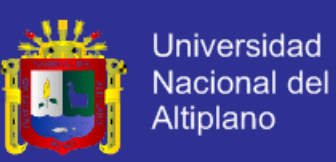

# **UNIVERSIDAD NACIONAL DEL ALTIPLANO – PUNO FACULTAD DE INGENIERÍA ESTADÍSTICA E INFORMÁTICA**

**ESCUELA PROFESIONAL DE INGENIERÍA ESTADÍSTICA E INFORMÁTICA**

**NACIONAL DEI** 

# **TESIS**

**"SISTEMA DE TUTORÍA EN LA UNIVERSIDAD NACIONAL DEL ALTIPLANO – FACULTAD DE ENFERMERÍA - PUNO 2014"**

**PRESENTADA POR:**

### **Bach. GRACIA MEDALIT MORALES PALOMINO**

PARA OPTAR EL TÍTULO PROFESIONAL DE:

**INGENIERO ESTADÍSTICO E INFORMÁTICO**

**PUNO – PERÚ** 

**2015**

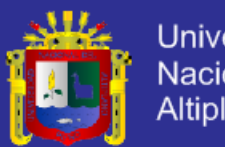

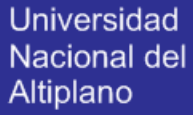

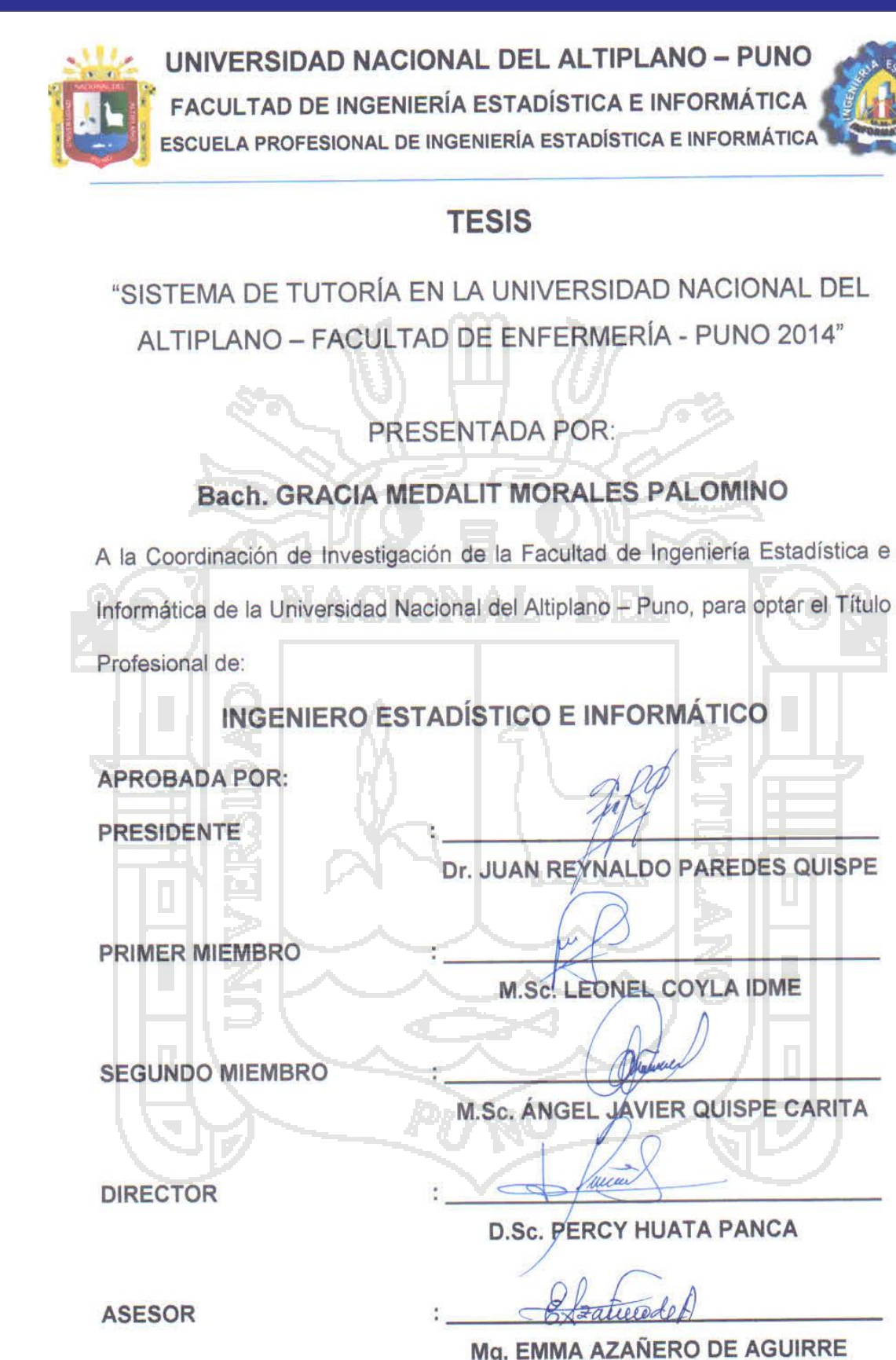

ÁREA: Informática TEMA: Sistemas de información

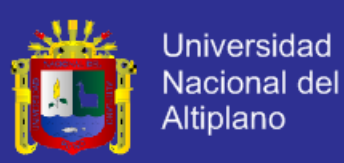

### **DEDICATORIAS**

A Dios quien supo guiarme por el buen camino, darme fuerzas para seguir adelante y no desmayar en los problemas que se presentaban, enseñándome a encarar las adversidades sin perder nunca la dignidad ni desfallecer en el intento y porque siempre está conmigo en los buenos y sobre todo en los malos momentos.

A mi familia quienes por ellos soy lo que soy.

Con todo cariño y amor para mis padres Hugo y Nélida que hicieron todo en la vida para que yo pueda lograr mis sueños, por motivarme y darme la mano cuando sentía se terminaba, por su apoyo, consejos, comprensión, amor, ayuda en los momentos difíciles, y por ayudarme con los recursos necesarios para estudiar. Me han dado todo lo que soy como persona, mis valores, mis principios, mi carácter, mi empeño, mi perseverancia, mi coraje para conseguir mis objetivos.

A mis hermanos Danitza, Edson y Johan por estar siempre presentes, acompañándome para poderme realizar.

> A César por su apoyo moral sin condiciones que me permitió la culminación de este trabajo de investigación.

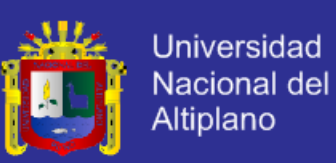

### **AGRADECIMIENTOS**

Este trabajo de tesis realizado es un esfuerzo en el cual, directa o indirectamente participaron distintas personas opinando, corrigiendo, teniéndome paciencia, dando ánimo, acompañándome en los momentos de crisis y en los momentos de felicidad. Este trabajo me ha permitido aprovechar la competencia y experiencia de muchas personas que deseo agradecer.

En primer lugar, a Dios por haberme dado la existencia y permitido llegar al final de mi

carrera.

A mis padres, de los cuales siempre recibí su

apoyo incondicional.

A la Facultad de Ingeniería Estadística e Informática y a sus docentes por haberme formado en esta carrera.

> Al Comité Interno de Autoevaluación con fines de Acreditación de la Facultad de Enfermería por su apoyo incondicional en el acceso a la información requerida para alcanzar los objetivos trazados en este proyecto.

A todas aquellas personas que, de alguna forma, son parte de su culminación.

A todos ustedes, mi mayor reconocimiento y gratitud.

*"El agradecimiento es la memoria del corazón" Lao-tse*

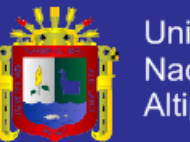

#### Universidad Nacional del Altiplano

## **ÍNDICE**

### **CAPÍTULO I**

### **PLAN DE INVESTIGACIÓN**

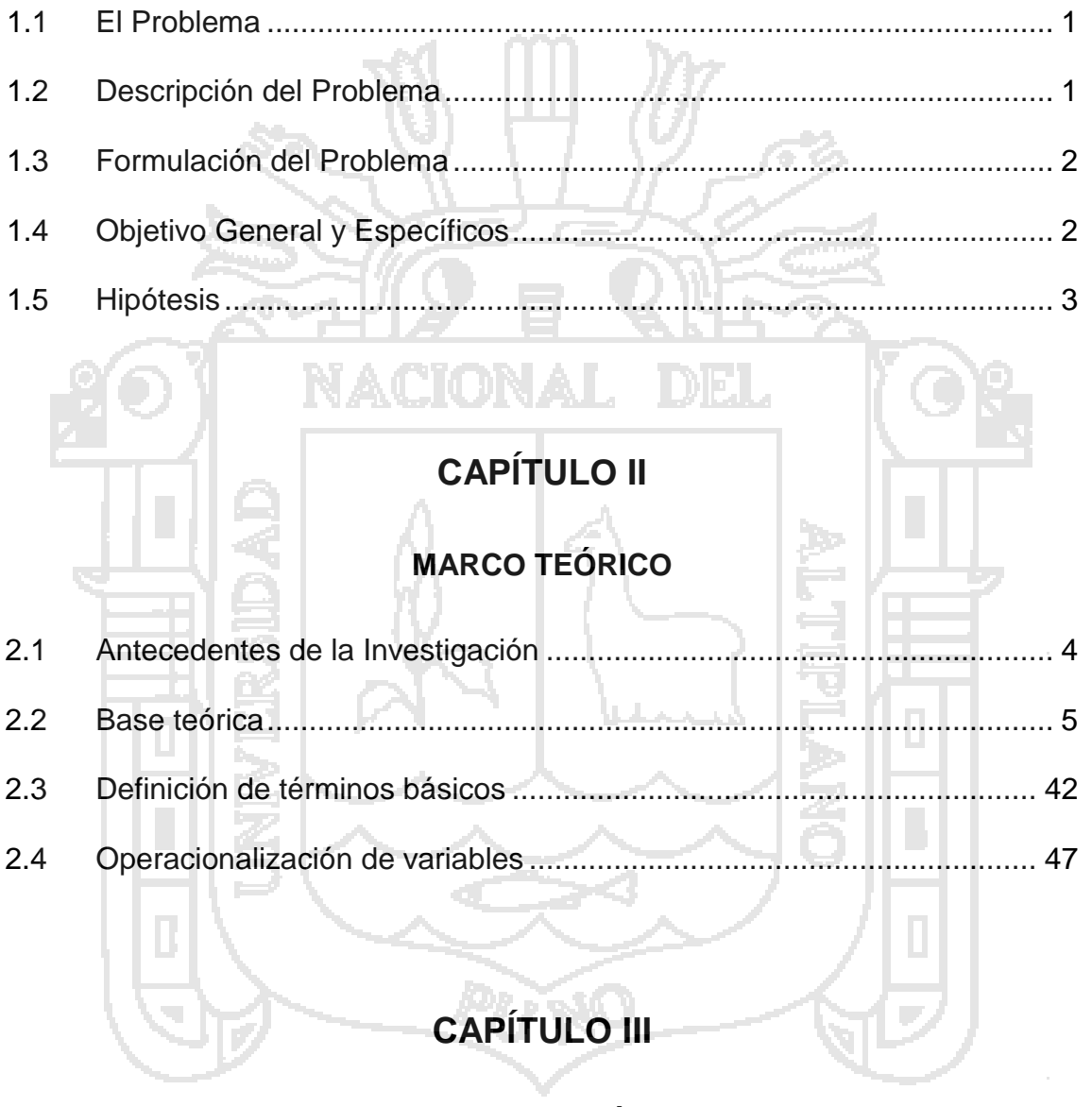

### **MATERIALES Y MÉTODOS**

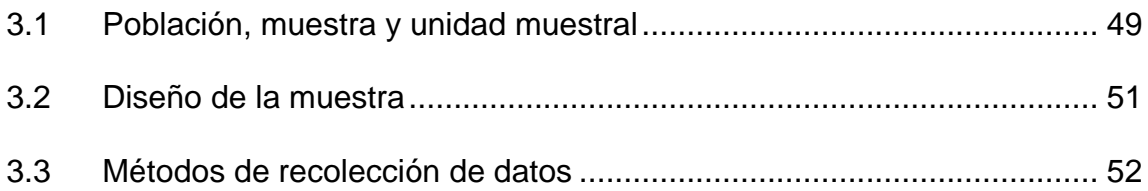

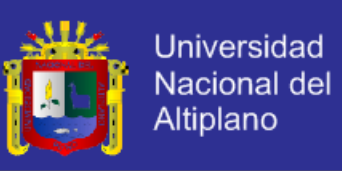

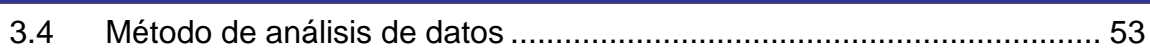

### **CAPÍTULO IV**

### **RESULTADOS Y DISCUSIÓN**

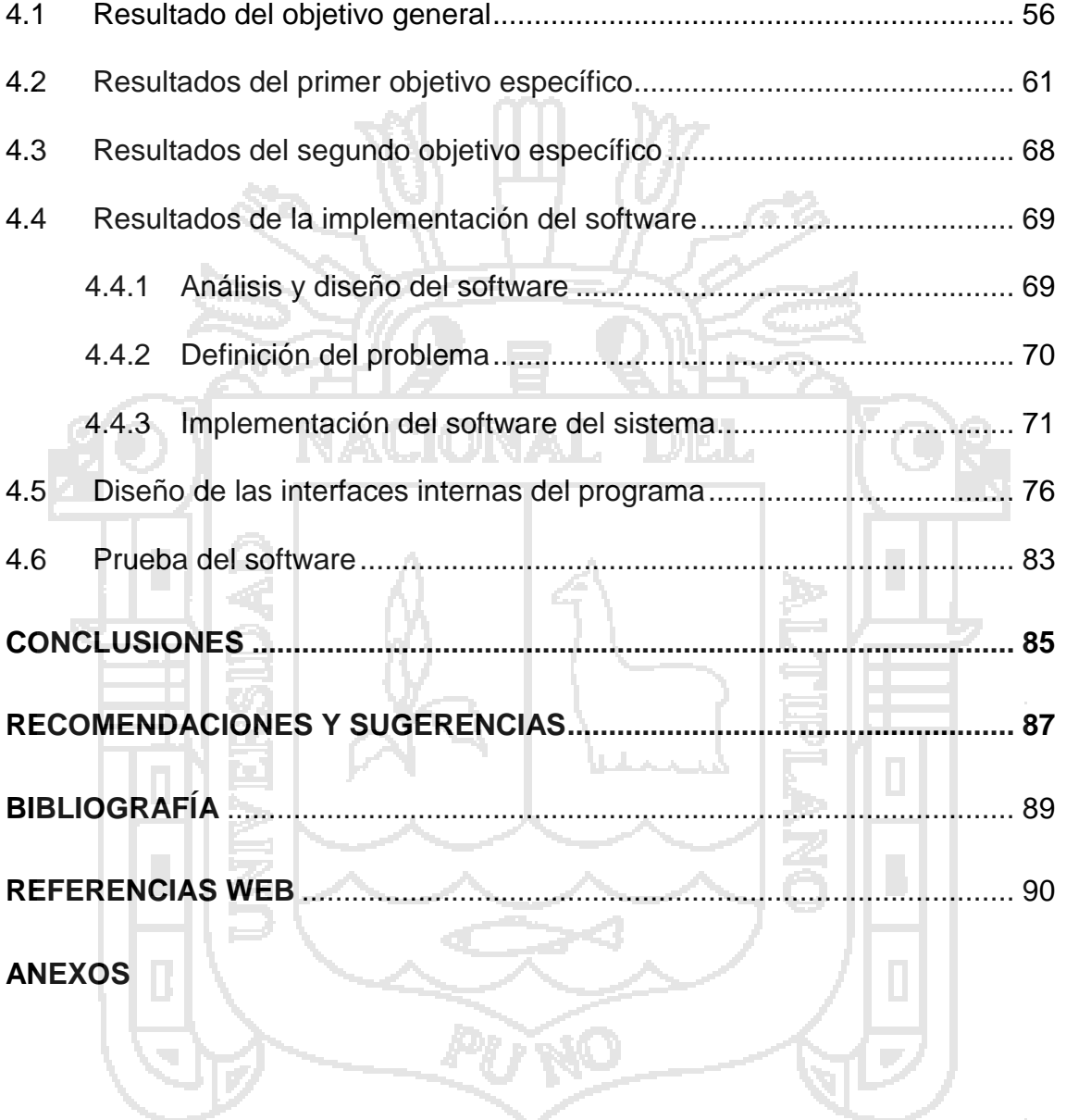

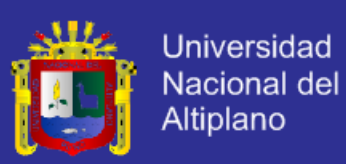

### **ÍNDICE DE TABLAS**

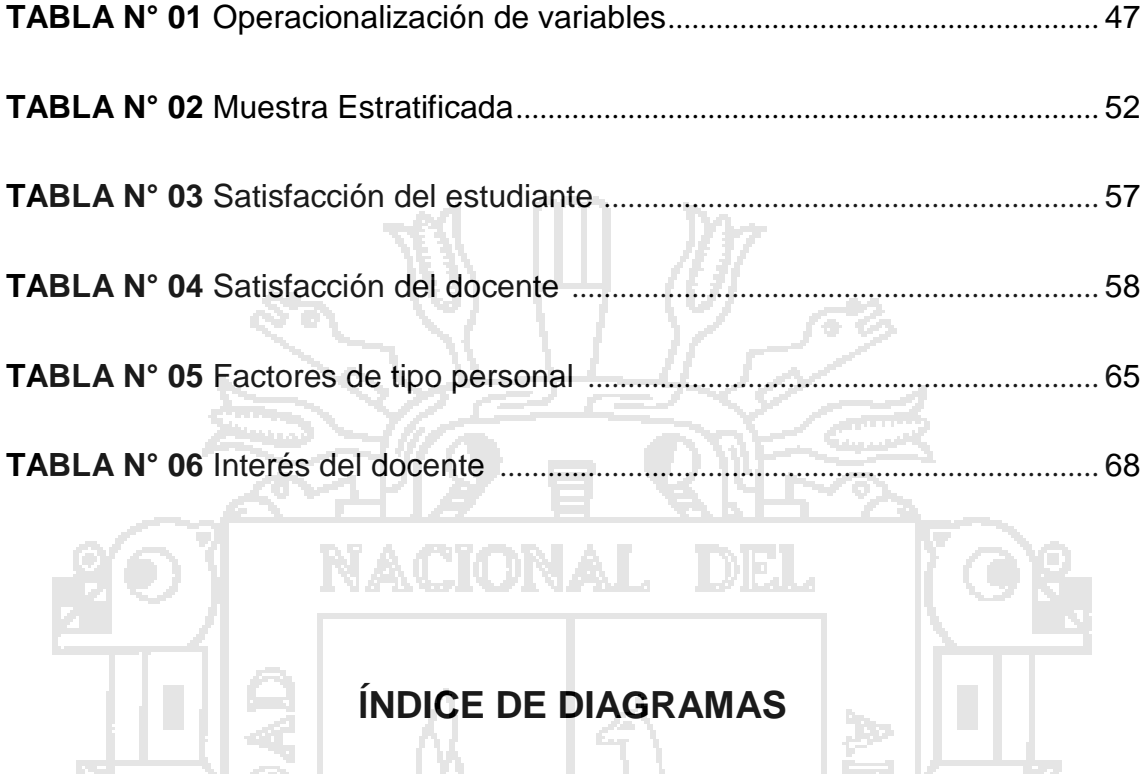

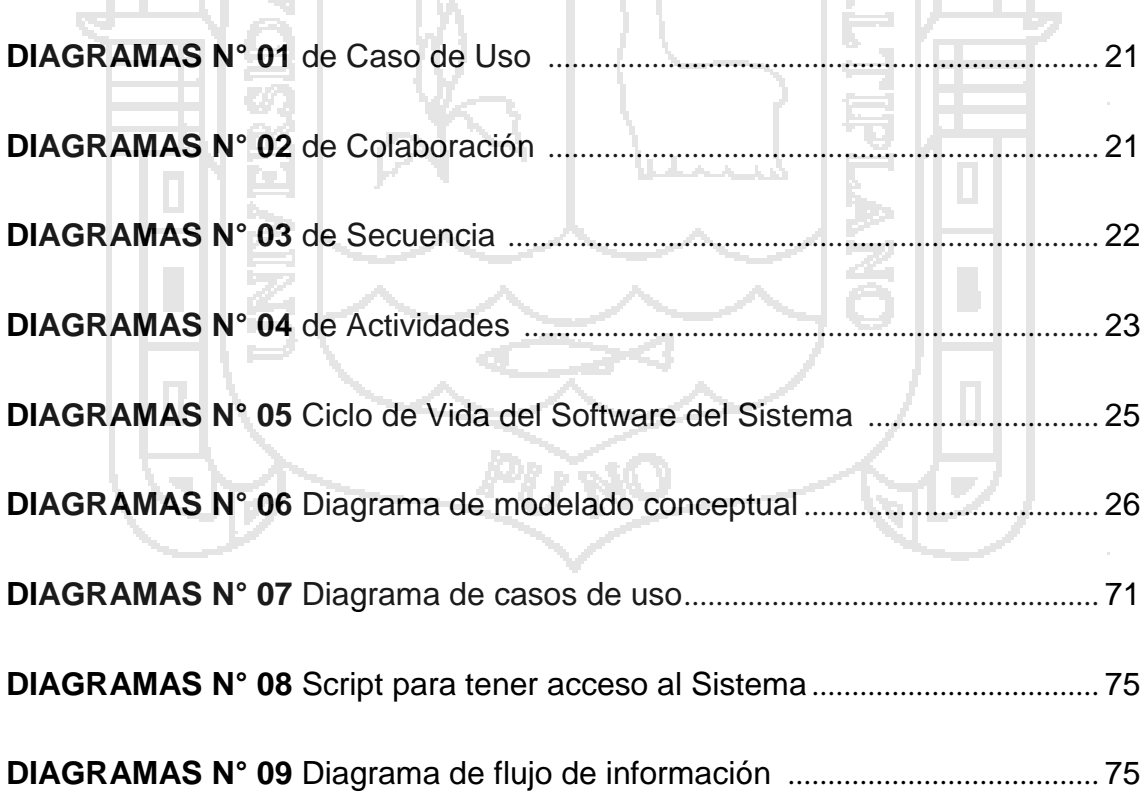

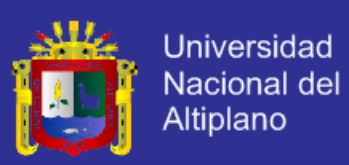

### **ÍNDICE DE GRÁFICOS**

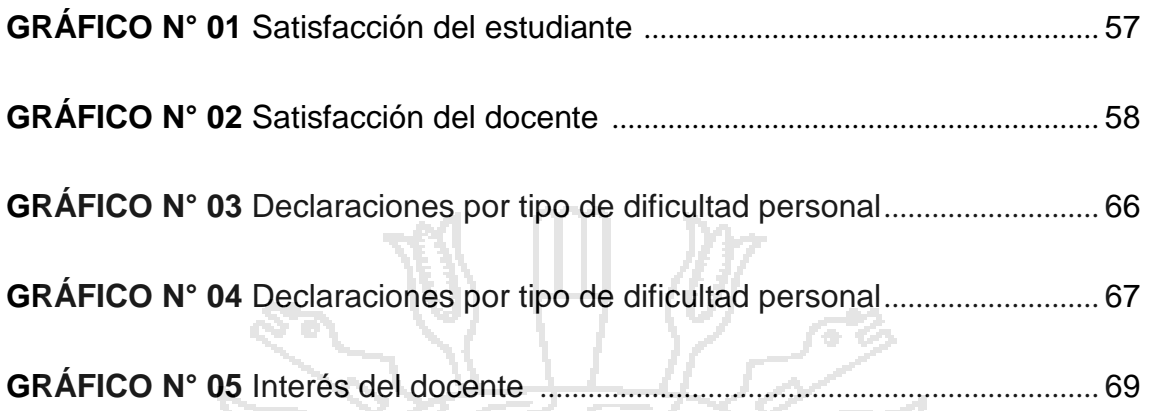

## **ÍNDICE DE FIGURAS**

T

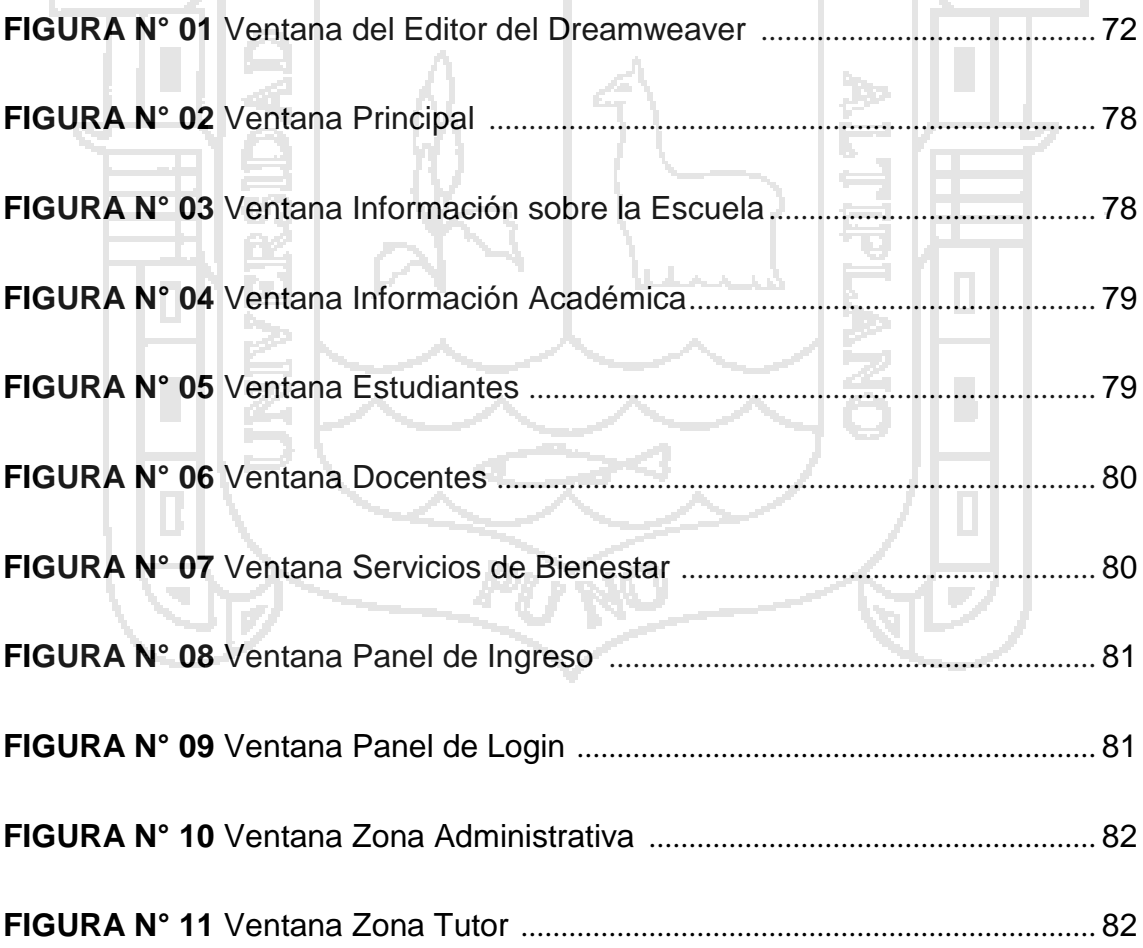

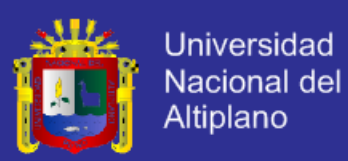

### **RESUMEN**

En la actualidad con el proceso de Autoevaluación y con el avance de la tecnología se tiene tendencias a nuevos métodos de enseñanza y herramientas para agilizar el proceso de aprendizaje. Es por eso que el docente actúa y conduce como guía facilitándole herramientas didácticas al estudiante. Debido a la evolución tecnológica se ha venido desarrollando nuevas herramientas para fortalecer la educación, entre estas tenemos el Sistema de Tutoría. Desarrollando un "Sistema de Tutoría para la calidad académica y personal del estudiante de la Facultad de Enfermería – UNAP 2014", diseñada para apoyar el proceso de enseñanza y mejorar la calidad académica y personal del estudiante. La investigación que dio lugar a la presente tesis, presentó tres momentos: a) El nivel de Satisfacción de los estudiantes y docentes con el Sistema de Tutoría; b) La identificación de factores de orientación de los estudiantes; c) El nivel de interés que tienen los docentes con respecto a la formación personal y profesional del estudiante. Para la construcción del sistema se ha utilizado herramientas visuales como el Dreamweaver y MySQL, utilizando la metodología XP (Programación Extrema). Las interfaces del sistema son altamente intuitivas, con un alto nivel de comunicación, enriquecida de información. Llegando a la siguiente conclusión: El Sistema de tutoría causó un gran impacto en los docentes y estudiantes de la Facultad de Enfermería. Por lo tanto el Sistema de Tutoría representa la mejor alternativa para apoyar en la calidad académica y personal del estudiante; permitiendo el mejor desempeño académico del estudiante.

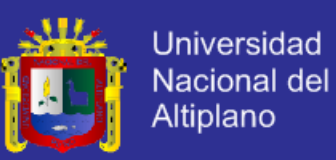

**Palabras claves:** Sistema, Tutoría, Impacto, orientación e interés.

### **ABSTRAC**

Now has the self-assessment process and the advancement of technology a trendsetter of new teaching methods and tools to expedite the learning process has. That's why the teacher acts as a guide and leads students by providing educational tools. Due to the technological evolution it has been developing new tools to strengthen education, Among these are the Tutoring System. Developing the UN "guardian system for academic quality and student staff of the School of Nursing - UNAP 2014" today all para designed the teaching process and improving academic quality and student staff. The investigation that led to this thesis, I present three stages: a) the level of satisfaction of students and teachers with mentoring system; b) Identifying factors Student Guidance; c) the level of interest of the teachers with respect to personal and professional education. To build the system has been used visual tools like Dreamweaver and MySQL, using the methodology XP (Extreme Programming). System of intuitive interfaces Highly son, with a high level of communication, information enriched. Reaching the following conclusion: The mentoring system had a great impact on teachers and students of the School of Nursing. Therefore Tutoring System repre today the best alternative para entire staff on academic quality and student; allowing for better student achievement.

**Keywords:** System, Tutoring, Impact, Orientation and Interest.

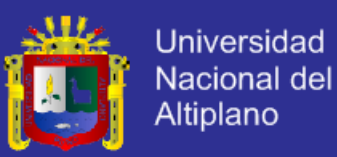

### **INTRODUCCIÓN**

En la educación universitaria, se puede distinguir dos formas clásicas de aplicación de la tutoría: a) Como método didáctico dentro del desarrollo de alguna asignatura y b) Como un Sistema de Orientación al estudiante, dirigido al apoyo de su formación profesional y complementario al desarrollo de las asignaturas.

La presente tesis, propone el diseño de un Sistema de tutoría para la Facultad de Enfermería de la Universidad Nacional del Altiplano Puno; debido a que la Facultad de Enfermería no cuenta con el Sistema de Tutoría, la Implementación del Sistema de Tutoría permitirá cumplir con los estándares 68 y 69 propuestos por el Modelo de calidad del CONEAU, permitirá apoyar en la formación personal y profesional de los estudiantes de la Facultad de Enfermería, adecuándose a los alumnos brindando una visión amigable, agradable y cómoda, la propuesta del Sistema de Tutoría para la facultad de Enfermería, también podrá servir para su adecuación en otras facultades de la UNAP. La implementación del Sistema de Tutoría servirá como referencia, para desarrollar otros estudios dirigidos al diseño de sistemas de tutoría.

El docente universitario ya no sólo debe desempeñar tareas de enseñanza aprendizaje, debe ser capaz de innovar, de renovarse permanentemente, de motivar al alumno en su formación y desarrollo corno futuro profesional, no sólo de instruir y capacitar técnicamente, ahora debe también orientar y asesorar

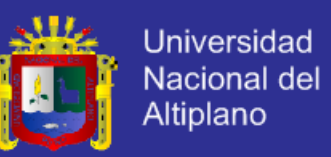

permanentemente, un docente que pueda desempeñarse en un doble rol: como docente y tutor.

Es así como es necesaria la implementación de un Sistema de Tutoría que atienda las necesidades y requerimientos de nuestros estudiantes, de manera que contribuya a la formación integral del estudiante como un ser humano seguro de sí mismo, de carácter firme y decidido, de gran calidad humana, respetuoso de los deberes y derechos de la universidad y de la ciudadanía, integrado a su familia, a la universidad y a la sociedad, y sin duda alguna, un futuro profesional al servicio de la comunidad y del progreso de la patria.

En el Capítulo I se presenta el Plan de Investigación en el cual están incluidos el problema, descripción del problema, la formulación del problema, los objetivos e hipótesis. En el Capítulo II se tiene el Marco Teórico el cual está conformado por: los antecedentes, base teórica, definición de términos básicos y la operacionalización de variables. En el Capítulo III se muestra la metodología. En el Capítulo IV están los resultados. Y para finalizar se encuentra las conclusiones, recomendaciones y sugerencias.

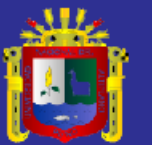

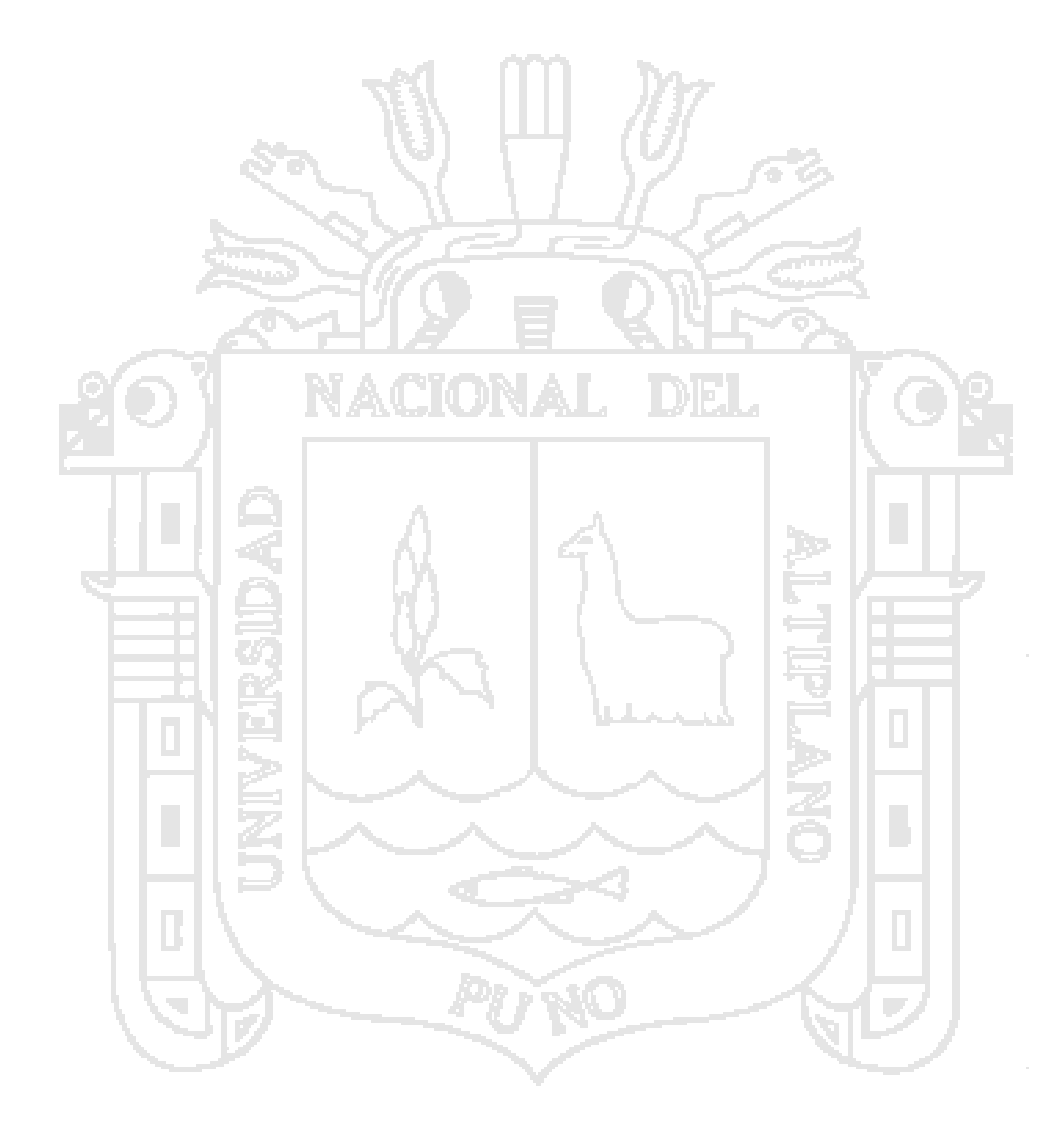

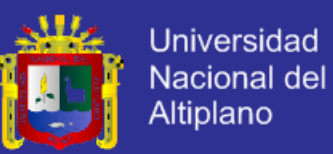

### **CAPÍTULO I**

#### **PLAN DE INVESTIGACIÓN**

#### **1.1 El Problema**

La informática ha venido adquiriendo gran importancia en los últimos años, ya que ha demostrado que puede dar valor agregado a los bienes y servicios de una organización, porque permite transformarlos o mejorar la coordinación de las actividades relacionadas con el proceso de generación de estos, así con la informática en mano, implementar el sistema de tutoría para la facultad de Enfermería.

#### **1.2 Descripción del Problema**

Tras el proceso de autoevaluación con fines de acreditación se vio que es requisito indispensable el cumplimiento de 13 Proyectos Sistémicos y uno de ellos es la implementación de un Sistema de Tutoría para el cumplimiento con los estándares 68 y 69 para mejorar la calidad académica del estudiante. Así también se observó el interés y falta de tiempo necesario del docente para apoyar a cada alumno en el proceso de enseñanzaaprendizaje. Los problemas de tipo social, personal, familiar, económica, salud y académico como reprobación, rezago y deserción del estudiante constituyen una permanente preocupación de las autoridades educativas

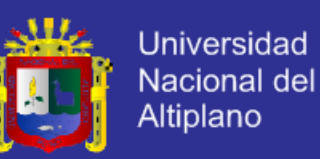

que conducen a buscar una mejora en la atención del alumno para la superación de sus problemas.

Por lo cual, al crear un Sistema de tutoría, se pretende cumplir con dichos estándares, determinar el impacto del Sistema, identificar los factores de orientación en la formación personal y profesional del estudiante, colaborar para disminuir la deserción, mejorar la inserción, la permanencia y el avance regular de los estudiantes de la Facultad de Enfermería. Y así mejorar la comunicación entre autoridades, docentes y alumnos, para la solución de las necesidades que surjan en el proceso de enseñanza-aprendizaje. Por otra parte se pone a disposición de los estudiantes un servicio integral abocado en el desarrollo de sus habilidades y destrezas para contribuir en la formación integral y profesional, abrir la puerta a los procesos de adaptación a la vida universitaria, la optimización del rendimiento académico y la integración en la vida familiar y social.

#### **1.3 Formulación del Problema**

¿Cómo es el impacto del Sistema de Tutoría en la Universidad Nacional del Altiplano – Facultad de Enfermería - Puno 2014?

**1.4 Objetivo General y Específicos**

#### **Objetivo General:**

Implementar el Sistema de Tutoría para la Universidad Nacional del Altiplano Puno - Facultad de Enfermería.

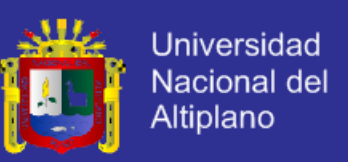

#### **Objetivos Específicos:**

- Identificar los factores de orientación de los estudiantes de la Facultad de Enfermería.
- Identificar el nivel de interés de los docentes de la Facultad de Enfermería, con respecto a la formación personal y profesional del estudiante.
- **1.5 Hipótesis**

#### **Hipótesis General:**

La Implementación del Sistema de Tutoría causará un gran impacto en la Universidad Nacional del Altiplano Puno - Facultad de Enfermería.

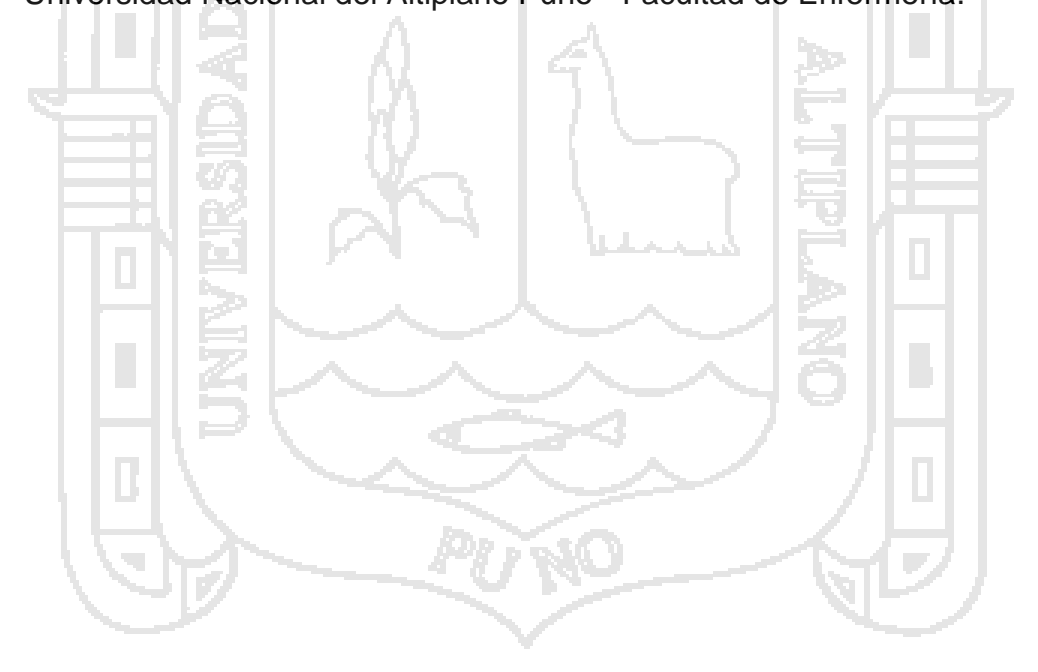

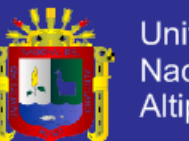

### **CAPÍTULO II**

### **MARCO TEÓRICO**

#### **2.1 Antecedentes de la Investigación**

 SÁNCHEZ, Julia (2012). En su investigación señala en su objetivo general: Crear un agente inteligente en el módulo tutor de un STI, que incorpore el concepto de estilos de aprendizaje en la selección de estrategias de enseñanza-aprendizaje, para apoyar la educación basada en competencias. Llegando a la siguiente conclusión: que los elementos utilizados en la experimentación, no fueron los idóneos para asegurar que se puede diagnosticar que un alumno posee una competencia dada.

 QUISPE, Tania (2009). En su investigación señala en su objetivo general: Desarrollar un Sistema Tutor Inteligente para la enseñanza de niveles iniciales de lectura a niños de 1° de primaria. Llegando a la siguiente conclusión que un Sistema Tutor Inteligente es un aporte significativo de la inteligencia artificial, porque en su diseño tomamos criterios psicopedagógicos y métodos de enseñanza orientados a niños.

 RODRIGUEZ, Óscar (2003). En su investigación señala en su objetivo general: Demostrar que el actual sistema de tutoría de la FIQ-UNAC, no satisface las necesidades de orientación de sus educandos para apoyar su

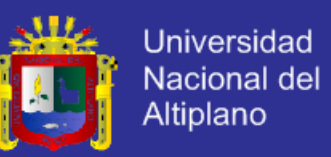

formación profesional; y diseñar un nuevo sistema de tutoría. Llegando a la siguiente conclusión: El actual sistema no satisface las necesidades de orientación de sus educandos; debido a que presenta la siguiente problemática: falta de capacitación docente para la labor tutorial, falta de un coordinador del sistema de tutoría.

#### **2.2 Base teórica**

#### **2.2.1Sistemas de Información**

Es un conjunto de procedimientos, personas y equipos que permiten a una organización capturar datos, transformarlos en información y presentarlos en información y presentarla en forma adecuada y oportuna para la toma de decisiones.

#### **2.2.2Clases de Sistemas de Información**

- Sistema de procesamiento de datos
- Sistemas informáticos para la administración
- $\triangleright$  Sistema de apoyo para la toma de decisiones
- **2.2.3Componentes de un Sistemas de Información**

#### **El Usuario**

Es la persona o grupo de personas que han de acceder al SI (Sistema de información) Un sistema de información tiene dos tipos de usuarios:

 **Usuarios informáticos:** Son todos aquellos usuarios o personas con conocimiento informático. (Analistas y programadores).

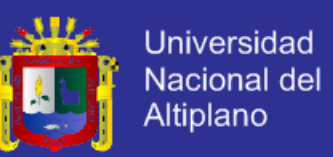

 **Usuarios no informáticos:** Son aquellos usuarios que no tienen ningún o poco conocimiento informático, siendo gente del común que accede a los diferentes sistemas de información, dependiendo el uso que cada uno de estos tengan, y acceden a ellos mediante lenguajes muy sencillos o procedimientos preparados ex profeso.

#### **Administrador**

Asegura la calidad y permite que se le dé un buen uso de manera permanente a los datos. Se divide en:

 **Área de Datos:** Es el área donde están todos los datos del sistema de información, los cuales son utilizados, o leídos por los diferentes tipos de usuarios (informáticos y no informáticos). Un ejemplo serían, los datos de una tabla organizada de notas parciales de una universidad, Nombre, apellido, código, etc.

 **Área Informática:** Al administrador, también le corresponde un área informática, mediante el cual tiene acceso a los datos utilizados en el sistema de información, facilitando el trabajo del administrador encargado. Debido a la creciente tecnología, día a día esta área informática desarrolla nuevas herramientas y formas de trabajo, facilitando la divulgación de datos y la fácil lectura de ellos por parte de los usuarios.

#### **El hardware**

Es la parte física o lo tangible de un sistema de información.

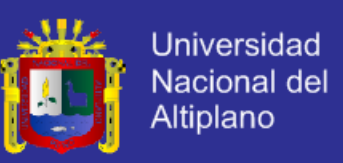

#### **Unidad Central de Procesamiento**

Simplemente el procesador o microprocesador, es el componente del computador y otros dispositivos programables, que interpreta las instrucciones contenidas en los programas y procesa los datos.

#### **Equipo periférico**

Conjunto de dispositivos hardware de una computadora que potencia la capacidad de éste y permite la entrada y/o salida de datos.

#### **Software**

Es el conjunto de programas el cual gestiona los datos mediante el sistema de gestión de base de datos.

#### **Sistema operativo**

Es un programa que actúa como intermediario entre el usuario y el hardware de un computador y su propósito es proporcionar un entorno en el cual el usuario pueda ejecutar programas. El objetivo principal de un sistema operativo es lograr que el sistema de computación se use de manera cómoda, y el objetivo secundario es que el hardware del computador se emplee de manera eficiente.

#### **Sistema de gestión de base de datos**

Son un tipo de software muy específico, dedicado a servir de interfaz entre la base de datos, el usuario y las aplicaciones que la utilizan. El propósito general de los sistemas de gestión de bases de datos es el de manejar de

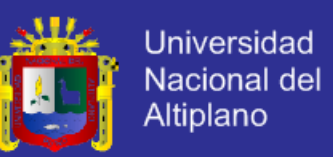

manera clara, sencilla y ordenada un conjunto de datos que posteriormente se convertirán en información relevante para una organización.

#### **Control de comunicaciones**

El software mismo, es el encargado de controlar las comunicaciones y dar respuestas a necesidades de tratamientos específicos, como gestión de personal, desestacionalización de series temporales, indicadores bibliométricos, estimulación de un modelo econométrico, etc.

#### **Tratamientos específicos**

El software es el encargado de ejecutar ciertos tratamientos específicos dentro del sistema de información, mediante el sistema de gestión de base de datos (SGBD) o, por el sistema de recuperación de información (SRI).

#### **2.2.4 Los Sistemas de Información en la web**

Cuando en una organización se desea implementar una página web en la cual no solo sea un medio de publicidad, si no que sirva de herramienta de trabajo, ya sea para distribuir reportes, realizar transacciones como compras y ventas, herramientas auxiliares para la operación, buscar un lado más funcional y que permita el desarrollo de la organización, cuando esto sucede se debe realizar un análisis.

Como sabemos es el análisis es el procesos de estudiar parte por parte los procesos que forman parte de las actividades de una organización, para mejorar un de estos procesos.

Pues bien para ello debemos realizar lo siguiente:

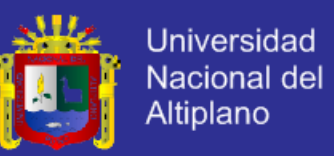

 Una entrevista, en la cual al momento de notificar debemos de tener una charla para escuchar la problemática y requerimientos de los cuales nos vamos a basar para realizar el diseño de la aplicación web.

 Realizar un estudio de los procesos que se desean automatizar, y organizarlos a través de cuestionarios y entrevistas con las áreas relacionadas con el proyecto (recordemos que los usuarios son las mejores fuentes de información), así como determinar qué información van a manipular, como se va a realizar la manipulación de datos, a donde debe llegar la información, quien la recibe y analiza es decir, origen y destino de los datos a utilizar.

 Realizar un registro de las actividades a realizar por medio de este tipo de sistema.

 Evaluar la viabilidad del proyecto, costos, condiciones legales; que las condiciones de infraestructura informática sean las necesarias para que el proyecto se lleve a cabo y funcione correctamente y sin problemas. En este punto dentro de la infraestructura informática debemos tomar en cuenta lo siguiente:

Si cuenta con un enlace con salida a Internet

 Hardware con el cual cuenta para el funcionamiento de la red (Ruteadores, hubs, etc.).

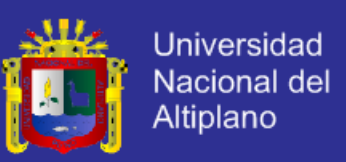

#### **2.2.5 Ingeniería WEB**

La ingeniería web es la aplicación de metodologías sistemáticas, disciplinadas y cuantificables al desarrollo eficiente, operación y evolución de aplicaciones de alta calidad en la World Wide Web.

Uno de los aspectos más tenidos en cuenta, en el desarrollo de sitios web es sin duda alguna el diseño gráfico y la organización estructural del contenido. En la actualidad la web está sufriendo grandes cambios, que han obligado a expertos en el tema a utilizar herramientas y técnicas basadas en la ingeniería del software, para poder garantizar el buen funcionamiento y administración de los sitios web.

#### **2.2.6 Base de Datos**

Una Base de Datos, llamado también banco de datos es un conjunto de información *relacionada* que se encuentra agrupada ó estructurada. Desde el punto de vista informático, la base de datos está formada por un conjunto de datos almacenados en medios de almacenamiento y que se permite el acceso a ellos a través de un conjunto de programas que manipulen ese conjunto de datos.

Cada base de datos se compone de una o más tablas que guarda un conjunto de datos. Cada tabla tiene una o más **columnas** y **filas** (cada fila de la tabla conforma un registro).

#### **2.2.6.1 Características de la Base de Datos:**

Independencia lógica y física de los datos.

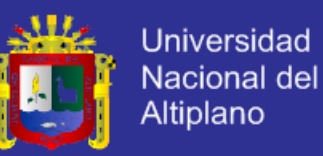

- $\triangleright$  Redundancia mínima.
- Acceso concurrente de múltiples usuarios
- $\triangleright$  Integridad de los datos.
- $\triangleright$  Consultas complejas optimizadas.
- $\triangleright$  Seguridad de acceso y auditoria.
- Respaldo y recuperación.
- Acceso a través de lenguajes de programación estándar

**2.2.6.2 Componentes de la Base de Datos:**

*Dato*: Información que una computadora registra y almacena.

*Campo*: es cada trozo discreto de información en un registro.

 *Registro*: es la información relacionada con una persona, un producto o suceso. En una BD un simple archivo es un conjunto de registros.

 *Archivo*: es una colección de información relacionada. En él la información se guarda como si fuera un archivero.

 *Consulta*: puede ser una búsqueda simple de un registro específico o una solicitud para seleccionar todos los registros que satisfagan un conjunto de criterios.

 *Reporte o informe*: es una lista ordena de los campos y registros seleccionados en un formato fácil de leer.

#### **2.2.6.3 Tipos de Base de Datos:**

#### **Según la variabilidad de los datos almacenados**

**Bases de datos estáticas**.-Éstas son bases de datos de sólo lectura, utilizadas primordialmente para almacenar datos históricos que

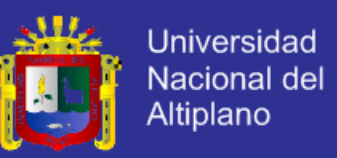

posteriormente se pueden utilizar para estudiar el comportamiento de un conjunto de datos a través del tiempo, realizar proyecciones y tomar decisiones.

**Bases de datos dinámicas**.- Estas son bases de datos donde la información almacenada se modifica con el tiempo, permitiendo operaciones como actualización y adición de datos, además de las operaciones fundamentales de consulta.

**2.2.6.4 Objetivos de las base de datos:**

#### **Redundancia e inconsistencia de datos**

Cuando existe almacenamiento de los mismos datos varias Provocar problemas como:

*Incremento del trabajo*: Cuando se graben o actualicen los datos, deban hacerse en todos los lugares a la vez.

*Desperdicio de espacio de almacenamiento*: Este problema es más evidente en grandes bases de datos.

*Inconsistencia de datos:* Cuando los datos redundantes no son iguales entre sí. Ejemplo, cuando se actualiza el dato en un lugar, pero el dato duplicado en otro lugar no es actualizado.

#### **Reducir dificultad para tener acceso a los datos (Abstracción)**

Un objetivo importante de un sistema de BD es proporcionar a los usuarios una visión *abstracta* de los datos, es decir, el sistema esconde ciertos

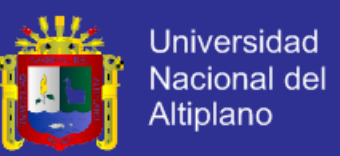

detalles de cómo se almacenan y mantienen los datos. Sin embargo para que el sistema sea manejable, los datos se deben extraer eficientemente.

#### **Niveles de abstracción**

Nivel interno (físico).- Define cómo se almacenan los datos y los métodos de acceso. Esto significa que el usuario no puede ver todos los componentes de hardware de la base de datos.

Nivel conceptual.- Define cómo se organiza la información dentro de la base de datos. Debe poder modificarse sin alterar el nivel físico. En otras palabras, el administrador de la base de datos debe poder introducir mejoras sin afectar la experiencia de los usuarios.

Nivel de visión (externo).- Describe parte de la base de datos que interesa a un grupo de usuarios determinado y oculta a ese grupo el resto de la base de datos.

**Ventajas de la Base de Datos** Una base de datos puede ofrecer las siguientes ventajas:

#### **Los datos**

Independencia de estos respecto de los tratamientos y viceversa. Mejor disponibilidad de los mismos.

Mayor eficiencia en la recogida, codificación y entrada

Los resultados

Mayor coherencia.

Mayor valor informativo.

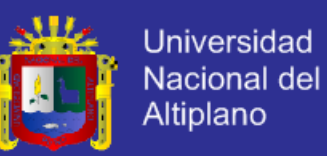

Mejor y más normalizada documentación de la información. Acceso más rápido y sencillo de los usuarios finales.

Más facilidades para compartir los datos por el conjunto de los usuarios.

Mayor flexibilidad para atender a demandas cambiantes.

**Desventajas de la Base de Datos** Algunas de las desventajas de una base

de datos son:

La implantación.

Ausencia de estándares.

Larga y difícil puesta en marcha.

Rentabilidad a mediano plazo.

Desfase entre teoría y práctica.

**Administrador de bases de datos** Es la persona responsable y que tiene control total sobre el sistema y de los aspectos ambientales de una base de datos.

#### **Diseño de bases de datos**

El proceso de diseño de las bases de datos tiene tres diseños específicos:

#### **Diseño conceptual**

Recibe como entrada la especificación de requerimientos y su resultado es el esquema conceptual de las base de datos, que es una descripción del alto nivel de la estructura de la base de datos, independiente del software que se use para manipularla.

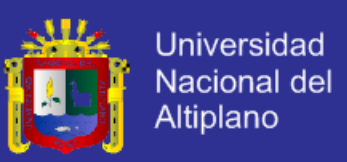

#### **Diseño lógico**

Recibe como entrada al esquema conceptual y da como resultado un esquema lógico, que es una descripción de la estructura de la base de datos que puede procesar el software DBMS.

#### **Diseño físico**

Recibe como entrada al esquema conceptual y da como resultado un esquema físico, que es una descripción de la implementación de una base de datos en la memoria secundaria, describe las estructuras de almacenamiento y los métodos usados para tener un acceso efectivo a los datos.

#### **2.2.7 Programación Web con PHP Y MySQL**

#### **2.2.7.1 PHP**

PHP es un lenguaje de programación de uso general de código del lado del servidor originalmente diseñado para el desarrollo web de contenido dinámico.

#### **2.2.7.2 MySQL**

MySQL es un sistema de gestión de bases de datos (SGBD) multiusuario, multiplataforma y de código abierto. MySQL pertenece a la compañía sueca MySQL AB, a la que le pertenece casi todos los derechos del código fuente. La compañía desarrolla y mantiene el sistema, vendiendo soporte y servicios, como también las licencias para usar MySQL.

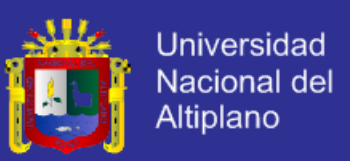

#### **Uso de MySQL**

MySQL es muy popular en aplicaciones web, y es componente de las plataformas LAMP, MAMP, WAMP, entre otras. MySQL suele combinarse con el popular lenguaje PHP.

#### **Características de MySQL**

MySQL está escrito en C y C++

- Emplea el lenguaje SQL para consultas a la base de datos.
- MySQL Server está disponible como freeware bajo licencia GPL.

 MySQL Enterprise es la versión por suscripción para empresas, con soporte las 24 horas

#### **2.2.7.3 DREAMWEAVER**

Adobe Dreamweaver es una aplicación en programa de estudio (basada en la forma de estudio de Adobe Flash) que está destinada a la construcción, diseño y edición de sitios, vídeos y aplicaciones Web basados en estándares. Creado inicialmente por Macromedia (actualmente producido por Adobe Systems) es uno de los programas más utilizados en el sector del diseño y la programación web por sus funcionalidades, su integración con otras herramientas como Adobe Flash y, recientemente, por su soporte de los estándares del World Wide Web Consortium.

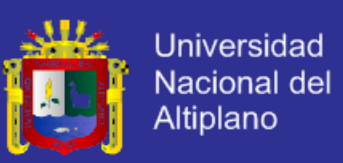

#### **2.2.7.4 HTML**

HTML (*HyperTextMarkupLanguage*) es un lenguaje muy sencillo que permite describir hipertexto, es decir, texto presentado de forma estructurada y agradable, con *enlaces* (*hyperlinks*) que conducen a otros documentos o fuentes de información relacionadas, y con *inserciones* multimedia (gráficos, sonido...) La descripción se basa en especificar en el texto la estructura lógica del contenido (títulos, párrafos de texto normal, enumeraciones, definiciones, citas, etc) así como los diferentes efectos que se quieren dar (especificar los lugares del documento donde se debe poner cursiva, negrita, o un gráfico determinado) y dejar que luego la presentación final de dicho hipertexto se realice por un programa especializado (como Mosaic, o Netscape).

#### **2.2.8 Metodología XP (Programación Extrema)**

Es una metodología ágil centrada en potenciar las relaciones interpersonales como clave para el éxito en desarrollo de software, promoviendo el trabajo en equipo, preocupándose por el aprendizaje de los desarrolladores, y propiciando un buen clima de trabajo. XP se basa en realimentación continua entre el cliente y el equipo de desarrollo, comunicación fluida entre todos los participantes, simplicidad en las soluciones implementadas y coraje para enfrentar los cambios. XP se define como especialmente adecuada para proyectos con requisitos imprecisos y muy cambiantes, y donde existe un alto riesgo técnico.

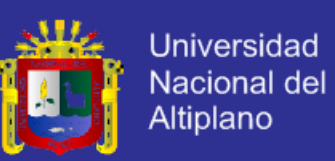

#### **¿Qué Es Programación Extrema O Xp?**

Metodología liviana de desarrollo de software

- Conjunto de prácticas y reglas empleadas para desarrollar software.
- Basada en diferentes ideas acerca de cómo enfrentar ambientes muy cambiantes.
- Originada en el proyecto C3 para Chrysler.
- $\triangleright$  En vez de planificar, analizar y diseñar para el futuro distante, hacer

todo esto un poco cada vez, a través de todo el proceso de desarrollo.

#### **Objetivos.**

 Establecer las mejores prácticas de Ingeniería de Software en los desarrollo de proyectos.

- Mejorar la productividad de los proyectos.
- Garantizar la Calidad del Software desarrollando, haciendo que este

supere las expectativas del cliente.

#### **Contexto XP**

- $\triangleright$  Cliente bien definido
- $\triangleright$  Los requisitos pueden (y van a) cambiar
- Grupo pequeño y muy integrado (máximo 12 personas
- Equipo con formación elevada y capacidad de aprender

#### **Características XP**

- Metodología basada en prueba y error
- Fundamentada en Valores y Prácticas

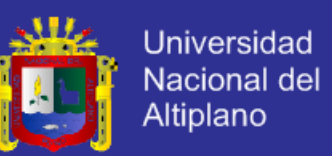

 Expresada en forma de 12 Prácticas–Conjunto completo–Se soportan unas a otras–Son conocidas desde hace tiempo. La novedad es juntarlas

#### **Valores XP**

 Simplicidad XP propone el principio de hacer la cosa más simple que pueda funcionar, en relación al proceso y la codificación. Es mejor hacer hoy algo simple, que hacerlo complicado y probablemente nunca usarlo mañana.

 Comunicación Algunos problemas en los proyectos tienen origen en que alguien no dijo algo importante en algún momento. XP hace casi imposible la falta de comunicación.

 Realimentación Retralimentación concreta y frecuente del cliente, del equipo y de los usuarios finales da una mayor oportunidad de dirigir el esfuerzo eficientemente.

 Coraje El coraje (valor) existe en el contexto de los otros 3 valores.(si funciona…mejóralo)

#### **El Estilo XP**

Está orientada hacia quien produce y usa el software.

 Reduce el costo del cambio en todas las etapas del ciclo de vida del sistema.

 Combina las que han demostrado ser las mejores prácticas para desarrollar software, y las lleva al extremo.

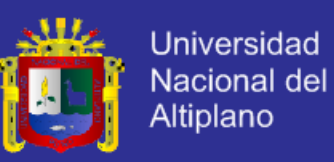

#### **2.2.9 Metodología UML**

#### **Análisis y Diseño Orientado a Objetos**

**Análisis y diseño orientado a objetos** (ADOO) es un enfoque de la ingeniería de software que modela un sistema como un grupo de objetos que interactúan entre sí. Este enfoque representa un dominio en términos de conceptos compuestos por verbos y sustantivos, clasificados de acuerdo a su dependencia funcional.

#### **Lenguaje Unificado de modelado UML (Unified Modeling Language)**

Es un lenguaje gráfico para visualizar, especificar, construir y documentar los artefactos de un sistema con gran cantidad de software. UML proporciona una forma estándar de escribir los planos de un sistema, cubriendo tanto las cosas conceptuales, tales como procesos del negocio y función del sistema, como las cosas concretas, tales como las clases escritas en un lenguaje de programación especifico, esquemas de base de datos y componentes software reutilizables.

#### **Diagramas en UML.**

Un diagrama es la representación gráfica de un conjunto de elementos, visualizado la mayoría de veces como un grafo conexo de nodos (elementos) y arcos (relaciones). Los diagramas se dibujan para visualizar un sistema desde diferentes perspectivas, de forma que un diagrama es una proyección de un sistema para todos los sistemas, excepto los más triviales.

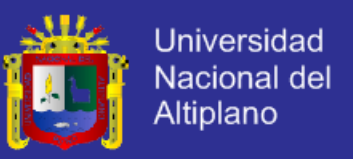

E incluyen alguno de estos diagramas:

*Diagrama de casos de uso.* Representa un conjunto de casos de uso y actores y sus relaciones, se utilizan para describir la vista de casos de uso estática de un sistema.

**DIAGRAMA N° 01**

**Diagrama de Caso de Uso - Proceso para Solicitar Tutor**

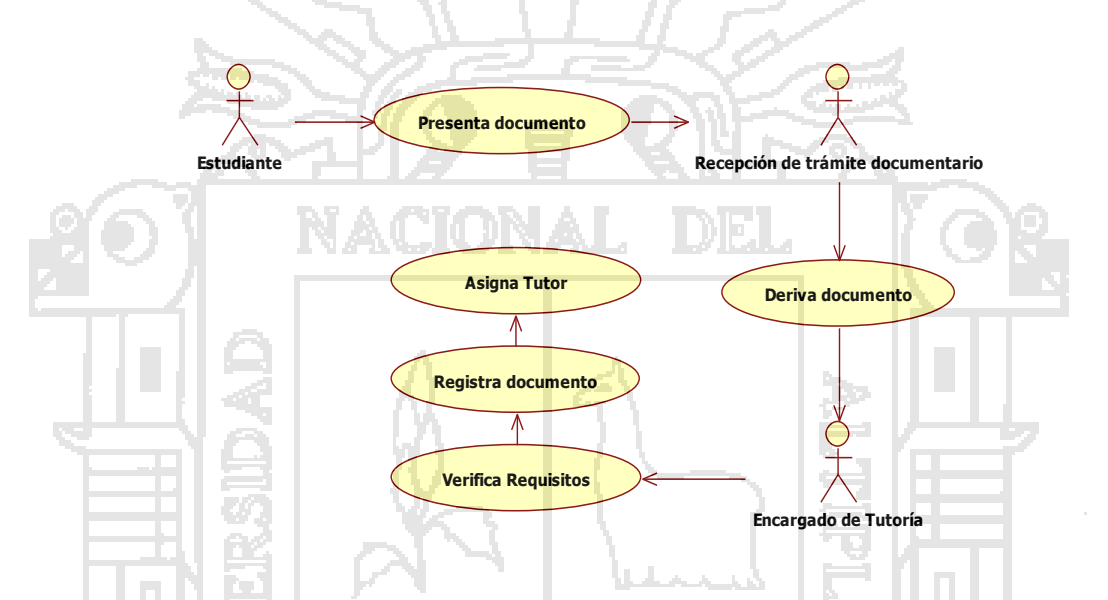

*Diagrama de colaboración.* Es un diagrama de interacción que resalta la

organización estructural de los objetos que envían y reciben mensajes.

#### **DIAGRAMA N° 02**

**Diagrama de Colaboración - Proceso para Solicitar Tutor**

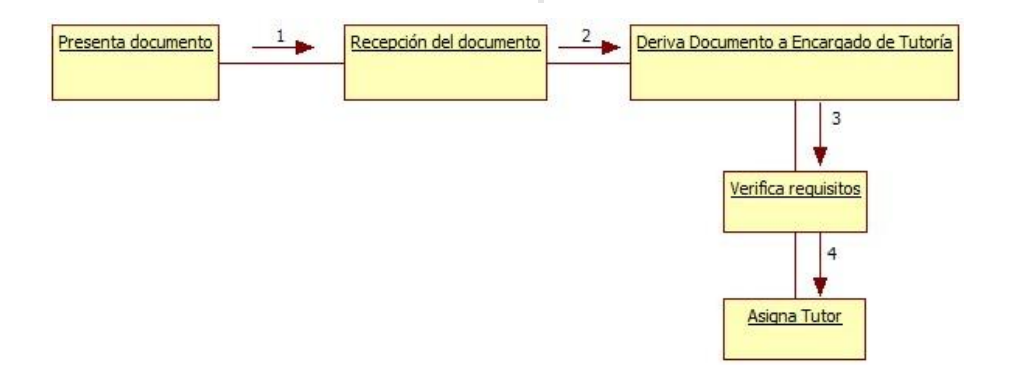

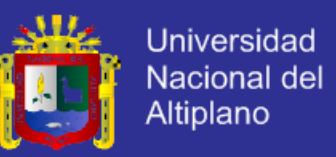

*Diagrama de secuencias.* Es un diagrama de iteración que resalta la operación temporal de los mensajes, presenta un conjunto de objetos y los mensajes enviados y recibidos por ellos.

#### **DIAGRAMA N° 03**

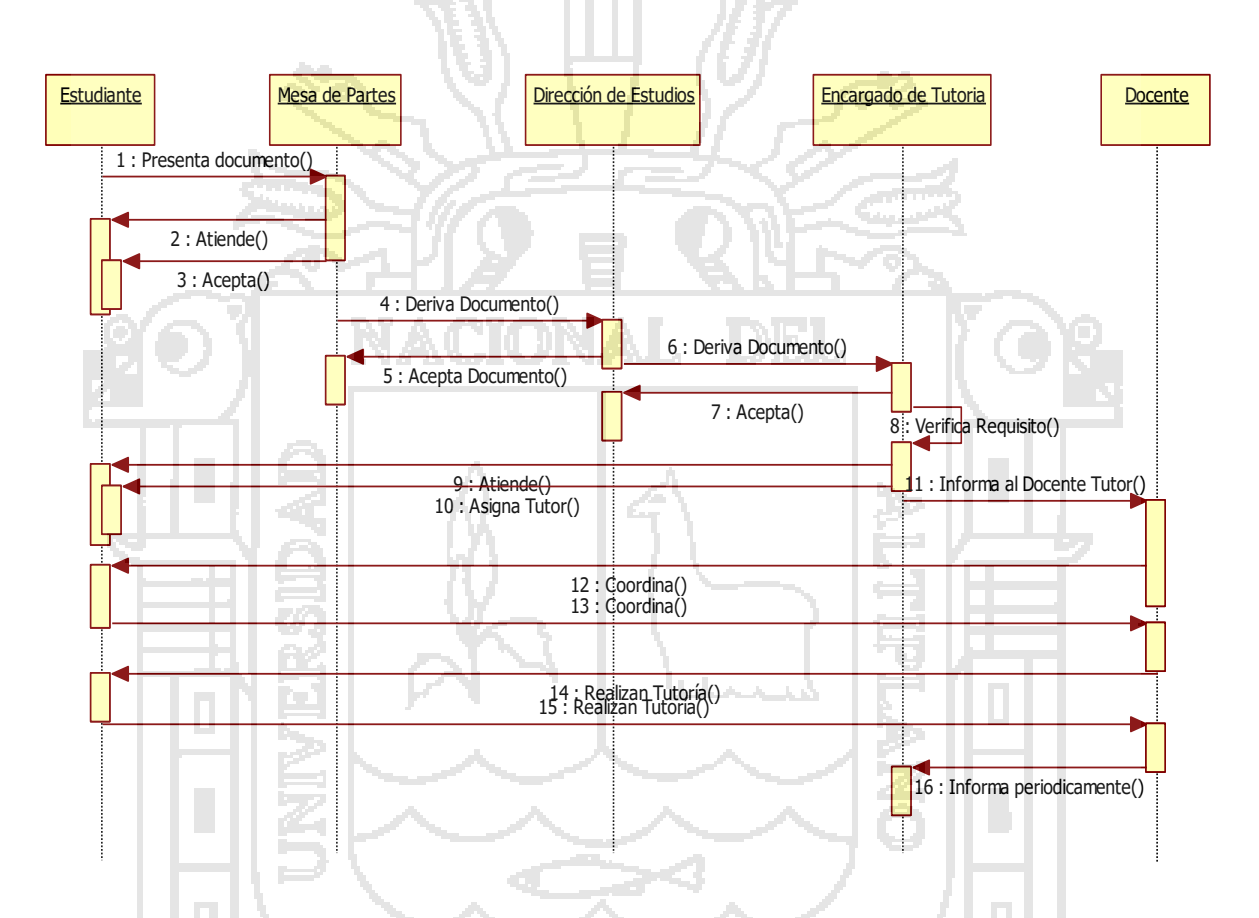

**Diagrama de Secuencia - Proceso para Solicitar Tutor**

*Diagrama de actividades.* Representa una máquina de estados, constituida por estados, transiciones, eventos y actividades. Los diagramas de estados se utilizan para describir la vista dinámica de un sistema.

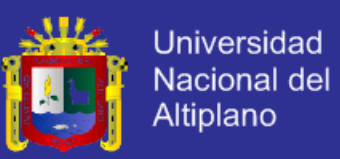

#### **DIAGRAMA N° 04**

#### **Diagrama de Actividades - Proceso para Solicitar Tutor**

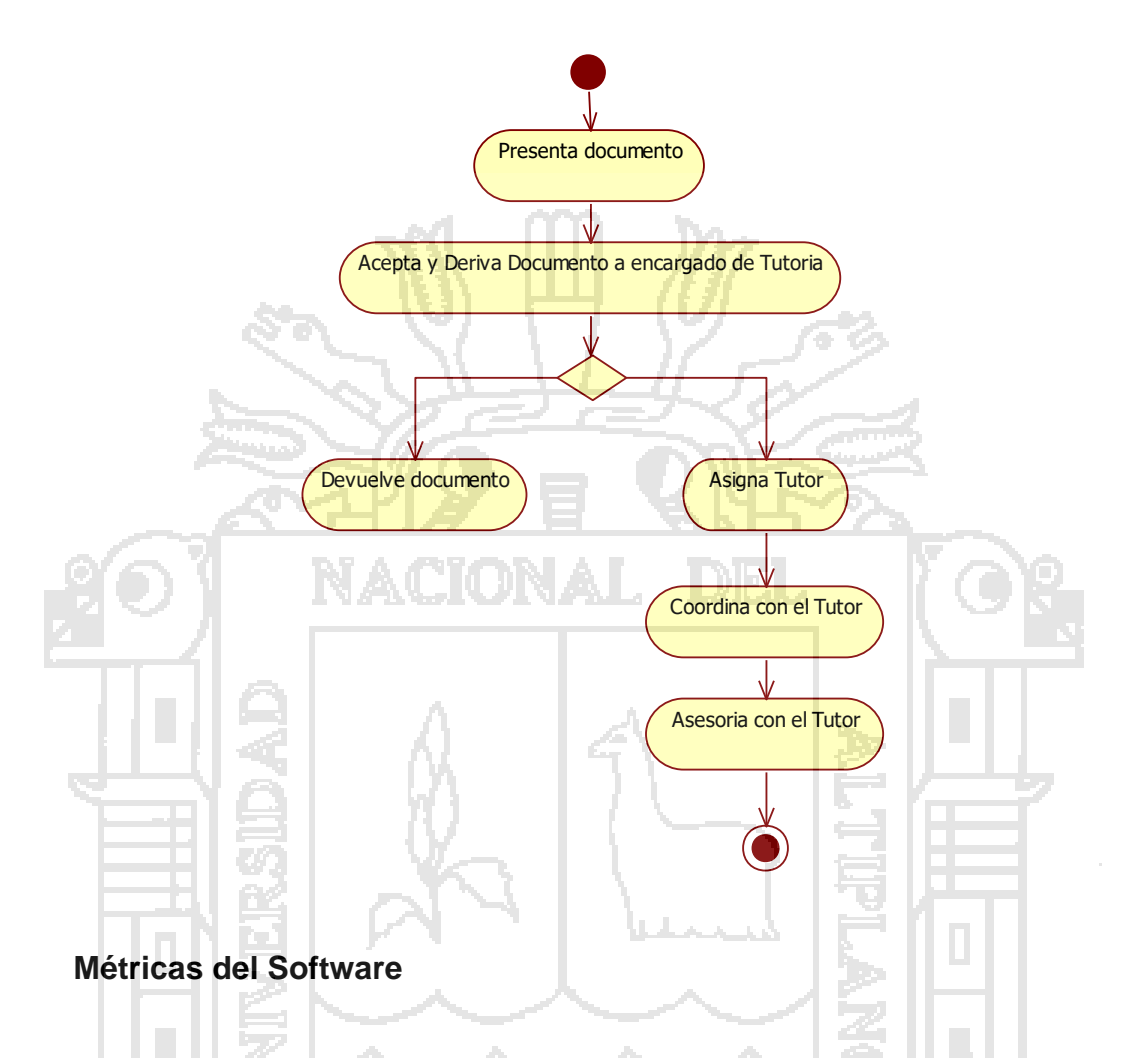

La eficacia de un proceso de software se mide indirectamente. Esto es, se extrae un juego de métricas según los resultados que provienen del proceso. Entre los resultados se incluyen medidas de errores detectados antes de la entrega del software, defectos detectados e informados a los usuarios finales, productos de trabajo entregados (productividad), esfuerzo humano y tiempo consumido, ajuste con la planificación y otras medidas. Las métricas de proceso también se extraen midiendo las características de tareas específicas de la ingeniería del software. Por ejemplo, se podría medir el tiempo y el esfuerzo de llevar a cabo las actividades de protección
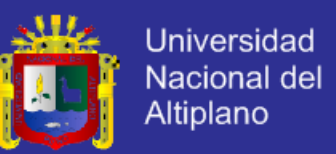

y las actividades genéricas de ingeniería del software. El objetivo es diseñar pruebas que sistemáticamente saquen a la luz diferentes clases de errores, haciéndolos con la menor cantidad de tiempo y esfuerzo.

Las normas que pueden servir para objetivos de prueba son:

La prueba es un proceso de ejecución de un programa con la iteración de descubrir un error.

Una prueba tiene éxito si se descubre un error no descubierto hasta entonces.

Un buen caso de prueba es aquel que tiene una alta probabilidad de mostrar un error no descubierto hasta entonces.

### **Desarrollo del Software**

Para el adecuado desarrollo del software del sistema, se tiene presente una secuencia de procedimientos, que permitirá llevar en forma ordenada para un mejor entendimiento de las diversas etapas, de la ejecución del presente trabajo de investigación, bajo las especificaciones de Ingeniería de Software Orientado a Objetos, y con la ayuda de Lenguaje Unificado de Modelado (UML) presta todo su apoyo al ciclo de vida completo de software. El procedimiento se muestra en el diagrama Nº 05.

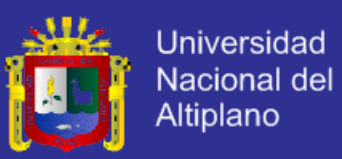

### **DIAGRAMA Nº 05**

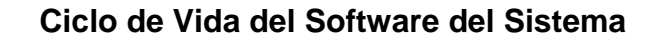

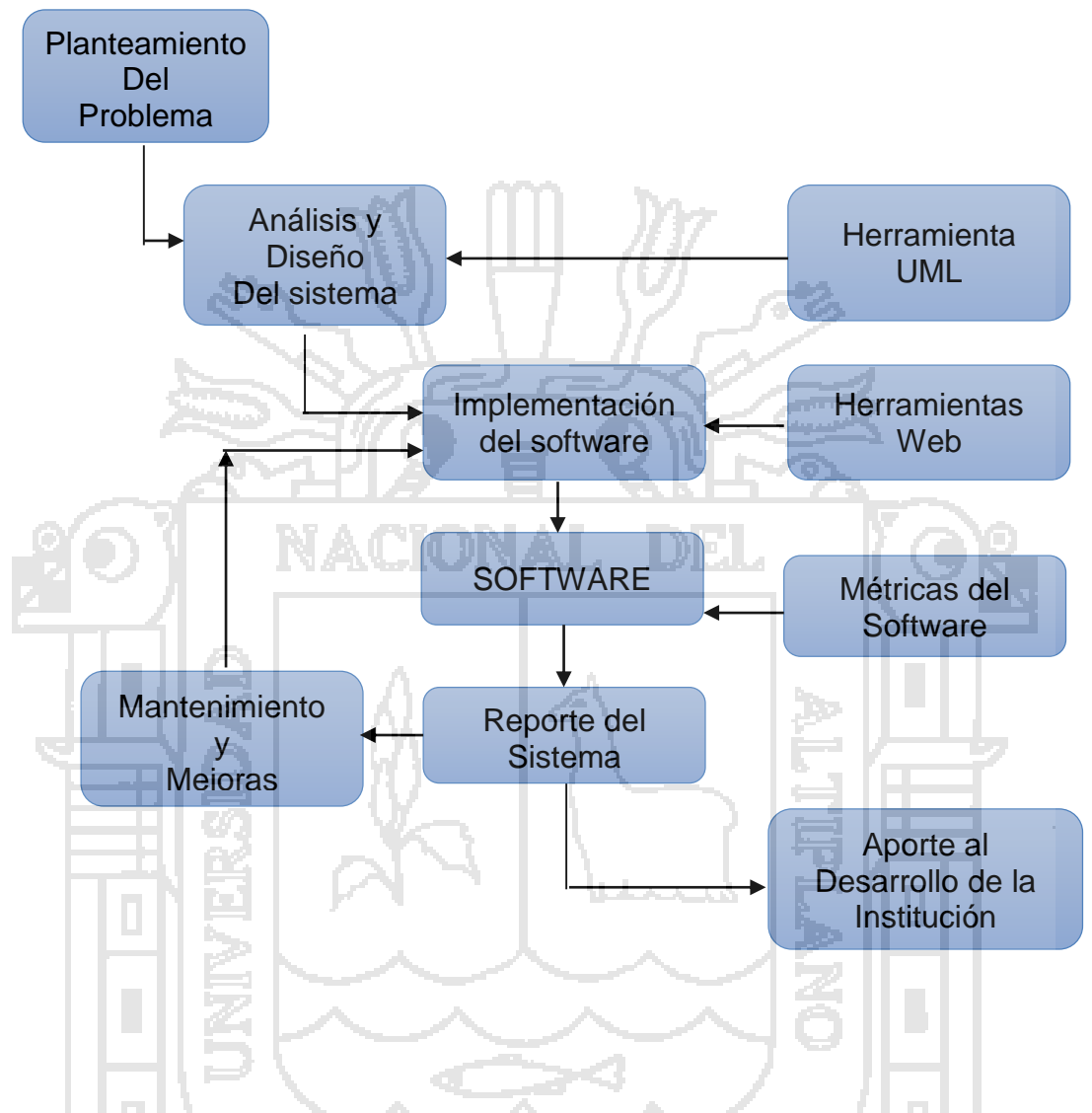

#### **Análisis de requerimientos**

Para iniciar la construcción del software determinamos los requerimientos dando a conocer su necesidad, meta y exigencias del desarrollo del software del sistema, los cuales fueron ya desarrollados en la fase de recolección de información; ya que generalmente se les presenta problemas en tratamiento de la información, para presentar información oportuna, confiable y con resultados exactos.

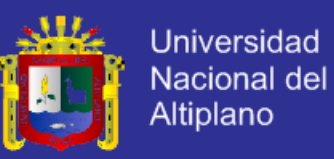

### **DIAGRAMA Nº 06**

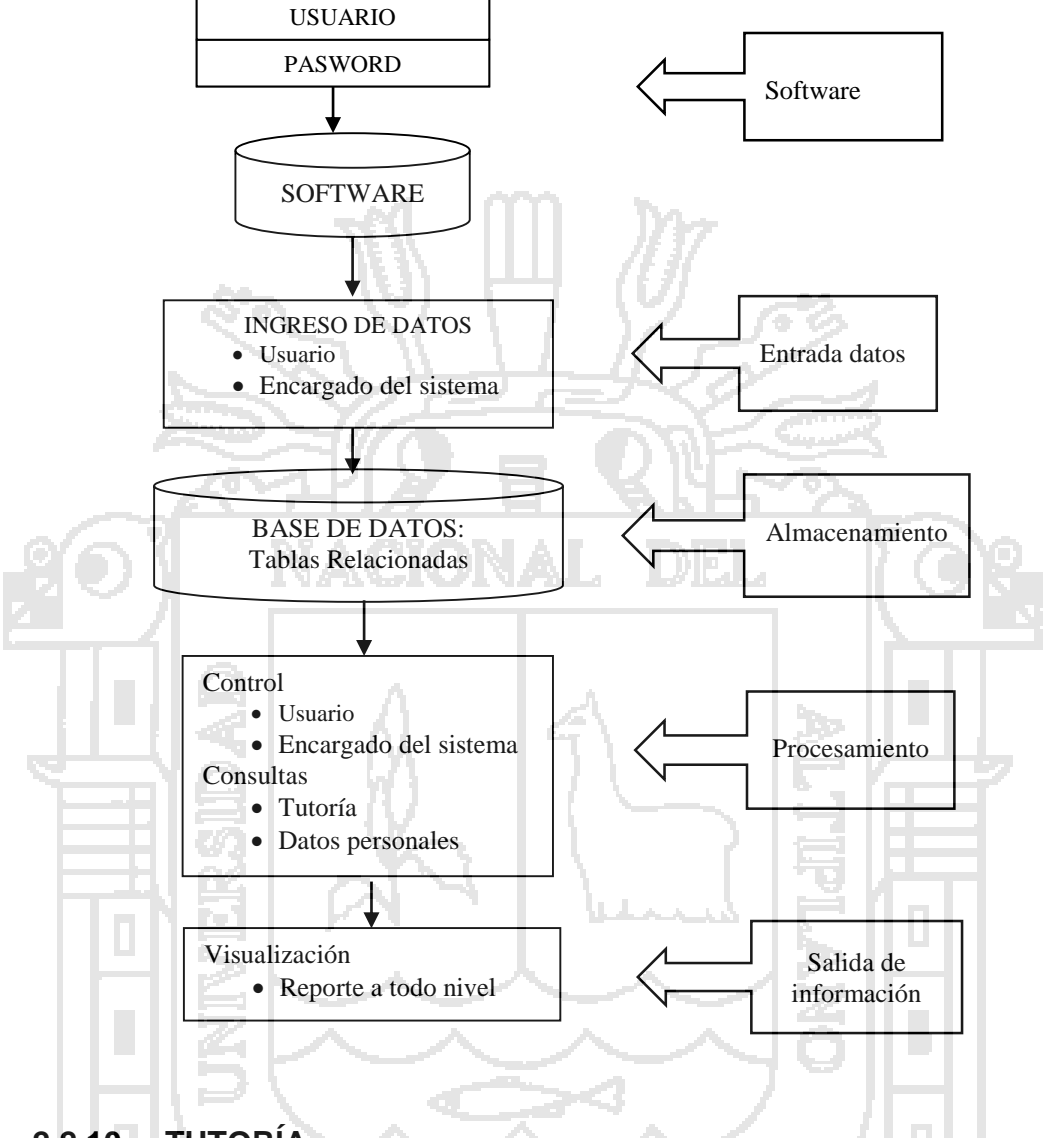

## D**iagrama de modelado conceptual para el Diseño del Software**

## **2.2.10 TUTORÍA**

Es una forma de orientación individual que utiliza el docente en el proceso educativo. Se puede distinguir en dos situaciones de su aplicación:

**a) Como método didáctico:** Se utiliza en el desarrollo de determinados cursos, que por su naturaleza demanda un trabajo individual en los estudiantes. Si por ejemplo. En un determinado curso, se encarga el desarrollo de un trabajo distinto para cada alumno y como docente damos

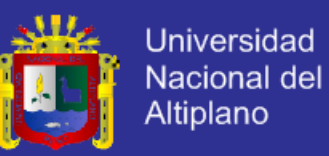

la orientación necesaria para el buen desarrollo de dichos trabajos en forma individual, entonces estaremos haciendo uso del método didáctico denominado tutoría.

**b) Como Sistema de Tutoría:** Se utiliza como un medio de orientación complementario a la formación de los alumnos, que se dan en aulas, laboratorios y talleres. Aquí el propósito de la orientación, es contribuir al éxito de los estudiantes en la vida académica y personal.

### **2.2.10.1 Funciones del Sistema de Tutoría**

Las funciones de todo sistema de tutoría están en relación directa con los objetivos que este persigue.

### **2.2.10.2 Objetivo del Sistema de Tutoría**

**Objetivo General:** Es el de formalizar y establecer un contacto permanente y formal entre docente y estudiante, mientras dure su estancia en la institución; la relación se documentará en un programa individual de tutoría en donde el punto central es la identificación de las direcciones, los objetivos y las metas a lograr por el estudiante, quedando claramente definida la responsabilidad compartida entre el tutor y el tutorado para alcanzar los fines establecidos

**Objetivos Específicos:** Los objetivos particulares que persigue el sistema de tutoría son:

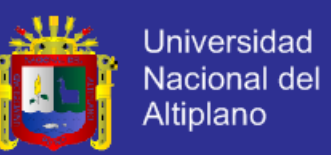

 Orientar a los estudiantes en la conducción de sus actividades dentro y fuera del aula, en torno al objeto de conocimiento previamente identificado.

 Inducir a los estudiantes al desarrollo de sus capacidades de comprensión y redacción de informes.

 $\triangleright$  Propiciar en el estudiante el interés por el desarrollo de actividades de investigación.

 Promover las relaciones interpersonales y de grupo con respeto y tolerancia, a las ideas y a las personas.

 Favorecer el desarrollo de las habilidades del estudiante para interactuar en ambientes interdisciplinarios y transdisciplinarios.

**2.2.10.3 La tutoría como Sistema debe cumplir 8 funciones básicas:**

**a)** *Orienta al estudiante para afrontar tareas que les son asignadas*: Estas tareas pueden ser ejercicios de cálculo, desarrollo de cuestionarios, diagramación, trabajos manuales, trabajos de investigación. Etc.

*b) Orienta al estudiante en métodos de estudio, según características de las materias a estudiar:* Esta orientación depende del nivel educativo. En el caso del nivel superior universitario, habrá que distinguir si es del pre-grado por ejemplo, la especialidad y el tipo de asignatura. Además, de la naturaleza del tema a estudiar.

*c) Orienta al estudiante para superar problemas personales:* Estos problemas pueden ser familiares (padres separados, familiares queridos

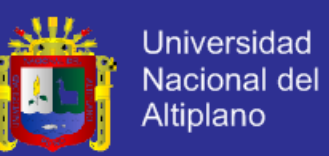

enfermos o accidentados, etc.) de tal forma que la orientación del tutor, es la de un amigo, a fin de tratar de superar estas preocupaciones del estudiante, que afectan su atención al estudio. También pueden ser problemas económicos, este tipo de problemas agobia, crea un estado de ánimo de preocupación, que dificulta la atención en los estudios; por otro lado los problemas económicos, no permiten asumir los gastos que demandan los estudios (alimentos, pasajes, fotocopias, internet, etc.). Aquí la orientación del tutor, se da previa evaluación de la situación, que no necesariamente es la de conseguir alguna beca, si no tal vez de reclamar un derecho familiar, por ejemplo (Juicio de Alimentos, Alquiler de una casa,

Finalmente los problemas pueden estar ligados a la Salud Física o metal, en todo caso la orientación estará dirigida a la atención de un especialista.

**d)** *Orientación en su vida afectiva***.** El alumno enamorado y no correspondido, la ruptura de un enamoramiento, un embarazo prematuro, la muerte de un ser querido, entre otros que influyen en la vida afectiva y restan atención a los estudios, demandan orientación del tutor.

**e)** *Controla al alumno en su progreso académico y personal***.** Toda orientación demanda un control. No puede haber una adecuada orientación sin el control respectivo. El tutor controla el progreso académico informándose del rendimiento académico de su tutorado. El tutor controla el progreso personal, su dedicación, su disciplina, su autoestima, su autodesarrollo personal y ética.

etc.).

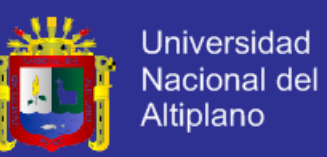

## **f)** *Mantiene la comunicación que favorezca el apoyo al alumno***.** La

comunicación entre tutor, profesores de cursos, autoridades de la entidad educativa, asistente social, médicos, psicólogos y padres do apoderados; viabilizan la labor tutorial. La comunicación del tutor y los profesores de los cursos del alumno, se dan casos de justificar una impuntualidad y pedir otra oportunidad, en caso de reclamos, aclaración de malos entendidos entre alumno y profesor del curso.

**g)** *Recomienda su atención médica, social o psicológica***.** En casos de problemas de salud física y/o mental, como de necesidad de apoyo social – económico, la tutoría recomienda el apoyo de profesionales especializados.

**h)** *Orienta para el presente y la vida futura***.** La orientación no solo es única para ahora, sino también para la vida futura. En el caso de alumnos en formación profesional, la orientación está dirigida, a seguir desarrollándose académicamente (una maestría, una segunda profesión, una especialidad, etc.); así como también para la vida laboral (desde como pasar una selección de personal, hasta cómo actuar en el campo profesional)

### **2.2.10.4 La Organización de un Sistema de Tutoría**

Organizar un sistema de tutoría en cualquier Institución, implica primero conocer las respuestas a las siguientes interrogantes:

#### **a) ¿A qué nivel educativo será aplicado?**

Primaria, Secundaria, Superior no Universitario, Universitario

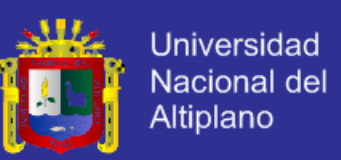

## **b) ¿Cuáles son las necesidades de orientación tutorial de los estudiantes?**

Habrá que realizar un diagnóstico referido a estas necesidades. Teniendo en cuenta la base académica de los estudiantes, su medio social, familiar y económico.

# **c) ¿Cuáles son las facilidades que se dispone la Institución para el funcionamiento de un sistema de tutoría?**

Estas facilidades son: Personal (Docentes tutores, administradores y personal de apoyo), Infraestructura (Oficinas, escritorios, archivadores y equipos informáticos) Materiales (materiales de escritorio y de archivo), Instrumentos de orientación (Normas, manuales, guías y planes). Las facilidades deben ser expresadas cuantitativamente y cualitativamente. Por ejemplo, se cuenta con 33 Docentes tutores para atender a 600 estudiantes, pero los docentes tutores al ser sometidos a una evaluación, estos no califican para la labor de tutoría; por lo tanto habrá que capacitarlos y para ello demandará un presupuesto.

Lo mismo se pueden contar con oficinas en cantidad suficiente, pero habrá la necesidad de habilitarlas; o también se podría contar con cantidad de escritorios suficientes, pero demandan ser reparados. Para todo esto, el presupuesto que se disponga para tal fin, favorecerá la organización de la tutoría en la Institución.

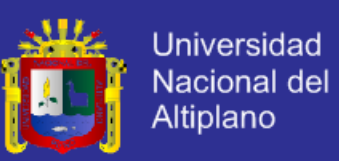

#### **2.2.10.5 Importancia del Sistema de Tutoría**

La tutoría como un sistema de orientación complementaria, que se da a los estudiantes, fuera de las aulas, laboratorios y/o talleres, tiene carácter integral; es decir la orientación no sólo es en cuanto a conocimientos de las asignaturas, métodos de estudio y conocimientos para investigar; si no que también sobre aspectos personales que dificultan el éxito de los estudios; como problemas familiares, económicos, con su entorno social y de salud en general.

Por estas razones el tutor, debe realizar un trabajo en conjunto, con psicólogos, asistentes sociales y médicos; actuando estos a solicitud del tutor. El propósito es corregir las causas que dan origen a las dificultades del estudiante en sus estudios.

La tutoría es un proceso de orientación y apoyo básico, pero no exclusivamente académico, por medio del cual se facilita la incorporación del estudiante a la vida universitaria y se fomenta su desarrollo integral como persona.

*El sistema busca apoyar al estudiante en su proceso de adquisición de las habilidades académicas que le permitan integrarse adecuadamente a la universidad. Pretende, también acompañar al estudiante en la ruta hacia su madurez total (intelectual, emocional, perceptiva) y ayudarlo en su proceso de clarificación vocacional.*

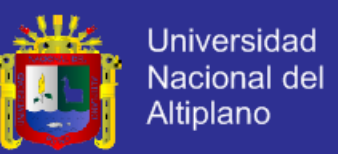

Por tal razón, la tutoría no sólo queda en la acción de orientar por parte del tutor, sino también en actividades complementarias a ella, demandando ser considerada como un sistema.

#### **2.2.10.6 Sistema de Tutoría en la Universidad**

Cuando la tutoría se aplica para apoyar la formación profesional, se hace necesario considerarla como un sistema. En este tipo de casos la administración se integra a la educación, para que la educación cumpla sus propósitos.

Elegir los elementos que conformen un sistema de administración educativa, implica aplicar criterios lógicos. Estos criterios lógicos deben tener presente los propósitos del sistema y la realidad a la cual será aplicada.

Los elementos de un sistema de tutoría deben ser los siguientes:

**a. Personal:** Con Organización y Funciones

**b. Instrumentos de orientación y control:** El reglamento del sistema de tutoría, el MOF y el expediente del tutorado.

**c. Infraestructura:** Oficinas y mobiliario para la labor tutorial.

**d. Materiales de escritorio y archivo:** Para la labor tutorial y para la coordinación

**e. Capacitación continua:** Debe estar definida y de conocimiento por los integrantes del sistema.

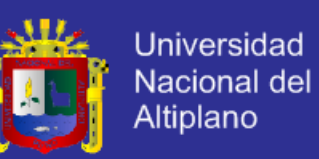

### **f. El Presupuesto:** Para financiar la demanda económica del sistema.

No puede faltar ninguno de estos elementos, para que la tutoría en una realidad el de la Facultad de Enfermería, cumpla su propósito de apoyar la formación profesional.

### **2.2.10.7 Diseño de un Sistema de Tutoría**

El primer paso para diseñar es definir las variables de diseño, para luego establecer los parámetros de diseño o bases de diseño.

Diseñar un sistema de tutoría implica definir los elementos que conformaran dicho sistema, teniendo en cuenta la interrelación y el orden lógico de los mismos.

**2.2.10.8 Facilidades a tener en cuenta para el funcionamiento de un sistema de tutoría**

Las facilidades comprenden personal, normatividad favorable, infraestructura, materiales de escritorio y archivo, capacitación.

*a) Personal:* Si bien en el medio Universitario se pueden encontrar docentes que no son de carrera, como médicos, contadores, economistas, ingenieros, etc.; resulta no ser impedimento para que ellos cumplan la función de tutores, puesto que la experiencia de la vida y la capacitación en el ámbito educacional que ellos reciban, les permitirá cumplir dicha función.

El sistema también demanda administradores y personal especialista de apoyo, como asistentes sociales, psicólogos y médicos.

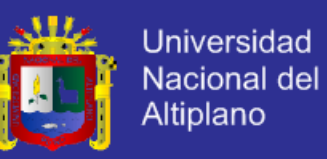

La cantidad de personal que demanda el sistema de tutoría, deberá estar en función del número de estudiantes a tutorar.

*b) Normatividad Favorable:* Se refiere a que la normatividad de la institución, no se contrapone a la formación de un sistema de tutoría y que más bien permite que se puedan crear normas y otros elementos de orientación que permitan orientar la organización y funcionamiento de dicho sistema.

*c) Infraestructura:* Se refiere a oficinas y mobiliario, que permiten el funcionamiento del sistema. Tiene en cuenta la cantidad y calidad de estos.

*d) Materiales de escritorio y archivo:* Se refiere al tipo, cantidad y frecuencia en el abastecimiento de estos materiales que permiten el funcionamiento del sistema.

*e) Capacitación:* Se refiere al tipo de capacitación y frecuencia, que admite la Institución, para el personal que formará parte del sistema. La capacitación permite la mejora continua de la calidad del sistema de tutoría.

**2.2.10.9 Necesidades de orientación que se demandan de la tutoría para apoyar la formación profesional**

Para identificar las necesidades de orientación individual de los educandos, de una organización educativa como el de la Facultad de Enfermería – UNAP, para apoyar su formación profesional; se tendrá que conocer, que factores relacionados a los estudiantes, son los que dificultan su formación profesional.

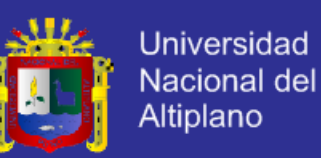

Las necesidades de orientación se pueden clasificar en tres tipos:

- a) Necesidades de orientación académica.
- b) Necesidades de orientación social, familiar y económica.
- c) Necesidades de orientación a favor de la salud.

A continuación se explica cada uno de estos sub-tipos de factores de orientación:

*a) Necesidades de orientación académica:* Deberá tener en cuenta, la formación académica anterior del estudiante, que pueda resultar apropiada o insuficiente para él y sus estudios.

Puede resultar apropiada, si satisface los pre-requisitos que demandan los estudios para el estudiante; y puede resultar insuficiente si no satisface parcial o totalmente estos pre-requisitos.

Por ejemplo, para el estudio universitario, el estudiante debe tener conocimientos de inglés, métodos de estudio, conocimientos básicos de computación, conocimientos básicos de temas específicos, que facilitan continuar estudios universitarios. Además, el estudiante debe haber adquirido habilidades físicas y mentales, que necesita para continuar estudios universitarios, como teclear en una PC, material de laboratorios, entre otras habilidades físicas dependiendo de la especialidad de estos estudios; y entre habilidades mentales, la imaginación, creatividad, la capacidad de análisis y capacidad de decisión. Finalmente el estudiante debe haber adquirido una conducta favorable para sus estudios y desarrollo personal, como la responsabilidad, el orden, la puntualidad, la dedicación,

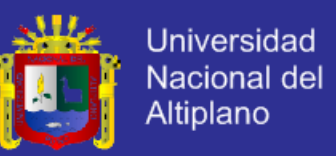

la ética, la iniciativa, la sociabilidad que favorezca al trabajo en equipo, entre otras.

*b) Necesidades de orientación social, familiar y económica:* Deberá tenerse en cuenta los factores sociales, familiares y económicos, que afectan la concentración de los estudiantes, en sus estudios. La orientación en primera instancia deberá ser dada por el tutor, pero cuando se requiera de un trabajo más especializado, el tutor deberá recurrir al apoyo de asistentes sociales.

En el medio social del estudiante resulta desfavorable, si de él, adquiere hábitos de consumo de alcohol y/o drogas, hábitos de juegos de azar, fiestas y demás reuniones que perjudican la dedicación del estudiante y sus estudios.

En el medio familiar resultará desfavorable para el estudiante y sus estudios, si priman los conflictos, la falta de apoyo moral a dicho estudiante. Un hogar en crisis, los divorcios, la ausencia de los padres que apoyan moralmente al estudiante. El hacerse de una familia no planificada, la enfermedad de un familiar, afectan la concentración del estudiante en sus estudios.

Los problemas económicos de los estudiantes no solo dificultan su capacidad adquisitiva para afrontar los gastos que demandan sus estudios, si no que le causan preocupación, dificultando la concentración en sus estudios; la orientación del tutor deberá estar dirigida a la búsqueda de soluciones, derivando a las asistencias sociales los casos para los apoyos de subvenciones, comedor, residencia y becas

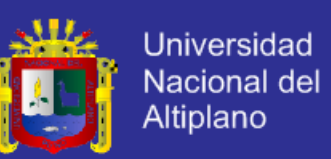

*c) Necesidades de orientación a favor de la salud:* Debe tenerse en cuenta los riesgos y problemas de Salud en el educando, de tipo físico o mental. La orientación del tutor en materia de salud debe tener carácter preventivo; y si se da como problema, el tutor debe derivar al profesional especialista correspondiente, médico o psicólogo, para las acciones correctivas. Las condiciones económicas del educando muchas veces conllevan a una mala alimentación, a la falta de higiene, o a otros factores que afectan su salud física. Los problemas de estrés, depresiones, ansiedad, entre otros que afecten el desarrollo intelectual, pueden ser superados por medio de la práctica de disciplinas deportivas, yoga y otras que fortalecen la mentalidad.

#### **2.2.10.10 Tutor.**

Profesional que atiende y se responsabiliza del proceso de aprendizaje y avance curricular de uno o varios estudiantes, con base en una adecuada supervisión y orientación metodológica, pedagógica y psicológica.

#### **El papel del tutor**

La tutoría es, en los distintos eslabones del sistema educativo de nuestro país, una de las funciones que tradicionalmente se le han asignado al profesorado. Así, algunos especialistas afirman que el profesorado debe realizar esa labor (aunque con competencias y funciones adecuadas al nivel en el que se encuentre) y que la tutoría incide en los aspectos del ambiente escolar que condicionan la actividad de quien estudia y sus realizaciones de éxito o fracaso.

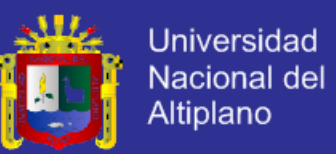

Aunque existe un debate abierto sobre las necesidades de toda índole que se le plantean al profesorado, además del propio rol que debe desempeñar en referencia a la acción tutorial, se podrían establecer algunas premisas esenciales para el perfil del tutor:

 Conocimientos básicos sobre la materia y en el ámbito curricular, laboral y personal

 $\triangleright$  Características personales y habilidades y actitudes específicas para desempeñar la tutoría.

En ese proceso continuo, el profesorado de la Facultad de Enfermería participante en este proyecto, está mejorando su formación en su capacidad tutorial, con la realización de cursos y seminarios alusivos.

Aun entendiendo el proceso de este modo, inacabado y permanente, se podrían establecer algunos indicadores que de ser alcanzados mejorarían la labor desde la tutoría:

1) Conocer de forma relevante (dependiendo del grado de generalidad de cada aspecto) la organización y normas de la Universidad, la Facultad y los Departamentos, el plan de estudios de la carrera y las asignaturas que imparte y afines (por Departamento o curso, por ejemplo), de las dificultades académicas más comunes de la población escolar, así como de las actividades y recursos disponibles, la Facultad, etc. para apoyar una formación de calidad, que brinda todas las opciones posibles y relacionada con el entorno. Este trabajo integrará las tres vertientes básicas de la tutoría: orientación académica, laboral y personal.

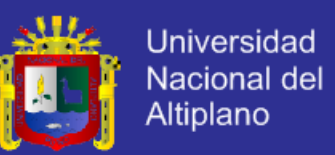

2) En referencia a las características personales, la persona que tutoriza debe asumir su rol como facilitador y enlace de las necesidades que el alumnado presenta, siendo respetuoso y sensible a las opiniones y sugerencias, dotando del tiempo necesario para un óptimo proceso y con un código ético, comprometido con la acción tutorial.

#### **Funciones del tutor**

De forma más específica y operativa, la acción tutorial debería considerar algunas funciones esenciales:

 Contacto con el alumnado asignado, intentado profundizar paulatinamente en los aspectos individuales, los antecedentes académicos, sus capacidades y aptitudes personales, su personalidad (carácter, actitudes, habilidades sociales…), sus intereses y aspiraciones profesionales.

 Animar al alumnado a que sea partícipe en la dinámica de la Facultad tanto en actividades académicas como lúdicas, actuando conjuntamente.

 Elaborar un registro de las actuaciones realizadas que permita realizar un seguimiento y sirvan para poder extraer conclusiones de tendencias y mejora, de forma que se puedan aplicar en el futuro.

 Realizar un informe individual de cada alumno una vez finalizado el proceso de la acción tutorial.

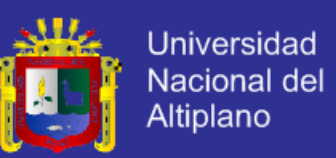

### **Planificación, desarrollo y evaluación de la tutoría**

Para realizar un proceso adecuado, hay que atender a las necesidades y especificidades de cada fase, que pueden resumirse en las siguientes:

**Fase de planificación**. Se deberá considerar:

- La cuantía del alumnado asignado,
- El semestre o curso en el que se encuentran
- Las características de la trayectoria escolar del alumnado.

A partir de esta información se podrá establecer los recursos necesarios para preparar la acción tutorial, así como el calendario básico.

 **Fase de desarrollo de la tutoría.** Se pueden considerar las siguientes funciones:

 El diagnóstico de las condiciones y problemas académicos del alumnado.

 La recomendación de tareas o actividades para favorecer su desarrollo personal y académico,

Su seguimiento y la valoración de los resultados obtenidos.

 **Fase de evaluación de la tutoría.** Son recomendables las acciones siguientes:

 Analizar la planificación de la tutoría así como su desarrollo e impacto, contando con la participación del alumnado.

 Identificar y enunciar las apreciaciones y recomendaciones que deriven de este ejercicio de análisis para incluirlas en la evaluación final.

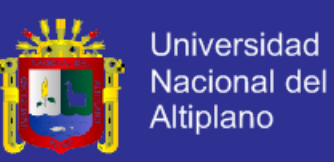

#### **2.3 Definición de términos básicos**

**Acreditación.** Reconocimiento o certificación temporal de la calidad de una institución de educación superior o de un programa educativo, que se basa en un proceso previo de evaluación. El proceso es llevado a cabo por una agencia externa. La acreditación supone la evaluación respecto de estándares y criterios de calidad establecidos previamente por una agencia y organismo acreditador o por una autoridad oficial educativa.

**Agencia (de evaluación externa).** Entidad evaluadora con fines de acreditación. Institución especializada encargada de realizar, previa autorización y registro del órgano operador del SINEACE, la evaluación externa de las instituciones educativas o sus programas.

**Año Académico.** Periodo oficial de labores académicas específicamente relacionadas con las clases, correspondiente a un año. Algunas universidades prolongan su año académico al siguiente año.

**Asesoría.** Aconseja exclusivamente en determinados temas, que permiten al estudiante decidir en relación a estos

**Autoevaluación.** También se denomina autoestudio o evaluación interna. Es un proceso participativo interno de reflexión y evaluación, que, siguiendo una metodología previamente fijada, busca mejorar la calidad. Da lugar a un informe escrito sobre el funcionamiento, los procesos, recursos, y resultados, de una institución o programa de educación superior. Cuando la autoevaluación se realiza con miras a la acreditación, debe ajustarse a criterios y estándares establecidos por la agencia u organismo acreditador.

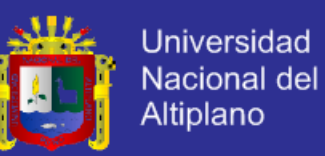

**Bienestar.** Estado efectivo resultado de la satisfacción de las necesidades naturales del estudiante

**Calidad.** Grado en que un conjunto de rasgos diferenciadores inherentes a la educación superior cumplen con una necesidad o expectativa establecida. En una definición laxa se refiere al funcionamiento ejemplar de una institución de educación superior. Propiedad de una institución o programa que satisface criterios previamente establecidos en un sistema de evaluación y/o acreditación.

**Calidad Académica.** Se refiere a los efectos positivamente valorados por la sociedad respecto al proceso de formación profesional. Es la búsqueda de la excelencia de los planes académicos y de la formación de profesionales.

**Carrera profesional.** Estudios superiores que habilitan para el ejercicio de una profesional. La carrera profesional universitaria es el proceso mediante el cual se forma un profesional y está constituido por cuatro sub procesos: enseñanza-aprendizaje, investigación formativa, extensión universitaria y proyección social.

**Consejería.** Aconseja al estudiante, lo que más le conviene para el logro de sus objetivos educativos.

**Deserción.** Cuantificación que indica la proporción de estudiantes que suspenden, cambian de carrera o la abandonan antes de obtener el título. Se suele medir en los primeros años de una carrera y se define empíricamente de formas diversas.

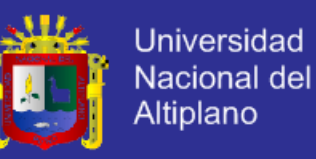

**Encuesta.** Averiguación, acopio de datos mediante consultas e instrumentos por los cuales se averigua la opinión de los encuestados.

**Estándar.** Es un nivel o referencia de calidad predeterminada por alguna agencia, organismo acreditador o institución. Los estándares de calidad o de excelencia sobre instituciones o programas de educación superior son establecidos previamente y, de forma general, por una agencia de acreditación. Implica un conjunto de requisitos y condiciones que la institución debe cumplir para ser acreditada por esa agencia.

**Estándar 68.** La unidad Académica tiene un sistema implementado de ACIONAL tutoría.

**Estándar 69.** Los estudiantes están satisfechos con el sistema de tutoría.

**Estudiante.** Persona que está formalmente matriculada en un programa de estudios. Hay distintos tipos de estudiantes, en función del modelo de enseñanza, de su dedicación temporal, o del plan de estudios en el que se matricula.

**Formación del estudiante.** Es el conjunto de enseñanzas que está dentro del sistema educativo, con la finalidad de preparar, aumentar y adecuar el conocimiento y habilidades a los estudiantes para la actividad en un campo profesional.

**Formación profesional.** En términos generales se denomina de esta manera a todos aquellos estudios y aprendizajes que buscan la inserción, reinserción y actualización laboral, con el objetivo de aumentar el

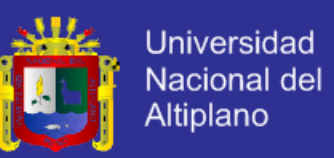

conocimiento y habilidades de los profesionales actuales y futuros a lo largo de su vida.

**Indicador.** Variable, medición o referente empírico de cualquiera de los aspectos de un factor de calidad que se aplica a una institución o programa. Permite medir el grado de ajuste a los objetivos y criterios de calidad.

**Necesidad de orientación del estudiante.** Ayuda o apoyo que necesita el estudiante para apoyar su formación profesional. A criterio del autor, estos factores pueden ser ordenados en tres tipos: Académica, Social, familiar y económica y Salud

**Nivel de interés.** Grado de interés alcanzado por una persona

**Orientación.** Indica al estudiante, la forma como alcanzar sus objetivos educativos, (la orientación puede darse individual o colectiva).

**Proceso de acreditación.** Proceso conducente al reconocimiento formal del cumplimiento por una institución o programa educativo, de los estándares y criterios de calidad establecidos por el órgano operador, compuesto por las etapas de autoevaluación, evaluación externa y acreditación.

**Proceso de Enseñanza-Aprendizaje.** Conjunto de fases sucesivas en que se cumple el fenómeno intencional de la educación y la instrucción. Los términos enseñanza y aprendizaje, enfocados a la luz de las tendencias pedagógicas modernas, se consideran correlativos y por ello se hace hincapié en la bilateralidad de la acción, que va tanto de quien enseña a quien aprende, como de quien aprende a quien enseña. Por tanto,

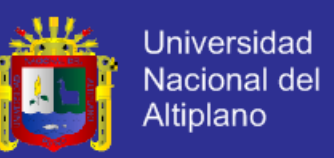

enseñanza – aprendizaje es un término que sugiere una nueva forma de enfocar el proceso educativo.

**Rezago.** Es sinónimo de atraso. El rezago se refiere a estudiantes que no alcanzaron a completar sus estudios.

**Satisfacción de estudiante.** Sentimiento de bienestar que siente el estudiante cuando se ha cubierto una necesidad.

**Satisfacción de docente.** Sentimiento de bienestar que siente el docente cuando se ha cubierto una necesidad.

**Sistema de gestión de calidad.** Sistema de gestión para dirigir y controlar una organización en cuanto a su calidad.

**Sistema de información y comunicación.** Sistema que permite la recepción, comunicación, análisis, de información; de manera que permita su distribución a los integrantes de la institución a fin de realizar una mejor gestión en función de sus objetivos.

**Sistema de tutoría.** Son diseñados para responder a determinadas necesidades de los estudiantes. Se utiliza como medio de orientación complementario a la formación de los estudiantes,

**Tutor.** Profesional que atiende y se responsabiliza del proceso de aprendizaje y avance curricular de uno o varios estudiantes, con base en una adecuada supervisión y orientación metodológica, pedagógica y psicológica.

**Tutorado.** Estudiante al cual se le hace tutoría

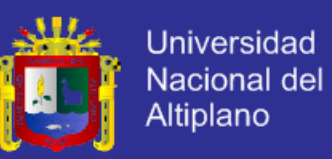

## **2.4 Operacionalización de variables**

## **TABLA N° 01**

## **Operacionalización De Variables**

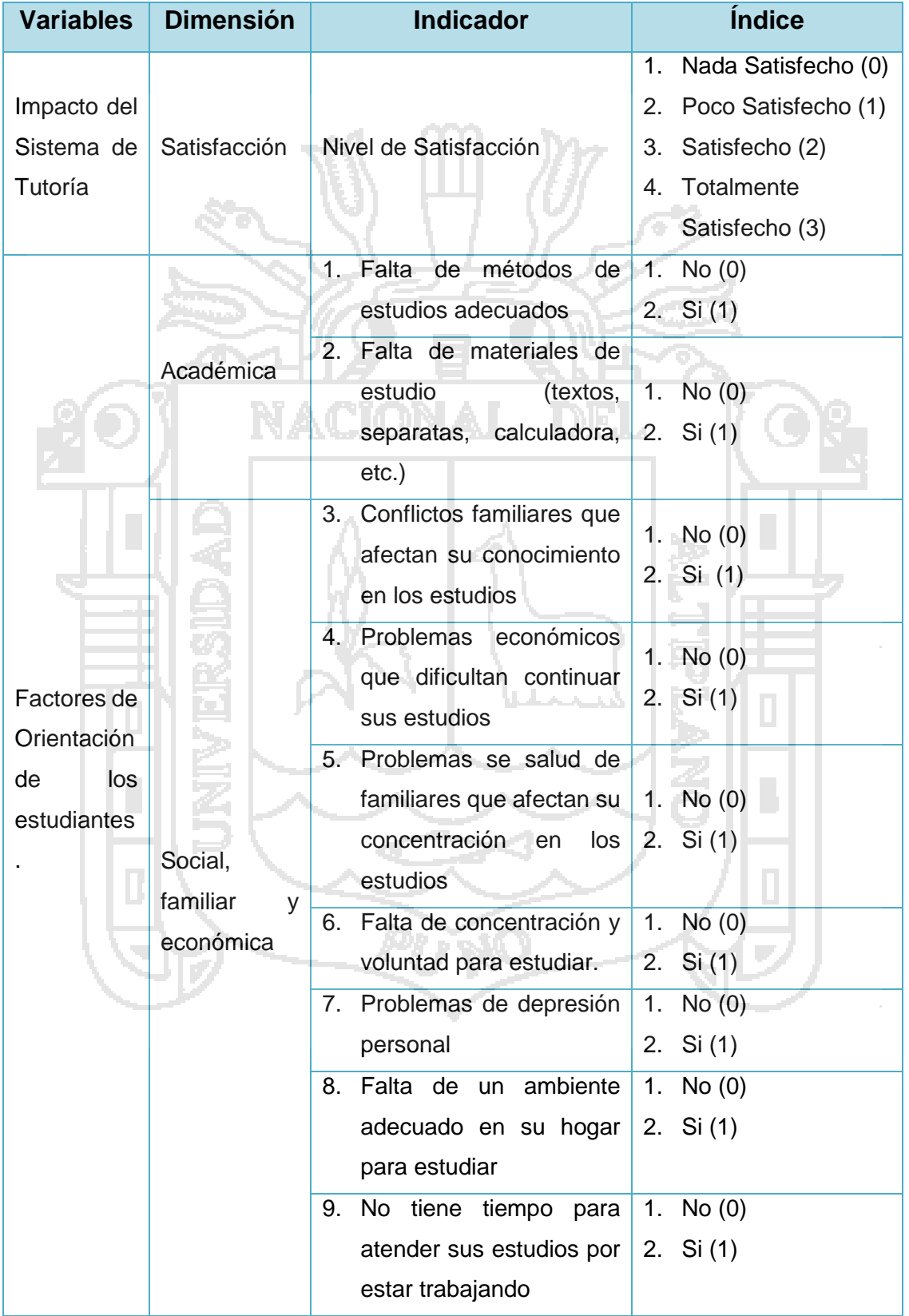

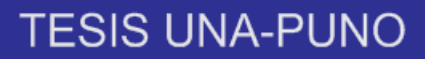

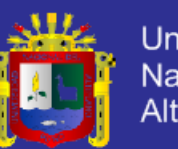

Universidad Nacional del<br>Altiplano

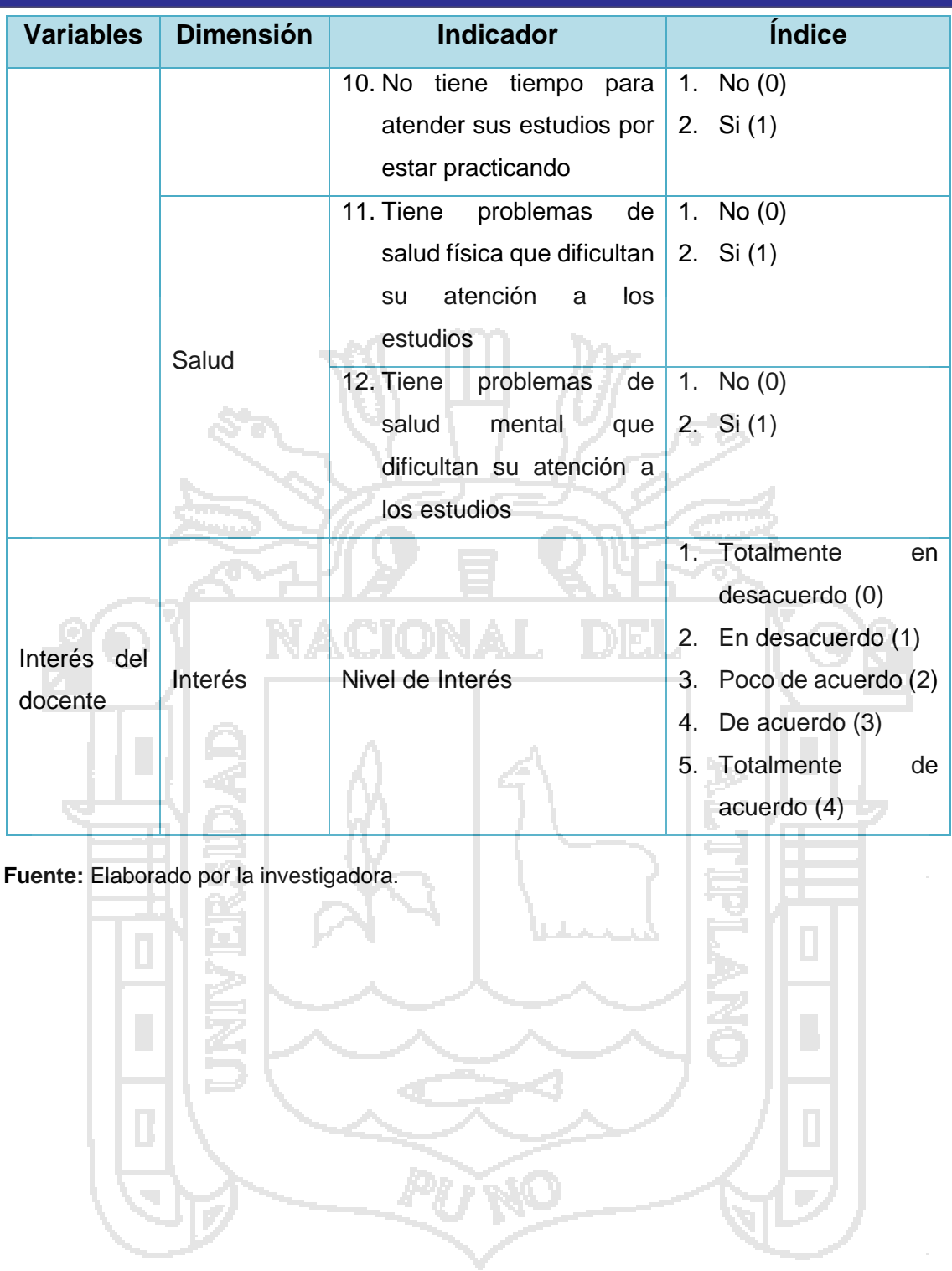

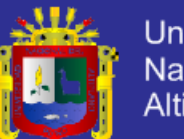

# **CAPÍTULO III**

## **MATERIALES Y MÉTODOS**

## **3.1 Población, muestra y unidad muestral**

### **Población**

La población considerada en el presente proyecto es de 31 son docentes entre Nombrados y Contratados y de 497 estudiantes de la Facultad de Enfermería. De los cuales solo se consideró a 474 son estudiantes del primer al octavo semestre ya que los del noveno y décimo semestre se encuentran realizando prácticas.

#### **Muestra**

*Para Docentes:* Se tomó en cuenta a los 23 docentes nombrados de la Facultad de Enfermería

*Para Estudiantes:* Para determinar el marco muestral se utilizó el diseño de Muestreo Probabilístico, donde cada elemento de la población tiene igual probabilidad de que sea incluido en la muestra, se aplicó este diseño porque el muestreo probabilístico garantiza la representatividad de la muestra. El tipo de muestreo probabilístico empleado fue el Muestreo Aleatorio Estratificado, ya que la población a estudiar fue dividida en 9

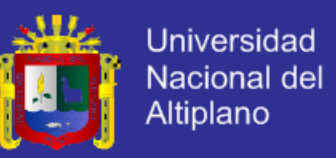

estratos donde los sujetos de estudio estarían agrupados de forma más homogénea y de donde se seleccionarían mediante el procedimiento aleatorio simple.

Dado que se conoce la cantidad total de elementos que constituyen la población a estudiar, se utilizó la fórmula para calcular muestras de poblaciones finitas, así:

$$
n = \frac{NZ_{\alpha/2}^2 PQ}{(N-1)E^2 + Z_{\alpha/2}^2 PQ}
$$

Donde:

 $Z_{\alpha/2}$ : Valor de Z correspondiente al nivel de confianza.

E : Error máximo permisible.

N : Tamaño de la población.

P : Proporción de casos favorables.

- $Q = 1 P$
- $n$  : Muestra a ser obtenida.

### **Definición del tamaño de muestra**

$$
n = \frac{NZ_{\alpha/2}^2 PQ}{(N-1)E^2 + Z_{\alpha/2}^2 PQ}
$$

Donde:

 $Z_{\alpha/2}$ = 1.96

- $E = 0.05$
- $P = 0.80$

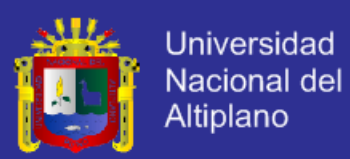

$$
Q = 1 - P = 1 - 0.80 = 0.20
$$

 $N = 474$ 

$$
n = \frac{474 \times 1.96^2 \times 0.80 \times 0.20}{(474 - 1)0.05^2 + 1.96^2 \times 0.80 \times 0.20} = \frac{291.35}{1.80} = 162.12
$$

 $n \approx 162$ 

### **3.2 Diseño de la muestra**

Se aplicó una distribución Muestral simple o afijación proporcional consistente en dividir los 162 de la muestra, entre los 8 primeros Semestres de la facultad de Enfermería y un estrato para docentes, para obtener así el número de encuestas que debían aplicarse en cada lugar, lo cual habría sido un método valido para tal fin, sin embargo, cuando no basta que cada uno de los elementos muestrales tengan la misma posibilidad de ser escogidos, es necesario *estratificar la muestra* en relación con estratos o categorías que se presentan en la población, por lo que para efectos de justificar de mejor forma la distribución muestral se aplicó el método de Muestreo Aleatorio Estratificado Proporcional.

A continuación se presentan los cálculos realizados:

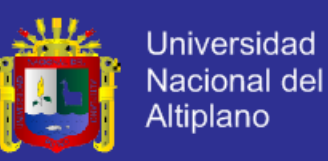

### **TABLA N° 02**

## **Muestra estratificada**

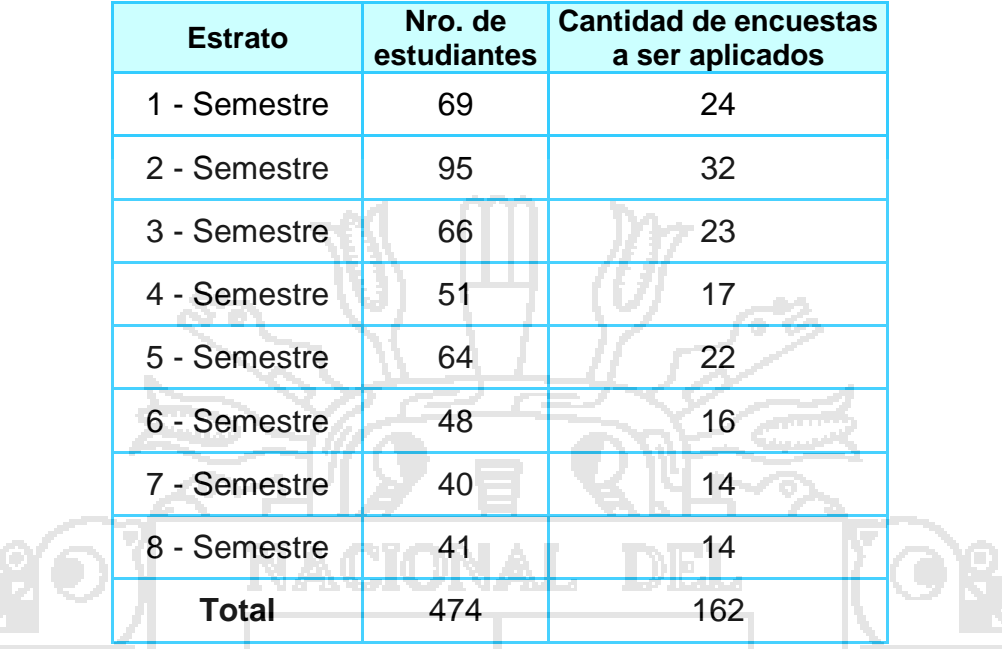

**Fuente:** Elaborado por la investigadora.

El porcentaje de la distribución muestral se calculó así: (69/474)\*100 = 15% para el estrato 1-Semestre; para el estrato 2-Semestre: (95/497)\*100 = 20% y así sucesivamente.

La cantidad de encuestas a ser aplicadas en cada Facultad de Ingenierías se calculó así: 162\*14% = 24 para el 1-Semestre; para el 2-Semestre: 162\*19% = 32 y así sucesivamente para el resto de semestres de la Facultad de Enfermería.

## **3.3 Métodos de recolección de datos**

Para la recopilación de los datos se utilizó una encuesta a los estudiantes y docentes de la Facultad de Enfermería de la UNA Puno utilizando un cuestionario práctico el cual fue aplicado de forma personal y por medio de

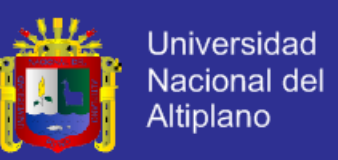

la red social del Comité de Autoevaluación, invitando a los estudiantes a omitir sus opiniones sobre el Sistema de Tutoría.

### **3.4 Método de análisis de datos**

### **Metodología para el Objetivo General**

La estadística que se utilizó es la determinación estadísticas descriptivas, tablas estadísticas y gráficos.

Los datos obtenidos fueron categorizados de la siguiente manera: "0" Nada Satisfecho, "1" Poco Satisfecho, "2" Satisfecho, "3" Totalmente Satisfecho. Evaluados con la siguiente pregunta ¿Esta Ud. Satisfecho con la propuesto del Sistema de Tutoría para la Facultad de Enfermería?

Para la hipótesis general se utilizó la Prueba de Proporción

#### **Metodología para el primer objetivo específico**

La estadística que se utilizó es la determinación estadísticas descriptivas, tablas estadísticas y gráficos.

Teniendo en cuenta investigaciones anteriores; se consideró las siguientes necesidades de orientación para la identificación de los factores de influyen en la orientación de los alumnos de la Facultad de Enfermería, para apoyar su formación profesional:

- a) Necesidad de Orientación Académica:
- b) Necesidad de Orientación Social, Familiar y Económico
- c) Necesidad de Orientación a favor de la Salud

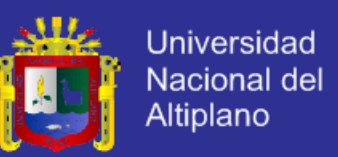

#### **Metodología para el segundo objetivo específico**

La estadística que se utilizó: Determinación estadísticas descriptivas, tablas estadísticas y gráficos.

Los datos obtenidos fueron categorizados de la siguiente manera: "0" Totalmente en desacuerdo, "1" En desacuerdo, "2" Poco de acuerdo, "3" De acuerdo, "3" Totalmente de acuerdo. Evaluados con la siguiente pregunta ¿Tiene Ud. interés sobre la formación personal y profesional del estudiante?

### **Metodología para el desarrollo del software**

La metodología usada para la implementación del software ha sido empleada la Metodología XP (Programación Extrema) la cual es utilizada para programar la base de datos y el mismo sistema de una manera libre en base a una lluvia de ideas sin limitación de tiempo ni espacio.

A través de herramientas como el Dreamweaver, MySQL. El sistema cuenta con una interfaz amigable y de fácil manipulación para el usuario. Se planteó el desarrollo utilizando los métodos de análisis, Diseño y Programación Orientada a Objetos, los cuales utilizan como herramienta para el modelado UML que se adapta perfectamente al desarrollo del Ciclo de Vida del software.

### **Para la Verificación y Validación del Software**

#### **Verificación.**

¿Estamos construyendo el producto correctamente?

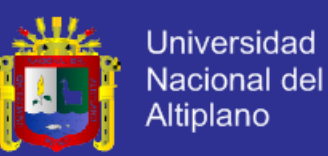

El software debería ajustarse a su especificación

### **Validación**

¿Estamos construyendo el producto correcto?

El software debería hacer lo que el cliente realmente reclama.

La prueba de V & V debe aplicarse en cada etapa del software

### **Tiene dos objetivos**

- El descubrimiento de defectos en el sistema.
- La evaluación de si el Sistema es ´útil y utilizable en una situación

operacional o no.

#### **Tipos de Pruebas**

- **Prueba de la Caja Blanca.** Se realizó pruebas de forma que se compruebo que cada función es operativa.
- **Prueba de la Caja Negra.** Se desarrolló pruebas de forma que se aseguró que la operación interna se ajusta a las especificaciones, y que todos los componentes internos se han probado de forma adecuada.
- **Prueba de Validación.** Previsto para mostrar que el software cumple sus requerimientos. Una prueba con éxito es aquella que muestra que un requerimiento se ha implementado correctamente.

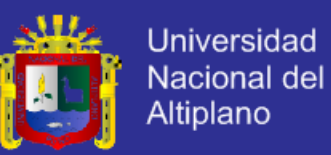

# **CAPÍTULO IV**

## **RESULTADOS Y DISCUSIÓN**

## **4.1 Resultados del Objetivo General**

El diseño se realizó en función a la satisfacción que sienten los estudiantes y docentes de la Facultad de Enfermería con el Sistema de Tutoría. Se generó una encuesta la cual fue aplicada a los estudiantes y docentes de la Facultad de Enfermería de forma física y virtual por medio del correo electrónico y redes sociales del Comité Interno de Autoevaluación de la Facultad de Enfermería a los cuales se les preguntó: ¿Se siente Satisfecho con el Sistema de Tutoría?.

**Resultados.** Los resultados se muestran en las Tablas N° 03 y 04 y se ilustran con los Gráficos N° 1 y 2, los cuales reportan que el 89% de estudiantes y el 90% de docentes están satisfechos con el Sistema de Tutoría, por lo tanto el Sistema de Tutoría causó un gran impacto y en la Universidad Nacional del Altiplano Puno - Facultad de Enfermería.

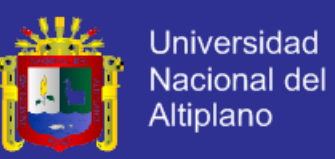

## **TABLA N° 03**

## **Satisfacción del Estudiante con respecto al Sistema de Tutoría**

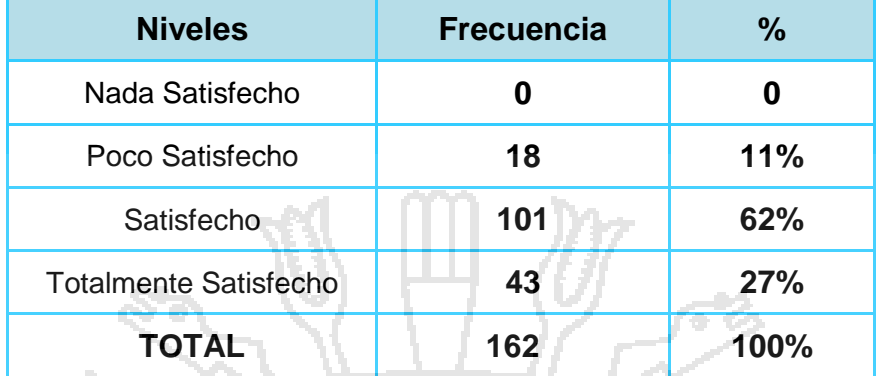

**Fuente:** Encuesta aplicada a los estudiantes de la Facultad de Enfermería de la UNA-Puno 2015. **Elaborado por:** Por la investigadora

**GRÁFICO N° 01**

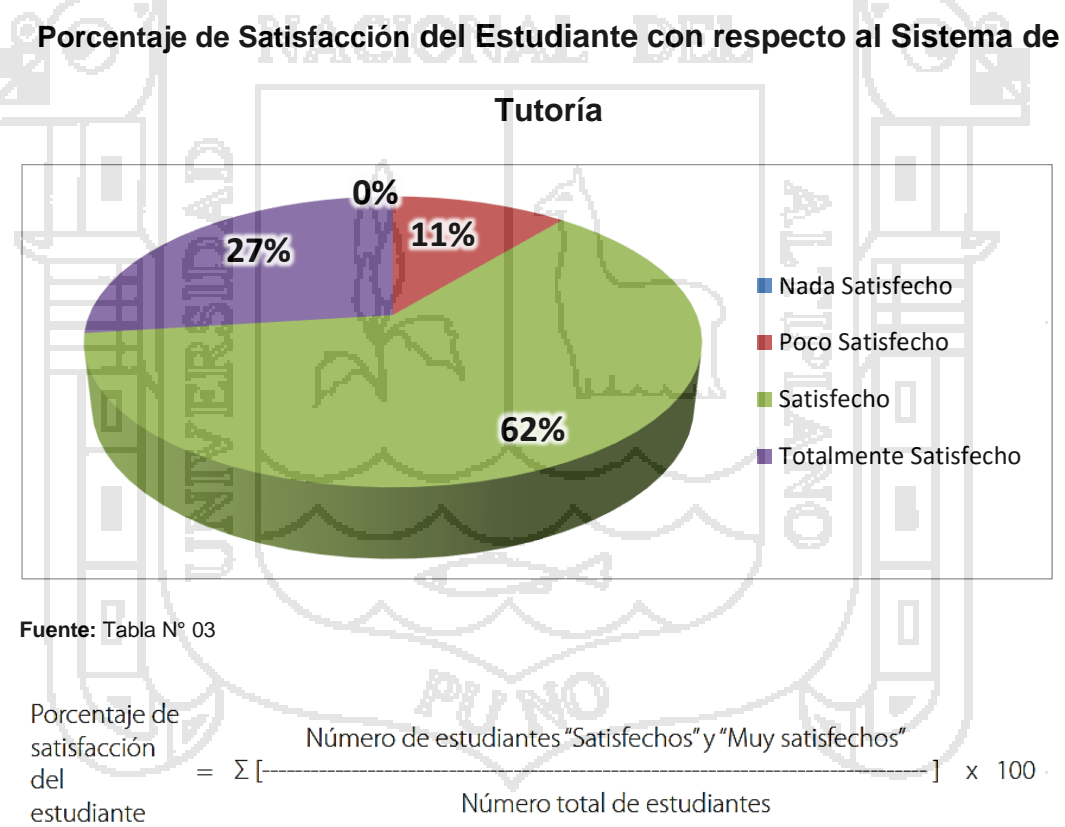

Porcentaje de Satisfacción del estudiante = 89%

**Interpretación:** El 89% de estudiantes de la Facultad de Enfermería

están satisfechos con el Sistema de Tutoría.

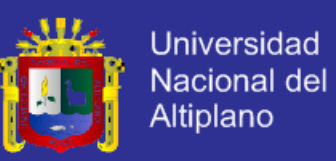

## **TABLA N° 04**

## **Satisfacción del Docente con respecto al Sistema de Tutoría**

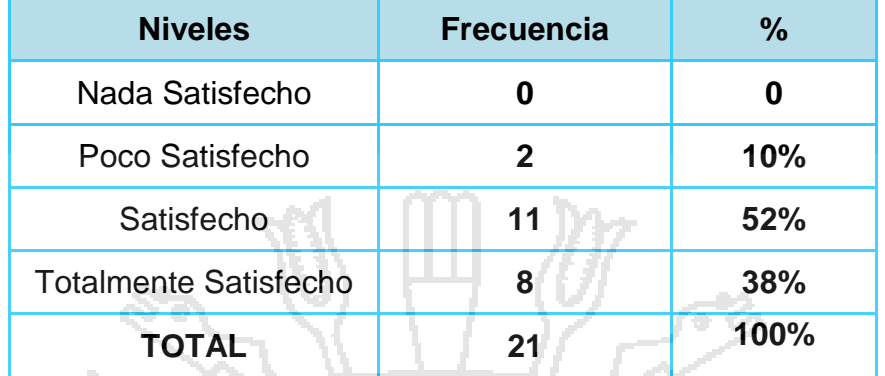

**Fuente:** Encuesta aplicada a los docentes de la Facultad de Enfermería de la UNA-Puno 2015. **Elaborado por:** Por la investigadora

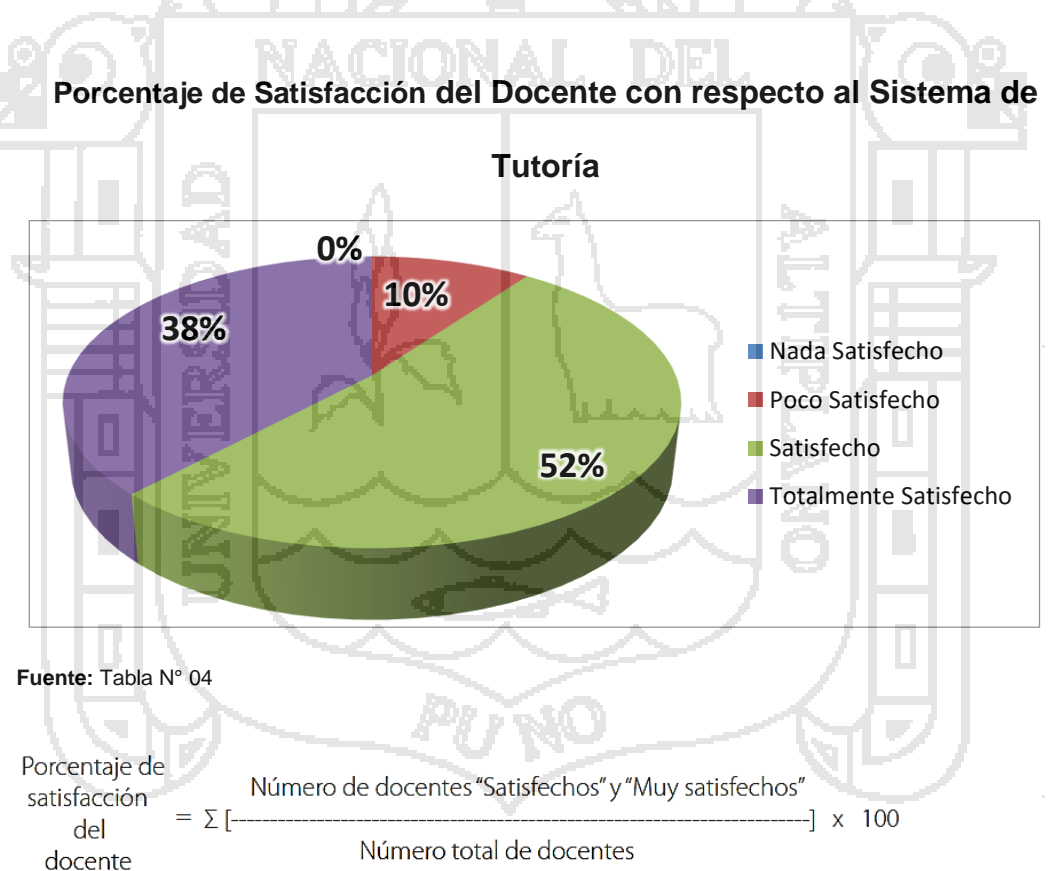

**GRÁFICO N° 02**

Porcentaje de Satisfacción del docente = 90%

**Interpretación:** El 90% de docentes de la Facultad de Enfermería están satisfechos con el Sistema de Tutoría.

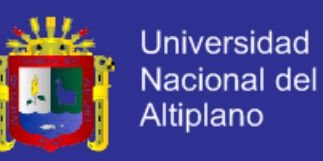

Para contrastar la Hipótesis General se utilizó la prueba de Proporción:

### **Teniendo como hipótesis estadísticas para ESTUDIANTES**

 $H_0$ : Pe  $\leq$  0.75 La proporción de estudiantes que están satisfechos es menor

o igual a 0.75 por lo tanto el Sistema de Tutoría no causo un gran impacto.

 $H_1$ : Pe > 0.75 La proporción de estudiantes que están satisfechos es mayor

a 0.75 por lo tanto el Sistema de Tutoría si causo un gran

impacto.

Prueba de cola derecha

Nivel de significancia: 0.05

Utilizamos el estadístico Z

Error estándar de la proporción:

$$
\sigma_{\bar{p}} = \sqrt{\frac{p_{H_0} q_{H_0}}{n}} = \sqrt{\frac{(0.80)(0.20)}{162}} = 0.0314
$$

Estandarizamos la proporción de la muestra

$$
Z = \frac{\bar{P} - p_{H_0}}{\sigma_{\bar{p}}} = \frac{0.89 - 0.80}{0.0314} = 2.83 \implies
$$
 Valor del estadístico musical estandarizado

.<br>Región de rechazo

2.83

1.64

El valor estadístico muestral cae en la zona de rechazo. Por lo tanto se rechaza la Ho y aceptamos la  $H_1$ : La proporción de estudiantes que están satisfechos es mayor a 0.75 por lo tanto el Sistema de Tutoría si causo un gran impacto.

μ
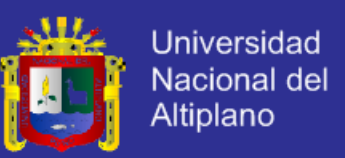

#### **Teniendo como hipótesis estadísticas para DOCENTES**

 $H_0$ : Pe  $\leq$  0.85 La proporción de docentes que están satisfechos es menor o igual a 0.85 por lo tanto el Sistema de Tutoría no causo un gran impacto.

 $H_1$ : Pe > 0.85 La proporción de docentes que están satisfechos es mayor a

0.85 por lo tanto el Sistema de Tutoría si causo un gran

impacto.

Prueba de cola derecha

Nivel de significancia: 0.05

Utilizamos el estadístico Z

Error estándar de la proporción:

$$
\sigma_{\bar{p}} = \sqrt{\frac{p_{H_0} q_{H_0}}{n}} = \sqrt{\frac{(0.80)(0.20)}{162}} = 0.0314
$$

Estandarizamos la proporción de la muestra

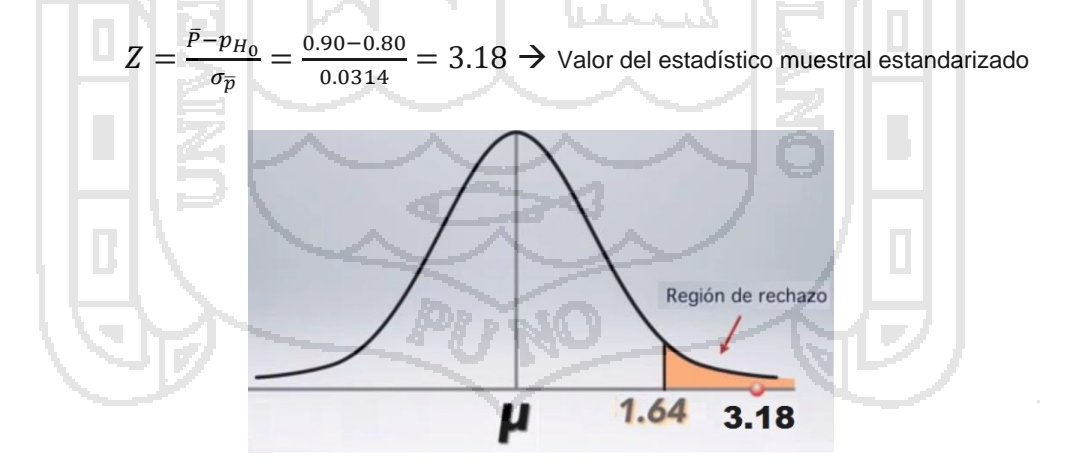

El valor estadístico muestral cae en la zona de rechazo. Por lo tanto se rechaza la Ho y aceptamos la  $H_1$ : La proporción de docentes que están satisfechos es mayor a 0.85 por lo tanto el Sistema de Tutoría si causo un gran impacto.

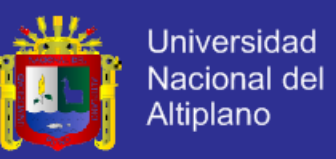

Así mismo se presenta los resultados obtenidos de los objetivos específicos:

#### **4.2 Resultado del primer objetivo específico de la investigación:**

Para la identificación de los factores de orientación de los estudiantes primero se consideró las necesidades de orientación del estudiante propuestas en la Tesis de pre-grado del autor: Óscar Juan Rodríguez Taranco los cuales fueron percibidas por el Comité Directivo de la EPIQ, Oficina de Bienestar Universitario y médicos de la Universidad Nacional Mayor de San Marcos.

- **a) Necesidades de Orientación Académica:**
- Orientación respecto a la recomendación de sub-especialidades, que el educando podría seguir con los cursos electivos que ofrece el currículo (Descripción general de lo que trata cada uno de ellos)
- > Orientación respecto a los temas que podría investigar para su tesis, respecto a las condiciones favorables, propias del estudiante.
- $\triangleright$  Orientación respecto a sus actividades futuras ligadas a su formación académico-profesional (Continuar estudios de especialidad y postgrado, desarrollarse profesionalmente en la actividad empresarial dependiente o independiente). Para los estudiantes que trabajan y estudian, la orientación estará dirigida a su desarrollo laboral y vida futura.
- Orientación de los cursos y cantidad de créditos que les conviene matricularse en función a la capacidad. (Intelectual, tiempo y economía).

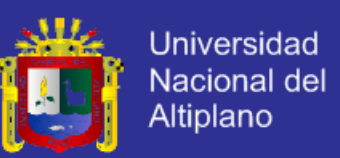

- Orientación referidos a los conocimientos extra curriculares, que el educando deberá estudiar según su propio caso (Ingles, oratoria, computación, auto realización personal, liderazgo, matemáticas básica, química básica, entre otras más específicas).
- Orientación respecto a los métodos de estudio, según la naturaleza de los cursos matriculados.
- > Orientación respecto a técnicas de lectura y de lo que conviene leer. (Recomienda)
- Orientación para la toma de apuntes en clase (Interpretación de las mismas).
- Orientación para la búsqueda, clasificación y archivo de la información para los trabajos de investigación asignados. Así como el procesamiento de estos y la presentación de los mismos. (flujogramas, mapas conceptuales, etc.)
- Orientación de la distribución del tiempo según caso del estudiante y su aprovechamiento.
- **b) Necesidades de orientación social, familiar y económica:**
- Orientación para el mejor aprovechamiento de su economía (alimentación, salud y formación académica).
- Orientación para saber sobre llevar problemas familiares específicos.
- Orientación para el desarrollo continuo de la autoestima.
- Orientación para solicitar el apoyo económico dentro de la UNAP (Subvenciones, comedor, residencia, otros).

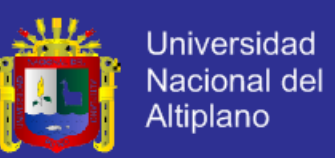

- ▶ Orientación para buscar los medios de fortalecer su economía (Clases de preparación para estudiantes, compromisos con familiares, mensajería, etc.).
- $\triangleright$  Orientación para canalizar la solución de problemas de salud y de tipo emocional.
- $\triangleright$  Orientación para mejorar la calidad de vida y de amigos.
- Orientación para evitar distractores en la concentración de los estudios.
- Orientación de la sexualidad y la planificación familiar.
- Orientación al desarrollo de los valores humanos.
- **c) Necesidades de Orientación a favor de la Salud**
- Orientación para prevenir enfermedades de trasmisión sexual.
- Orientación para evitar la adicción de elementos dañinos a la salud.
- Orientación respecto a la alimentación, frecuencia y calidad, para evitar problemas de salud (Hábitos alimenticios).
- Orientación al descanso, deporte y distracciones para favorecer la salud física y mental.
- Orientación para la superación de angustias y obsesiones, que generan problemas de salud mental.
- Orientación para canalizar el tratamiento de problemas de salud física y/o mental.
- Orientación respecto al rol Psicólogo y de otros especialistas ligados a la salud.

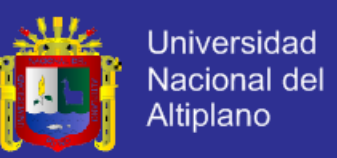

 Orientación dirigida a la toma de conciencia de cuando solicitar apoyo, frente a la necesidad de superar problemas que afectan la salud mental.

#### **Identificación de los Factores**

Para identificar los factores de necesidades descritas, se tiene los siguientes resultados de las encuestas tomadas a los estudiantes de la Facultad de Enfermería. Estos resultados se refieren a declaraciones de los estudiantes, respecto a los factores de tipo personal que afectan su formación profesional. Estos factores guardan relación con las necesidades de orientación a estos estudiantes (ver 2.2.9.9)

El diseño se realizó en función de las facilidades y necesidades de orientación. Se generó una encuesta la cual fue aplicada a los estudiantes de la Facultad de Enfermería por medio de encuestas físicas y por la Red Social del Comité Interno de Autoevaluación de la Facultad de Enfermería a los cuales se les preguntó: ¿Cuáles han sido los factores de tipo personal, que dificultan su formación profesional?

**Resultados:** Los resultados de la encuesta aplicada se muestran en la Tabla N° 05 (se muestra el procesamiento numérico y porcentual de las frecuencias obtenidas al aplicar la encuesta antes mencionada) y se ilustran con los Gráficos N° 3 y 4. El cual reporta que el 64% de los estudiantes encuestados declaran como dificultades personales, la falta de métodos de estudios adecuados, el 61% de los estudiantes encuestados declaran como dificultades personales, los problemas económicos que dificultan continuar sus estudios y el 54% de los estudiantes encuestados

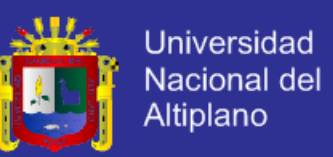

declaran como dificultades personales, la falta de de materiales de estudio

(textos, separatas, calculadora, etc.).

### **TABLA N° 05**

#### **Factores de tipo personal de los estudiantes que dificultan su formación**

#### **profesional (***Muestra: 162)*

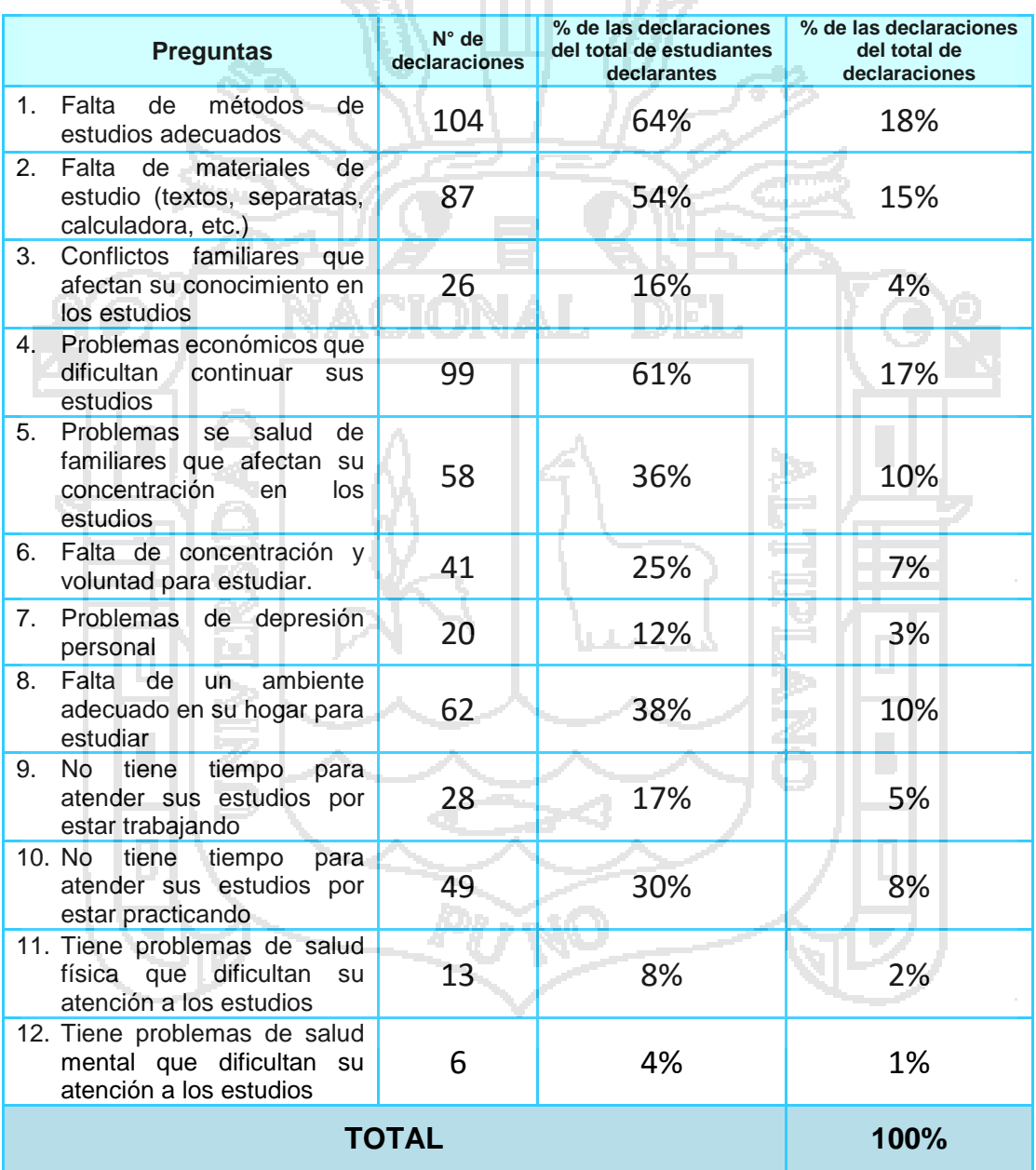

**Fuente:** Encuesta aplicada a los estudiantes de la Facultad de Enfermería de la UNA-Puno 2015.

**Elaborado por:** Por la investigadora.

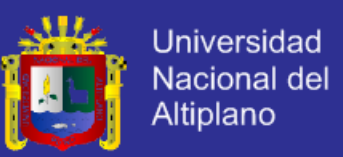

### **GRÁFICO N° 03**

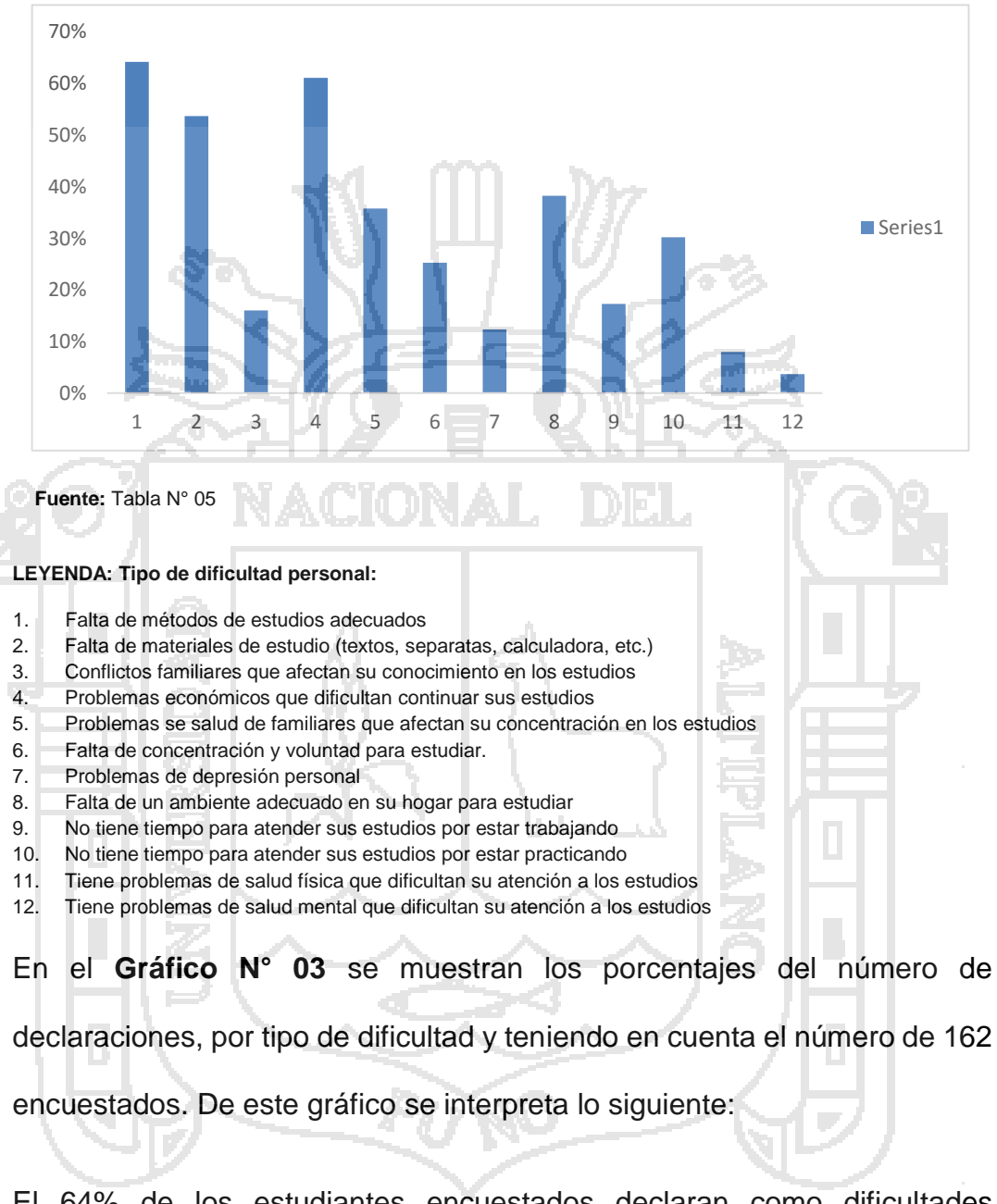

#### **Porcentaje de declaraciones por tipo de dificultad personal**

El 64% de los estudiantes encuestados declaran como dificultades personales, la falta de métodos de estudios adecuados.

El 61% de los estudiantes encuestados declaran como dificultades personales, los problemas económicos que dificultan continuar sus estudios.

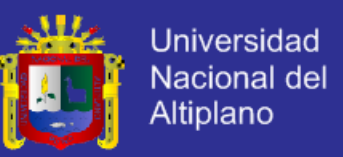

El 54% de los estudiantes encuestados declaran como dificultades personales, la falta de de materiales de estudio (textos, separatas, calculadora, etc.).

El resto de declaraciones están por debajo del 50%.

### **GRÁFICO N° 04**

### **Porcentaje de las declaraciones por tipo de dificultad personal**

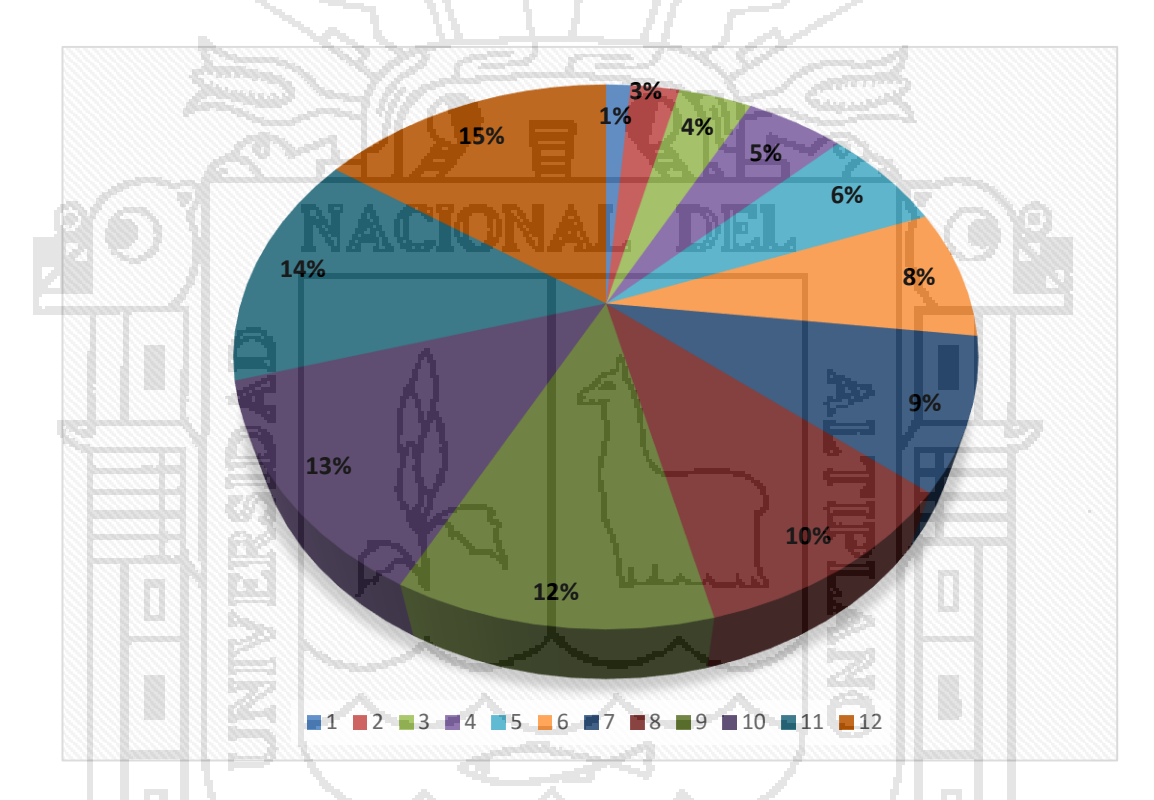

**Fuente:** Tabla N° 05

#### **LEYENDA: Tipo de dificultad personal:**

- 1. Falta de métodos de estudios adecuados
- 2. Falta de materiales de estudio (textos, separatas, calculadora, etc.)
- 3. Conflictos familiares que afectan su conocimiento en los estudios
- 4. Problemas económicos que dificultan continuar sus estudios
- 5. Problemas se salud de familiares que afectan su concentración en los estudios
- 6. Falta de concentración y voluntad para estudiar.
- 7. Problemas de depresión personal
- 8. Falta de un ambiente adecuado en su hogar para estudiar
- 9. No tiene tiempo para atender sus estudios por estar trabajando
- 10. No tiene tiempo para atender sus estudios por estar practicando
- 11. Tiene problemas de salud física que dificultan su atención a los estudios
- 12. Tiene problemas de salud mental que dificultan su atención a los estudios

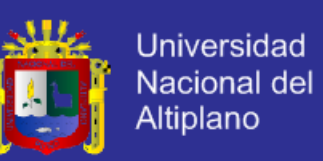

#### **4.3 Resultado del segundo objetivo específico de la investigación:**

El diseño se realizó en función al interés que tiene el docente por la formación personal y profesional del estudiante. Se generó una encuesta la cual fue aplicada a los 21 docentes de la Facultad de Enfermería por medio del Sistema Virtual de Autoevaluación (SVA) de la Facultad de Enfermería a los cuales se les preguntó: ¿Tiene Ud. interés sobre la formación personal y profesional del estudiante?.

**Resultados:** Los resultados de la encuesta aplicada se muestran en la Tabla N° 06 y se ilustra con el Gráfico N° 5. El cual reporta que el 95% de docentes de la Facultad de Enfermería afirman que tienen interés con respecto a la formación personal y profesional del estudiante.

### **TABLA N° 06**

Interés que tiene el docente por la formación personal y profesional del

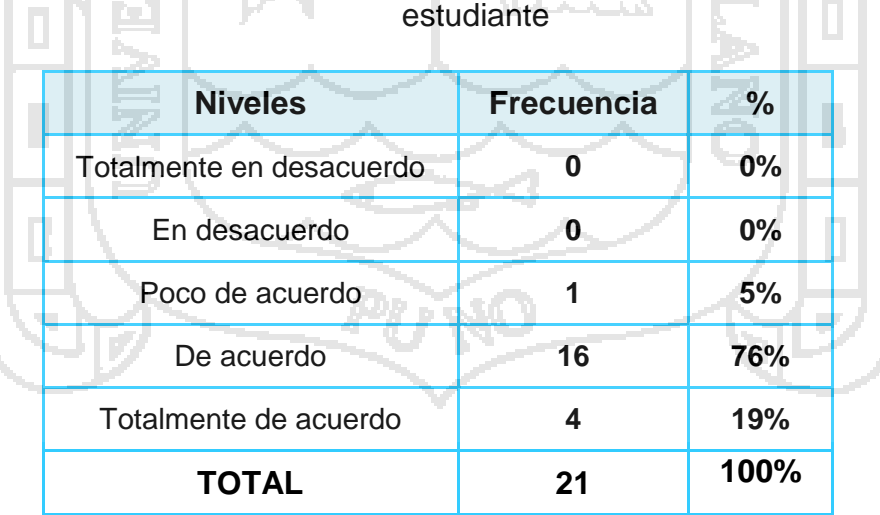

**Fuente:** Encuesta aplicada a los docentes de la Facultad de Enfermería de la UNA-Puno 2015. **Elaborado por:** Por la investigadora.

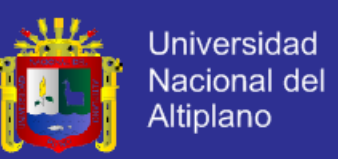

### **GRÁFICO N° 05**

#### Porcentaje de interés que tiene el docente por la formación personal y profesional del

estudiante

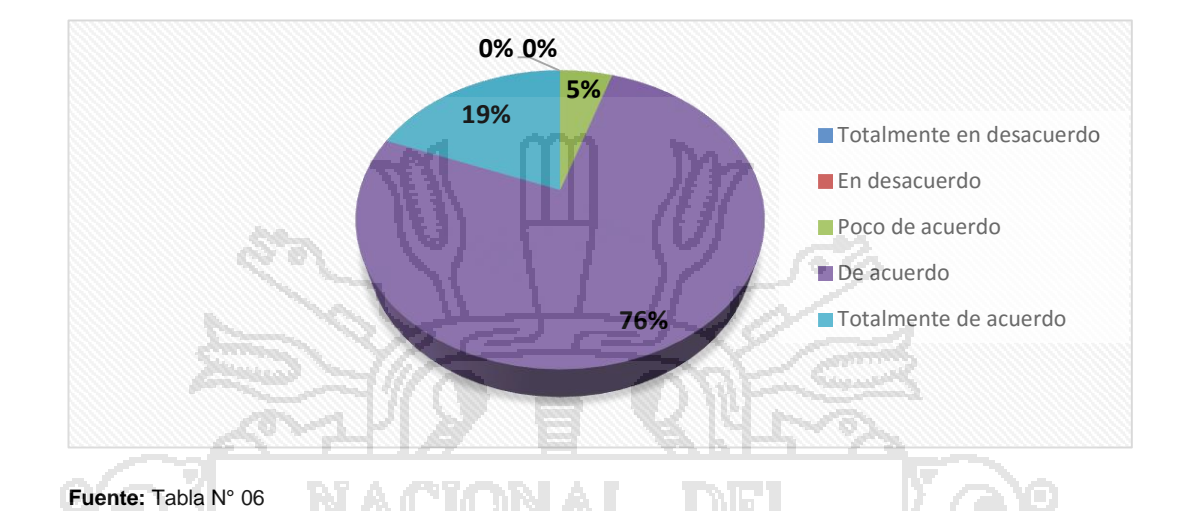

Interés del docentes =  $N^{\circ}$  de docentes que están de acuerdo +  $N^{\circ}$  de docentes que están totalmente de acuerdo.

Interés del docentes = 16 + 4 = 20 ---- 95%

**Interpretación:** El 95% de docentes de la Facultad de Enfermería afirman que tienen interés con respecto a la formación personal y profesional del estudiante.

#### **4.4 Resultados de la Implementación del Software**

#### **4.4.1 Análisis y diseño del software**

En los primeros pasos de una metodología orientada a objetos, en particular se usó el proceso: concepción, elaboración y construcción, que contiene a la obtención de un proceso preciso, comprensible, conciso y correcto del mundo real.

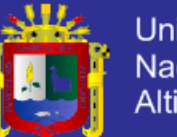

**Universidad** Nacional del Altiplano

Las fases en este proceso son:

- > Diseño de los datos
- Diseño Arquitectónico
- Diseño de la Interfaz
- $\triangleright$  Diseño de procedimientos

### **4.4.2 Definición del problema**

Desarrollar un software para dar soporte a la automatización de la Facultad de Enfermería de la UNA Puno; debido a muchas causas: como el tiempo reducido, la deserción académica, la baja rendición académica; para ello se desarrolló una herramienta computacional capaz de realizar los requerimientos de control y seguimiento en formas eficiente y rápida, utilizando las más adecuada técnica en su proceso de elaboración de información en forma concreta, precisa y en tiempo real.

#### **METAS DEL SOFTWARE**

En términos generales la meta es construir un software para la administración de datos del público en general que postula a un puesto de trabajo (automatización).

#### **MODELAMIENTO Y FUNCIONES DEL SISTEMA**

Diagrama de casos de uso que describe el tipo de dato como entrada al proceso de análisis del software. Un caso de uso es, en esencia, una interacción típica entre un usuario y un sistema de cómputo.

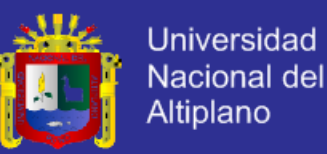

#### **DIAGRAMA N° 07**

#### **Diagrama de casos de uso**

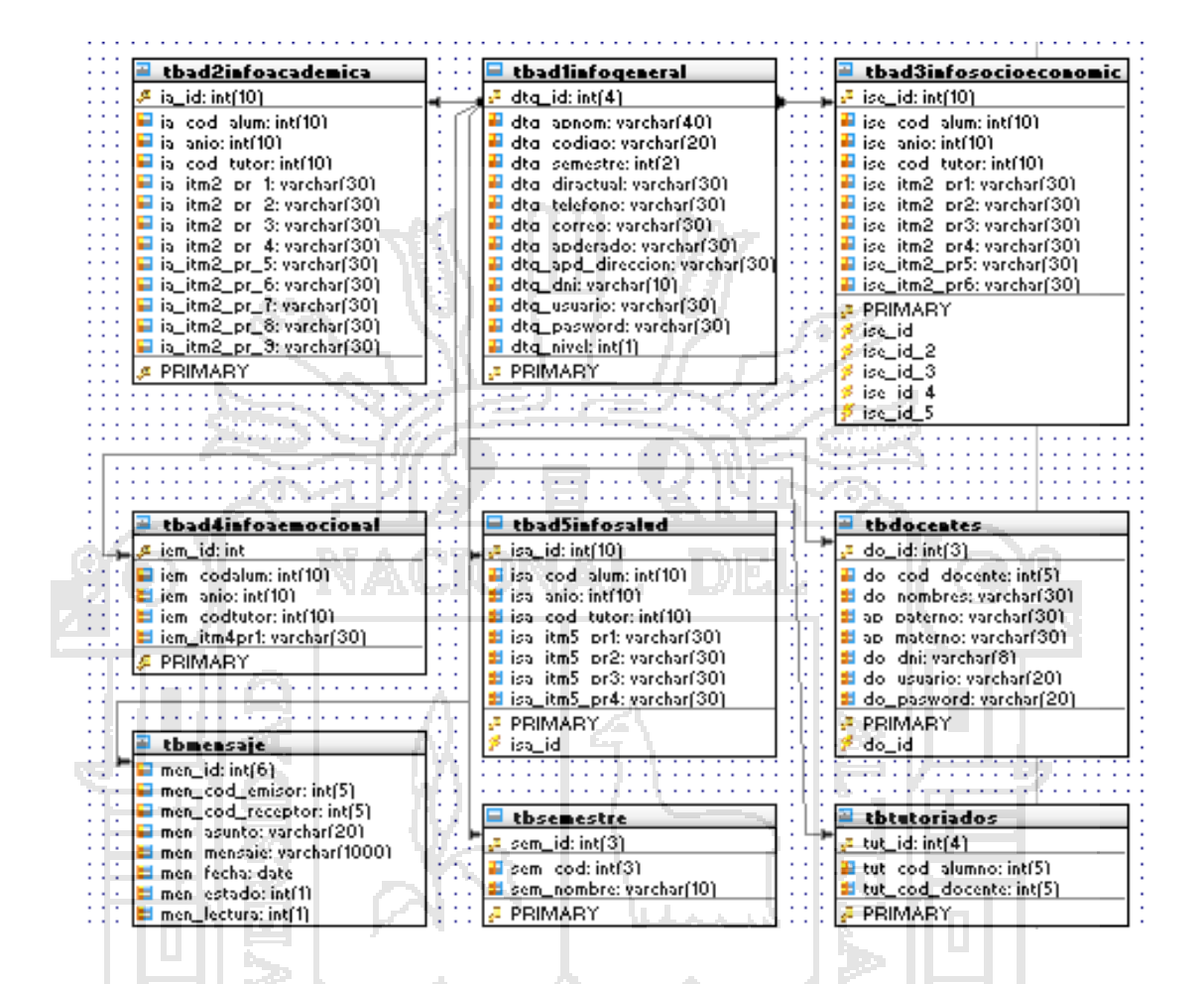

#### **4.4.3 Implementación del software del sistema**

La implementación del software se realizó con el lenguaje de programación

PHP y el HTML y como editor el Dreamweaver

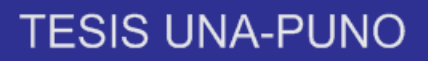

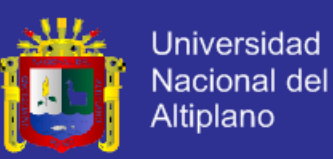

### **FIGURA Nº 01**

### **Ventana del Editor del Dreamweaver**

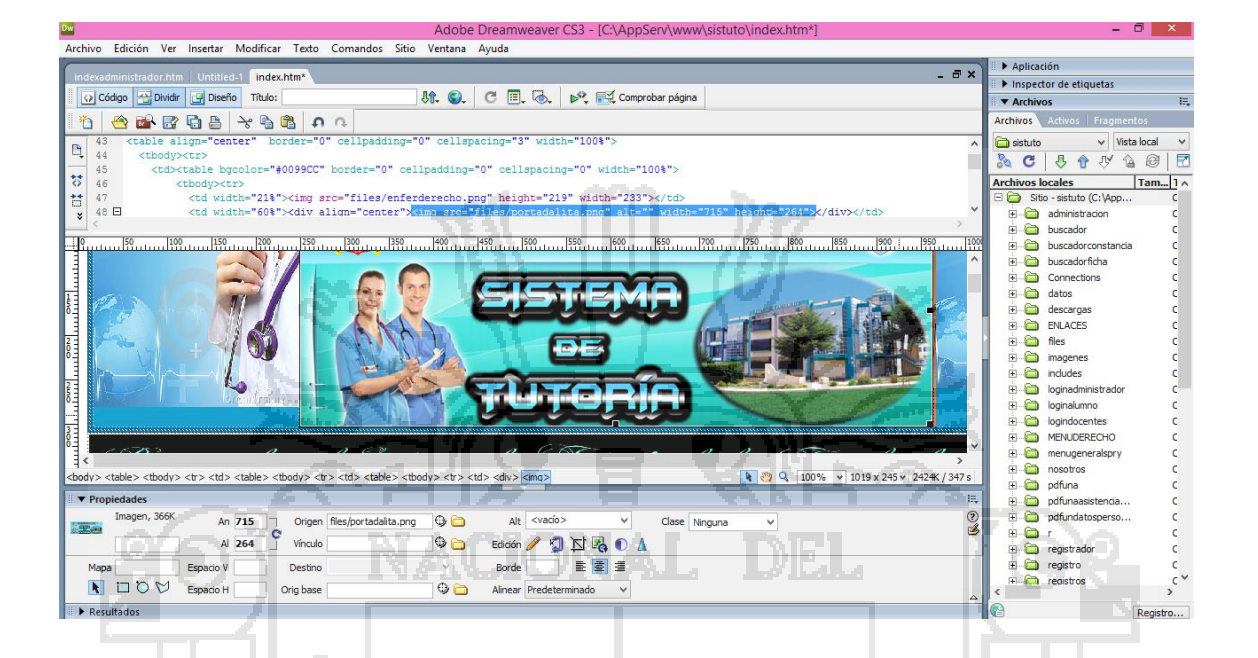

Esta ventana muestra dos áreas una es la parte del código el otro es donde muestra la interfaz la cual está siendo diseñada en la parte del código donde se hace las modificaciones lógicas del software en PHP o en HTML y en la parte de la interfaz se puede hacer también modificaciones en mayor cantidad de código puede ser insertando botones, radio botón, área de texto y todo lo necesario para la creación del software.

### **USO DEL LENGUAJE**

Una aplicación PHP es una aplicación dirigida por eventos. El usuario controla la aplicación que se ejecutara provocando eventos. Por ejemplo: cada acción que realiza el usuario como abrir una aplicación provoca un evento. El lenguaje utilizado para escribir procedimientos se denomina JavaScript pueden incluir sentencias, órdenes y funciones. A continuación se presenta un procedimiento para la ejecución de un script el cual sucede

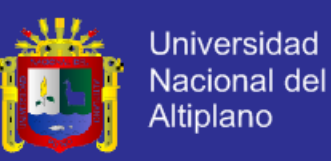

cada que ejecute una aplicación o un script PHP y que pida datos a la base de datos.

<?php

include("../conexion.php");

\$link=conectarse();

\$dtg\_apnom=\$\_POST['dtg\_apnom'];

\$dtg\_codigo=\$\_POST['dtg\_codigo'];

\$dtg\_diractual=\$\_POST['dtg\_diractual'];

\$dtg\_telefono=\$\_POST['dtg\_telefono'];

\$dtg\_correo=\$\_POST['dtg\_correo'];

\$dtg\_apderado=\$\_POST['dtg\_apderado'];

\$dtg\_apd\_direccion=\$\_POST['dtg\_apd\_direccion'];

\$dtg\_dni=\$\_POST['dtg\_dni'];

\$dtg\_usuario=\$\_POST['dtg\_usuario'];

\$dtg\_pasword=\$\_POST['dtg\_pasword'];

\$resultado=mysql\_query("INSERT INTO tbad1infogeneral

(dtg\_apnom,dtg\_codigo,dtg\_diractual,dtg\_telefono,dtg\_correo,dtg\_apdera do,dtg\_apd\_direccion,dtg\_dni,dtg\_usuario,dtg\_pasword) VALUES ('\$dtg\_apnom','\$dtg\_codigo','\$dtg\_diractual','\$dtg\_telefono','\$dtg\_correo','\$ dtg\_apderado','\$dtg\_apd\_direccion','\$dtg\_dni','\$dtg\_usuario','\$dtg\_paswor d')",\$link);

if(\$resultado)

{

Echo "se registro correctamente";

}

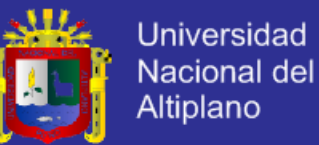

```
else 
   {
   echo "Error al momento de registro";
   }
?>
CONECTIVIDAD ABIERTA DE BASE DE DATOS
<?php
function conectarse()
{
if (!($link=mysql_connect("localhost","root","minibanco")))
{
echo "error conectando a la base de dato";
exit();
}
if(!mysql_select_db("bdsistutoria",$link))
{
echo "error seleccionando la base de datos";
exit();
}
return $link;
}
?>
```
El sistema al ejecutar el strip ya hace conexión con la base de datos para así poder obtener los datos necesario para sus respectivos usos.

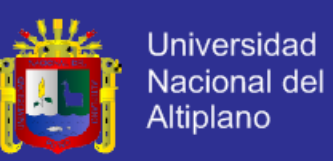

#### **DIAGRAMA Nº 08**

# • Aplicacion PHP • Script INICIO • Peticion INTERMEDIO CON CHECICIO CONTROLLER • Regresa al inicio • Manda a la BD FINAL

#### **Script para tener acceso al Sistema**

### **Interface principal del software**

La interfaz principal describe como se comunica el software consigo mismo, con los sistemas y subsistemas que operan con el y con los operadores que lo emplean. Una interfaz implica un flujo de información (por ejemplo datos y/o controles). El diseño de interfaz se concentra en dos áreas importantes:

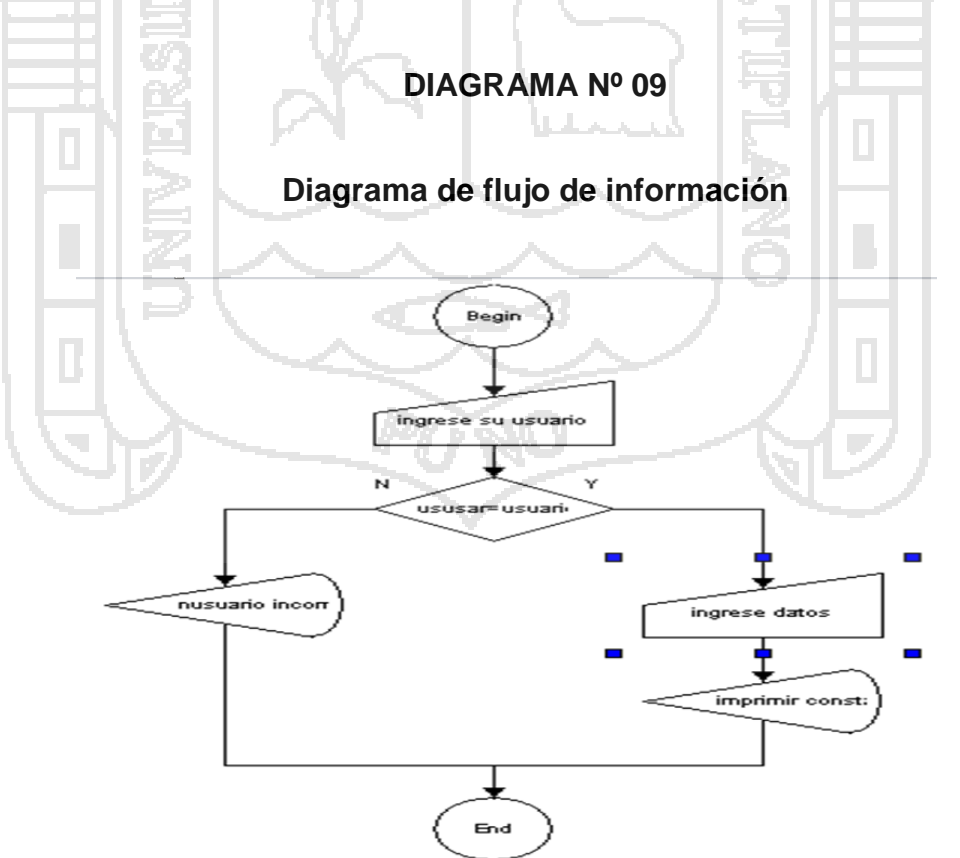

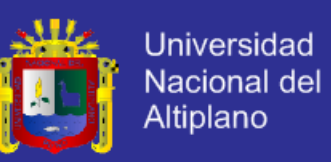

#### **4.5 Diseño de las interfaces internas del programa**

Este depende de los datos que debe fluir entre los módulos y las características del lenguaje de programación en el que se implementa el software. En general el proceso de análisis contiene mucha información requerida para el diseño de interfaces.

El diagrama de flujo de datos describe como se transforman los objetos de datos al moverse a través del sistema de software, las transformaciones de diagrama de flujo de datos se convierten en módulos dentro de la estructura del programa, por lo tanto, las flechas que fluyen deben convertirse en un diagrama para la interfaz de modulo que corresponda a esa transformación.

#### **4.5.1 Diseño de la interface hombre maquina**

Las categorías de diseño de interfaz hombre – máquina (IHM) a usar son: Interacción general, visualización de información y la entrada de datos.

#### **Interacción general**

La interfaz muestra un formato para la selección de menú, visualización de datos, etc.

Ofrece respuestas significativas que garanticen la comunicación en los dos sentidos (entre el operador y la interfaz). Reduce la cantidad de información que se debe memorizar para las operaciones.

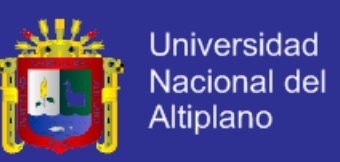

#### **Visualización de la información**

No se confunde al operador en la entrada de datos, se utiliza un formato de visualización que le permite una rápida asimilación de la información. Se usó etiquetas consistentes, abreviadas estándares colores predecibles para haber podido apreciado mejor el significado obvio de la información. Se usó ventanas para diferenciar varios tipos de información que han sido requeridos.

#### **Entrada de datos**

- Se eliminó las entradas innecesarias (información que puede adquirirse automáticamente o calcularse inmediatamente en el programa).
- Se dejó al usuario controlar el flujo interactivo de entrada de datos.
- Minimizar el número de acciones de entrada de datos que necesita el usuario sobre todo reducir cantidad de escritura en la entrada de datos.

### **4.5.2 Descripción de los módulos del sistema**

### **FIGURA N° 02**

### **VENTANA PRINCIPAL**

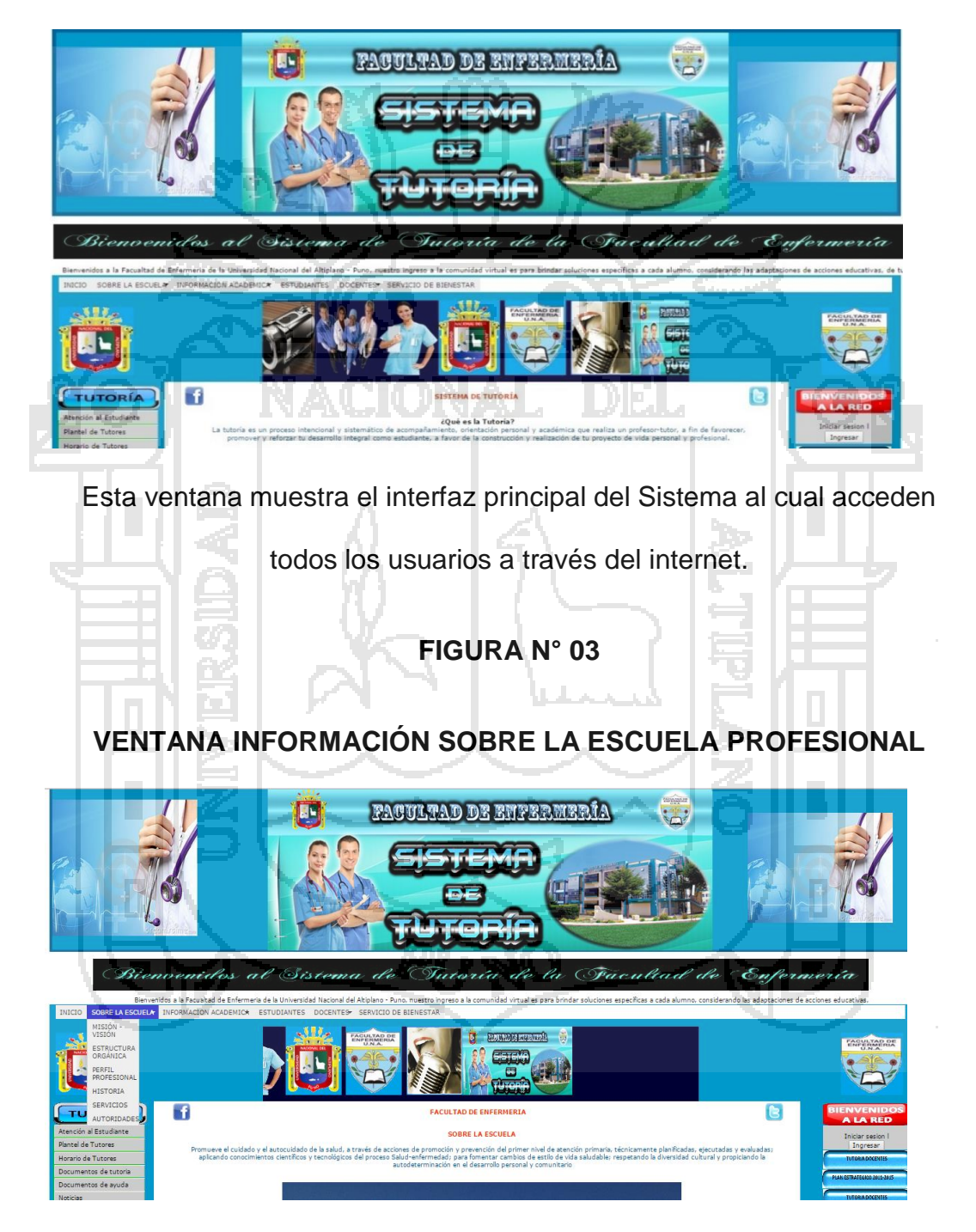

En esta ventana podemos apreciar la Información de la Escuela como:

Misión, Visión, Estructura Orgánica, Historia, Servicios y Autoridades

**Universidad** Nacional del Altiplano

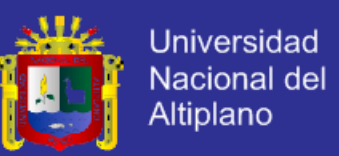

### **FIGURA N° 04**

### **VENTANA INFORMACIÓN ACADÉMICA**

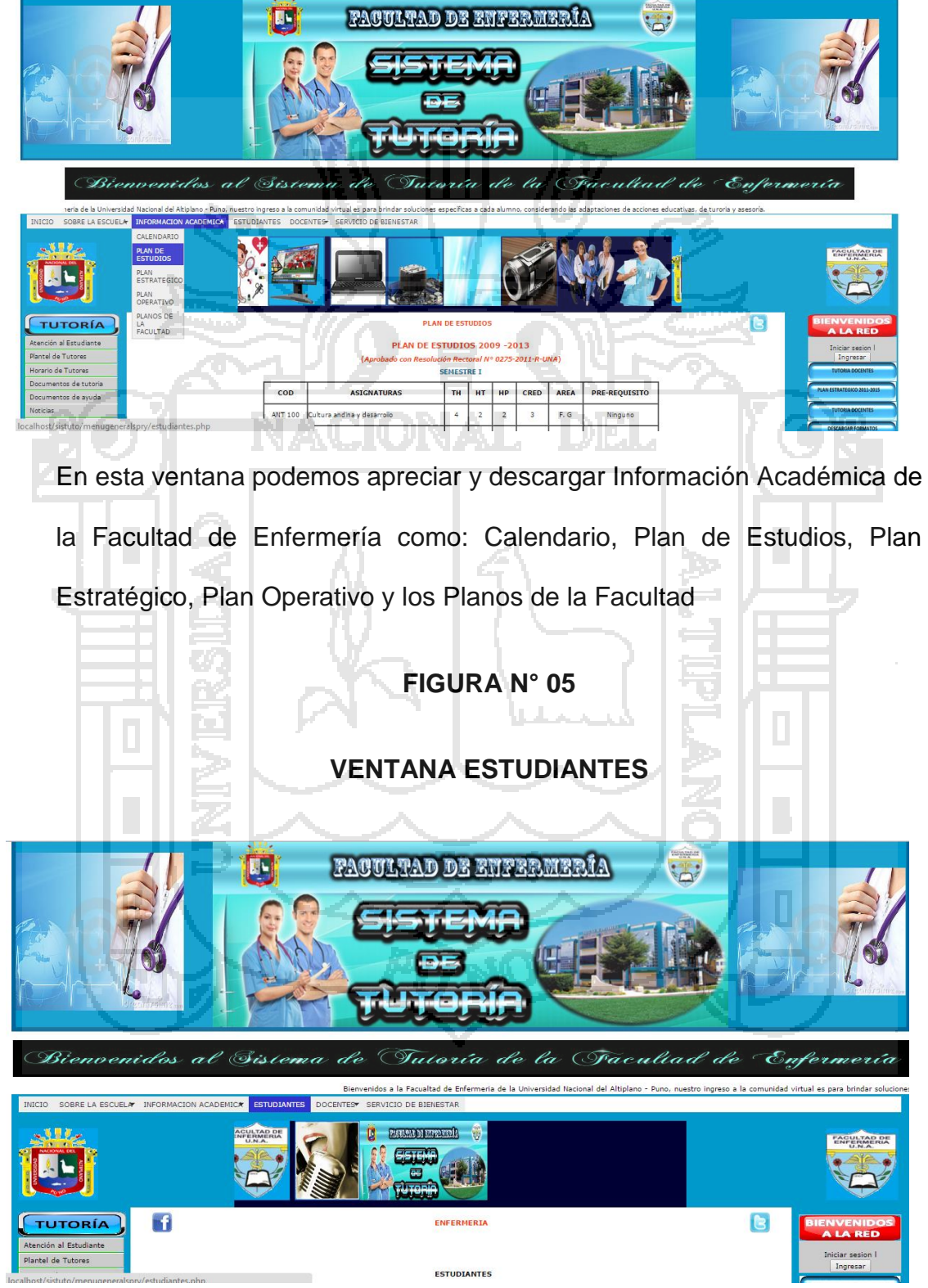

En esta ventana podemos apreciar los horarios de Docentes

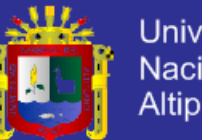

### **Universidad** Nacional del Altiplano

### **FIGURA N° 06**

### **VENTANA DOCENTES**

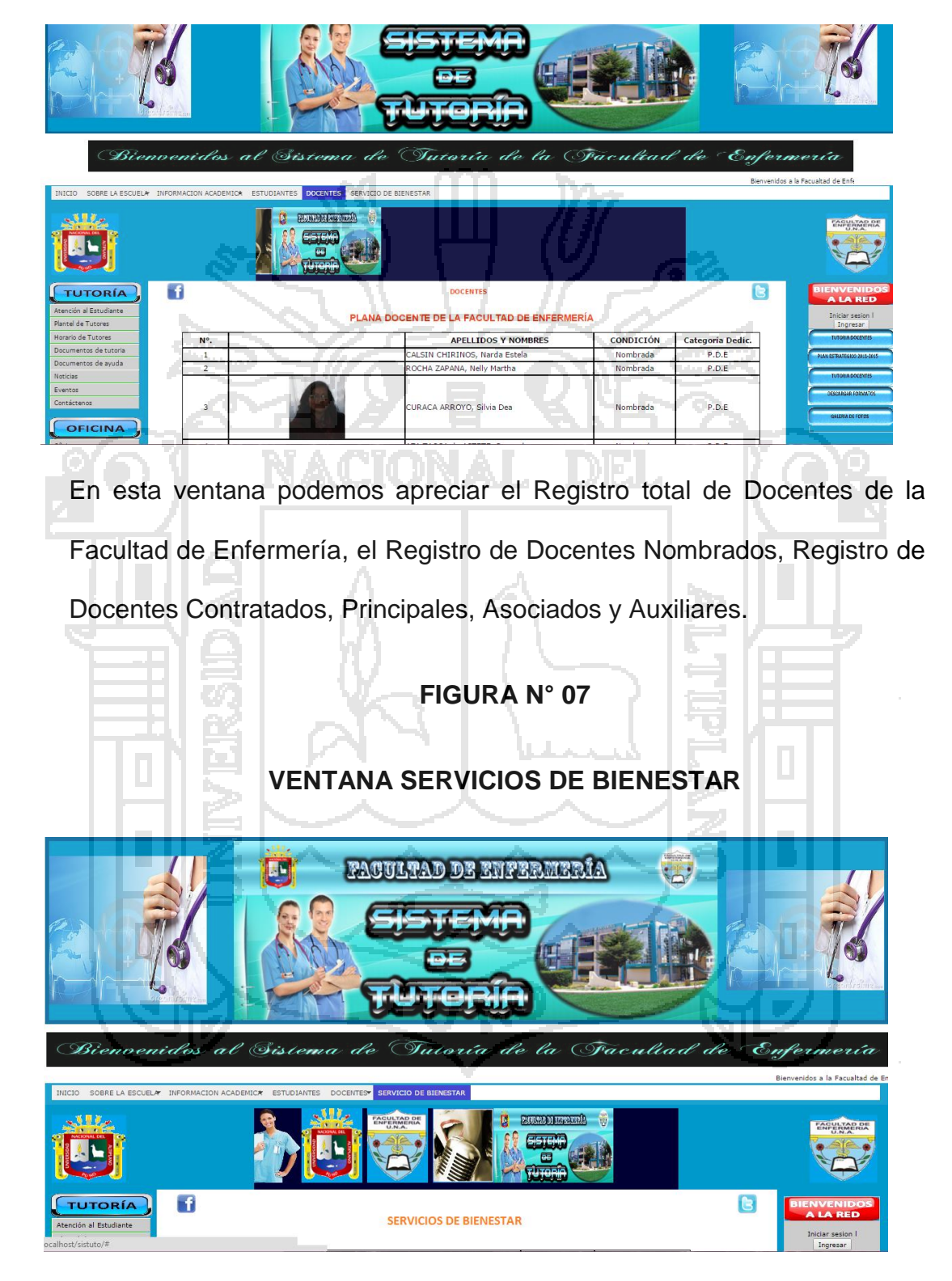

Esta ventana nos muestra los Servicios de Bienestar Universitario con los

que se cuenta

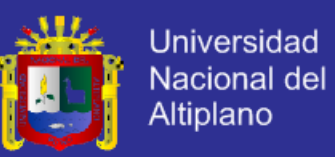

### **FIGURA N° 08**

### **VENTANA PANEL DE INGRESO**

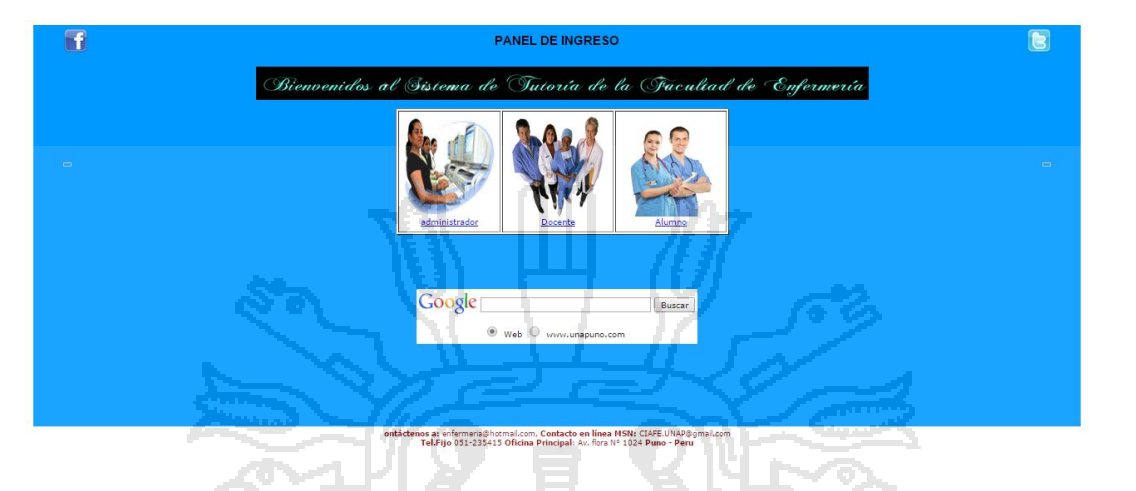

Esta Ventana muestra el interfaz del Panel de Ingreso a Tutoría en el cual ingresa el Administrador del Sistema, los Docentes Tutores y los Estudiantes tutorados.

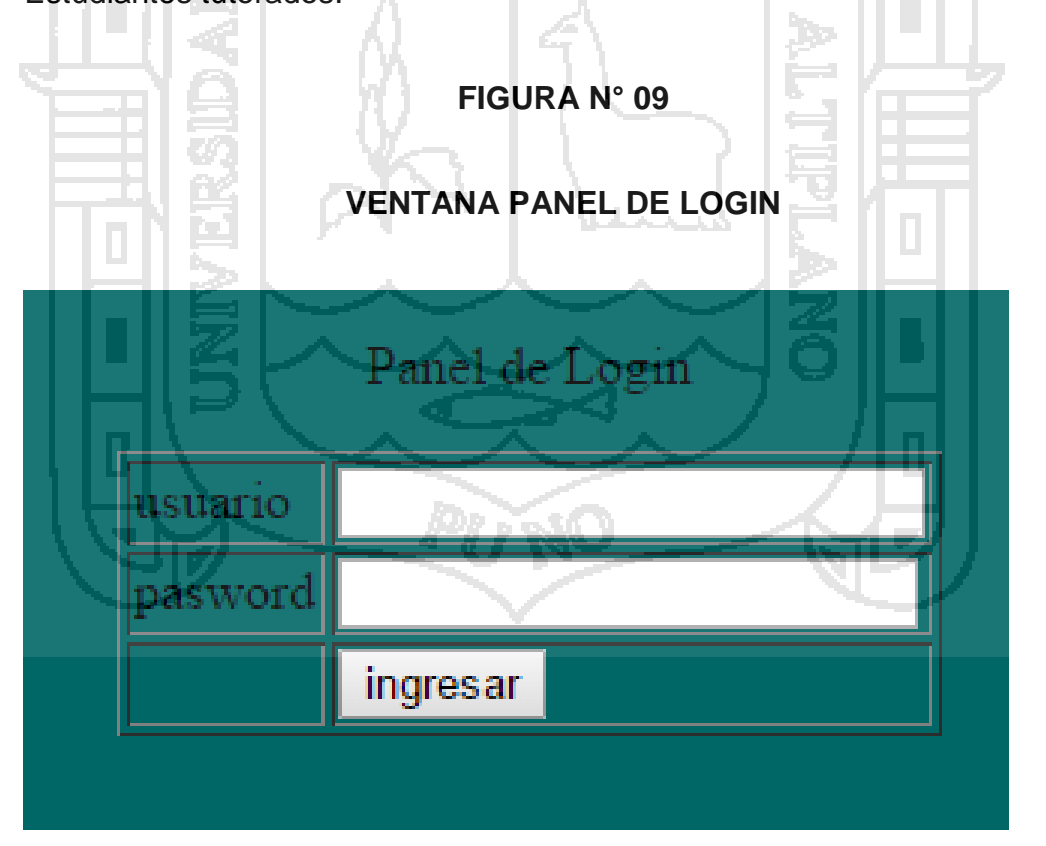

En esta ventana los usuarios registrados ingresan con un Usuario y Contraseña

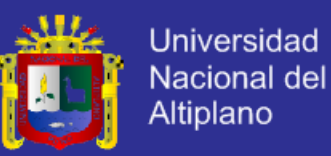

### **FIGURA N° 10**

### **VENTANA ZONA ADMINISTRATIVA**

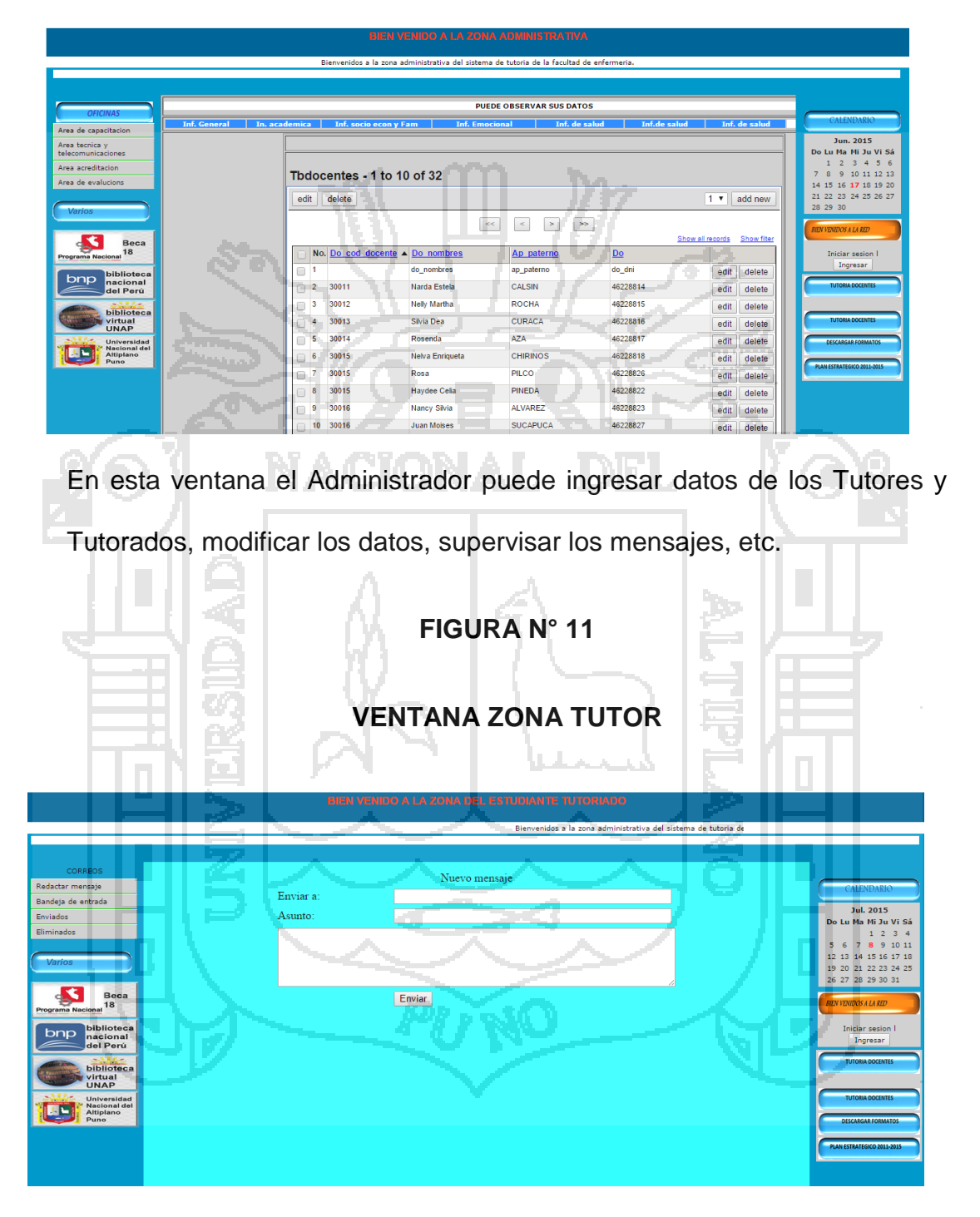

En esta ventana el Tutor puede comunicarse con su tutorado por medio de mensajes.

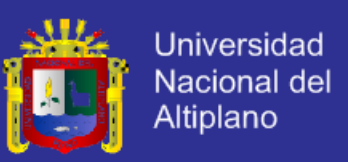

#### **4.6 Prueba del software**

Para la realización de pruebas internas se utilizó los métodos de pruebas de caja negra y caja blanca.

#### **4.6.1 Prueba de caja blanca**

Esta prueba se desarrolló durante la construcción de cada módulo del sistema.

- $\checkmark$  Ejecuta todos los caminos independientes de cada modulo
- $\checkmark$  No recarga el sistema con consultas MYSQL que está por demás
- $\checkmark$  Que la estructuras de los datos es compatible
- $\checkmark$  Cuenta con todas las decisiones lógicas necesarias
- Dar mayor prioridad a las consultas de búsqueda

#### **4.6.2 Prueba de caja negra**

La prueba de caja negra se aplicó al sistema, en el desarrollo de los módulos así como cuando estos se terminaron y se enlaza entre ellos para ver la comunicación de los módulos, así como cuando estos se determinaron y se enlaza entre ellos para ver la comunicación de los módulos y ver el resultado final del sistema.

Mediante la aplicación de esta prueba aseguramos que el sistema no tiene errores de:

- Los pies de reporte muestran información de continuación
- Los detalles muestran la información correcta
- Funciones y procedimientos incorrectos

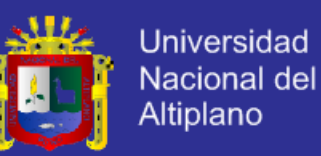

- $\checkmark$  Errores de interfaz de entrada y salida
- Errores de rendimiento
- $\checkmark$  Errores de inicialización y finalización

### **4.6.3 Prueba de validación del software**

Esta fase de prueba del software se realizó mediante el método Prueba Basado en Escenarios, con el fin de descubrir errores de interfaz y errores del procesamiento de datos al nivel de los resultados esperados. La prueba se concentra en lo que el usuario hace, interacción del usuario con el software.

La validación del software se probó con los datos de la población de estudiantes matriculados y docentes, esto permite verificar la certidumbre de los resultados proporcionados en el proceso de análisis del software.

Se verifica en esta fase de pruebas, las funciones de control implementados en el software, como es el control de tipo de datos que se ingresa al sistema; y los módulos de administración implementados en el software para el proceso de administración.

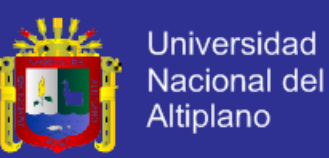

## **CONCLUSIONES**

Se considera que a lo largo de este trabajo, que si bien es compleja la implementación de un Sistema de tutoría, es factible y viable.

Se acuerdo a los resultados obtenidos:

Concluimos que el Sistema de Tutoría causo un gran impacto en la Facultad de Enfermería, ya que aceptamos la  $H_1$ : La proporción de estudiantes que están satisfechos es mayor a 0.85 por lo tanto el Sistema de Tutoría si causo un gran impacto. y  $H_1$ : La proporción de docentes que están satisfechos es mayor a 0.85 por lo tanto el Sistema de Tutoría si causo un gran impacto.

Dando que el 89% de estudiantes y el 90% de docentes están satisfechos con el Sistema.

Concluimos que un Sistema de Tutoría es un aporte significativo para la formación profesional del estudiante.

**Para el primer objetivo específico.** Concluimos que los factores más sobresalientes de orientación de los estudiantes de la Facultad de Enfermería, siendo el 64% de los estudiantes encuestados declaran como dificultades personales, la falta de métodos de estudios adecuados, el 61% de los estudiantes encuestados declaran como dificultades personales, los problemas económicos que dificultan continuar sus estudios y el 54% de los estudiantes encuestados declaran como dificultades personales, la falta de de materiales de estudio (textos, separatas, calculadora, etc.).

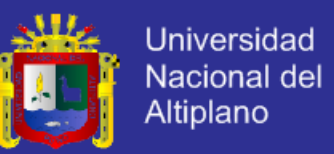

Para verificar la hipótesis se desarrolló la prueba T. Según los resultados obtenidos la significancia bilateral para el factor 2. Falta de materiales de estudio (textos, separatas, calculadora, etc.) = 0.754 y es mayor que  $\propto$  (0.05), por lo tanto se acepta la hipótesis de que el factor más significativo es la falta de métodos de estudios adecuados.

**Para el segundo objetivo específico**. Concluimos que el 95% de docentes tienen interés con respecto a la formación personal y profesional.

El diseño del Sistema de Tutoría, considera una búsqueda de la mejora continua de la calidad; por lo tanto en la puesta en práctica de dicho sistema, se espera que continúen los ajustes necesarios, que permitan cumplir este propósito.

En la actualidad los docentes presentan sus horarios individuales en el cual programan horas de tutoría sin embargo no se llevan a cabo la Tutoría. Por lo tanto no se satisface las necesidades de orientación de sus educandos, para apoyar su formación personal y profesional; debido a que presenta la siguiente problemática; falta de capacitación al docente para la labor tutorial, falta de un coordinador para el Sistema de Tutoría, falta de un expediente personal para cada tutorado, falta de una normatividad completa, falta de un adecuado mecanismo de comunicación.

Como resultados de la investigación se logró: Elaborar el Reglamento para normar los aspectos que se deberán tener presentes para el funcionamiento del Sistema de Tutoría. Así como también la creación de formatos para un expediente personal de cada tutorado.

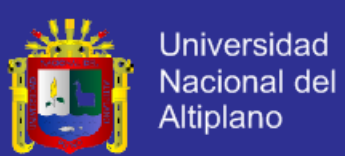

## **RECOMENDACIONES Y SUGERENCIAS**

#### **Para el Sistema**

- $\triangleright$  Se recomienda en posteriores trabajos de investigaron agregar otros componentes al sistema que es necesario para la tutoría en la Facultad de Enfermería.
- ▶ Se recomienda adoptar la tecnología cliente/servidor en futuros desarrollos de sistemas de información dentro de la institución.
- Se recomienda adquisición de un servidor, con prestaciones mayores en lo que respecta velocidad de proceso, prevención contra apagones, dispositivos de tapes backups, almacenamiento mayor a (1000Gb a más).
- Es recomendable que en posteriores investigaciones similares realizar o aplicar métricas del software para garantizar la mejor calidad del software, como también conocer su funcionalidad entregada por la aplicaron, de modo que se pueda establecer comparaciones con los resultados obtenidos en el presente trabajo.

#### **Para la Tutoría**

- Para implantar el Sistema de Tutoría en la Facultad de Enfermería de la UNAP, se propone establecer y difundir un horario único de cada tutor.
- Se propone que la tutoría tenga un valor de un crédito por semestre, para darle carácter obligatorio.

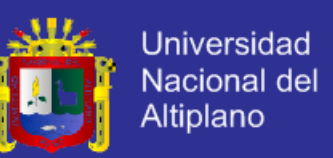

- $\triangleright$  La asistencia de por lo menos una vez al mes del tutorado, debe darse para el control del progreso en sus estudios.
- $\triangleright$  Se proponen 30 minutos de atención mensual y obligatoria por cada estudiante. Esto no implica que el estudiante, no pueda buscar al tutor en caso de necesidad de orientación.
- $\triangleright$  Se propone que cada tutor programe cinco horas de atención semanal a los tutorados, tres horas en el horario establecido y dos en horario que el tutor vea por conveniente. En el horario establecido, se harán las atenciones de obligatoria la asistencia del tutorado, mientras que en el otro horario se atenderán las orientaciones voluntarias que demanden los tutorados.
- Se propone que cada semana el Coordinador de Tutoría revise el registro de mensajes del Sistema de Tutoría.
- $\triangleright$  Se propone que los asistentes sociales, psicólogos y médicos deberán participar en las capacitaciones de los tutores, rescatando su profesionalismo y su experiencia de apoyo a los estudiantes.

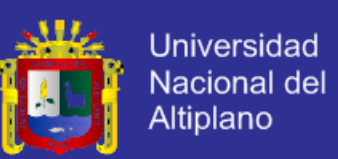

## **BIBLIOGRAFÍA**

- Elmasri / Navate (1995) *Sistema de base de datos*, Conceptos fundamentales Segunda Edición Addison Wesley Iberoamericana.
- Herrera, L. (2007). *Proyecto de innovación en tutorías*, Proyecto, Facultad de Educación y Humanidades, Universidad de Granada, Melilla
- Laboratorio Nacional de Calidad del Software, (2009). *Ingeniería del software: metodologías y ciclos de vida*, Guía de Ingeniería del Software.
- Narro, J. (2012). *Sistema institucional de tutoría UNAM*, Proyecto, Universidad Nacional Autónoma, México.

Portugal. R. *Sistemas de información*, Teoría e implementación.

- Pressman R. S. (2000). *Diseño de base de datos relacionales*, Adoración de Miguel Castaño AlfaOmega Grupo Editor.
- Pressman R. S. (2001). *Ingeniería de software*, Un enfoque práctico Quinta Edición Mc Graw-Hill Interamericana.
- Quispe, T. E. (2009). *Sistema tutor inteligente para la enseñanza de niveles iniciales de lectura a niños de 1° de primaria*, Tesis de Grado, Facultad de Ciencias Puras y Naturales, Universidad Mayor de San Andrés, La Paz Bolivia.
- Rainero, M. D. (2011). *El proyecto de tutorías en la facultad de agronomía y veterinaria*. *Una práctica institucional compleja. Algunos lineamientos para pensar su evaluación*, Articulo Científico.

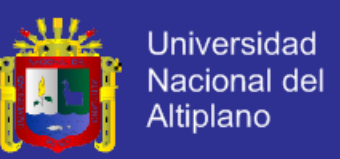

Rainero, M. D. (2012). *Proyecto de tutorías en la facultad de agronomía y veterinaria*,

Rumbaugt, J. (2000). *El lenguaje de unificado del modelado*, Manual de referencia, Primera Edición Addison Wesley.

Sánchez, J. P. (2012). *Agente selector de estrategias de enseñanza-aprendizaje para la educación basada en competencias*, Tesis de maestría, Instituto Tecnológico, Madero

Schmuller J. (2000). *Aprendiendo uml en 24 horas*, Primera Edición Prentice Hall.

Viaña, J. M. (2010). *Estándares para la acreditación de carreras profesionales universitarias de medicina, enfermería y obstetricia*, Modelo de Calidad para la Acreditación del CONEAU, Tomo V.

#### **REFERENCIAS WEB**

Desarrollo en Espiral [On-Line]. Accedido el 14 de noviembre del 2014. Disponible en [http://desarrollo-en-espiral.jimdo.com/modelo-en-espiral/.](http://desarrollo-en-espiral.jimdo.com/modelo-en-espiral/)

Blogdiario.com [On-Line]. Accedido 08 de septiembre del 2014. Disponible en <http://scruz334.blogspot.es/1193169600/el-modelo-en-espiral/>

Sistemas de Información [On-Line]. accedido 08 de septiembre del 2014. Disponible en<http://www.econlink.com.ar/sistemas-informacion/definicion>

Wikipedia La Enciclopedia Libre [On-Line]. Accedido 12 de septiembre del 2014. Disponible en<http://es.wikipedia.org/wiki/Turismo>

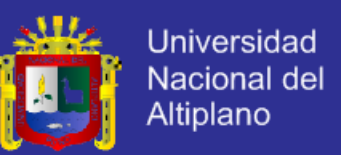

Modelado de Sistemas de Información [On-Line]. Accedido 20 de septiembre del

2014. Disponible en [http://es.tldp.org/Tutoriales/doc-modelado-sistemas-](http://es.tldp.org/Tutoriales/doc-modelado-sistemas-UML/multiple-html)[UML/multiple-html.](http://es.tldp.org/Tutoriales/doc-modelado-sistemas-UML/multiple-html)

Wikipedia La Enciclopedia Libre [On-Line]. Accedido 25 de septiembre del 2014.

Disponible en

http://es.wikipedia.org/wiki/An%C3%A1lisis\_v\_dise%C3%B1o\_orientado\_a\_obj [etos.](http://es.wikipedia.org/wiki/An%C3%A1lisis_y_dise%C3%B1o_orientado_a_objetos)

Computación e Informática [On-Line]. Accedido 28 de septiembre del 2014.

Disponible en [http://www.rodolfoquispe.org/blog/que-es-la-ingenieria-de](http://www.rodolfoquispe.org/blog/que-es-la-ingenieria-de-software.php)[software.php.](http://www.rodolfoquispe.org/blog/que-es-la-ingenieria-de-software.php)

MySQL [On-Line]. Accedido 05 de octubre del 2014. Disponible en [www.mysql.com.](http://www.mysql.com/)

Universidad del Pacífico [On-Line]. Accedido 05 de febrero del 2015. Disponible en [www.up.edu.pe/admisión2.htm](http://www.up.edu.pe/admisión2.htm)

Ingeniero de Gestión [On-Line]. Accedido 25 de abril del 2015. Disponible en [http://ingenierogestion.blogspot.com/2009/06/pruebas-de-caja-negra-y](http://ingenierogestion.blogspot.com/2009/06/pruebas-de-caja-negra-y-caja-blanca.html)[caja-blanca.html](http://ingenierogestion.blogspot.com/2009/06/pruebas-de-caja-negra-y-caja-blanca.html)

Gestión [On-Line]. Accedido 25 de abril del 2015. Disponible en [http://www.aenor.es/aenor/normas/normas/fichanorma.asp?tipo=N&codig](http://www.aenor.es/aenor/normas/normas/fichanorma.asp?tipo=N&codigo=N0033865#.VavWePl_Okp) [o=N0033865#.VavWePl\\_Okp](http://www.aenor.es/aenor/normas/normas/fichanorma.asp?tipo=N&codigo=N0033865#.VavWePl_Okp)

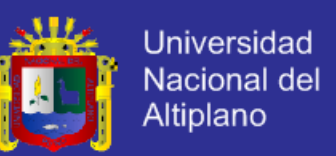

Universidad César Vallejo [On-Line]. Accedido 20 de mayo del 2015. Disponible

en

[http://www.ucv.edu.pe/servicios\\_universitarios.aspx?nUniOrgCodigo=200](http://www.ucv.edu.pe/servicios_universitarios.aspx?nUniOrgCodigo=20000307&op=14725) [00307&op=14725](http://www.ucv.edu.pe/servicios_universitarios.aspx?nUniOrgCodigo=20000307&op=14725)

Secretaría Académica [On-Line]. Accedido 20 de mayo del 2015. Disponible en <http://www.unt.edu.ar/Academica/tutorias.html>

Monografía [On-Line]. Accedido 31 de mayo del 2015. Disponible en [http://www.uhu.es/agora/version01/digital/numeros/02/02](http://www.uhu.es/agora/version01/digital/numeros/02/02-articulos/monografico/mariola.htm) [articulos/monografico/mariola.htm](http://www.uhu.es/agora/version01/digital/numeros/02/02-articulos/monografico/mariola.htm)

Reglamento de Consejería Tutoría Académica [On-Line]. Accedido 07 de junio

del 2015. Disponible en

[http://www.lamolina.edu.pe/vice\\_acad/docs/Reglamento\\_Consejer%C3%ADa\\_](http://www.lamolina.edu.pe/vice_acad/docs/Reglamento_Consejer%C3%ADa_Tutor%C3%ADa_Acad%C3%A9mica.pdf)

[Tutor%C3%ADa\\_Acad%C3%A9mica.pdf](http://www.lamolina.edu.pe/vice_acad/docs/Reglamento_Consejer%C3%ADa_Tutor%C3%ADa_Acad%C3%A9mica.pdf)

Reglamento del Sistema de Tutoría [On-Line]. Accedido 07 de junio del 2015. Disponible en de la contra de la contra de la contra de la contra de la contra de la contra de la contra de la

[http://www.upagu.edu.pe/documentos/normas/tutoria\\_consejeria.pdf](http://www.upagu.edu.pe/documentos/normas/tutoria_consejeria.pdf)

Reglamento de Tutoría [On-Line]. Accedido 14 de junio del 2015. Disponible en [file:///C:/Users/Lita/Downloads/C\\_O\\_RES\\_170-2013-UNAM.pdf](file:///C:/Users/Lita/Downloads/C_O_RES_170-2013-UNAM.pdf)

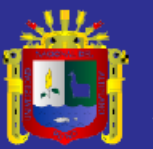

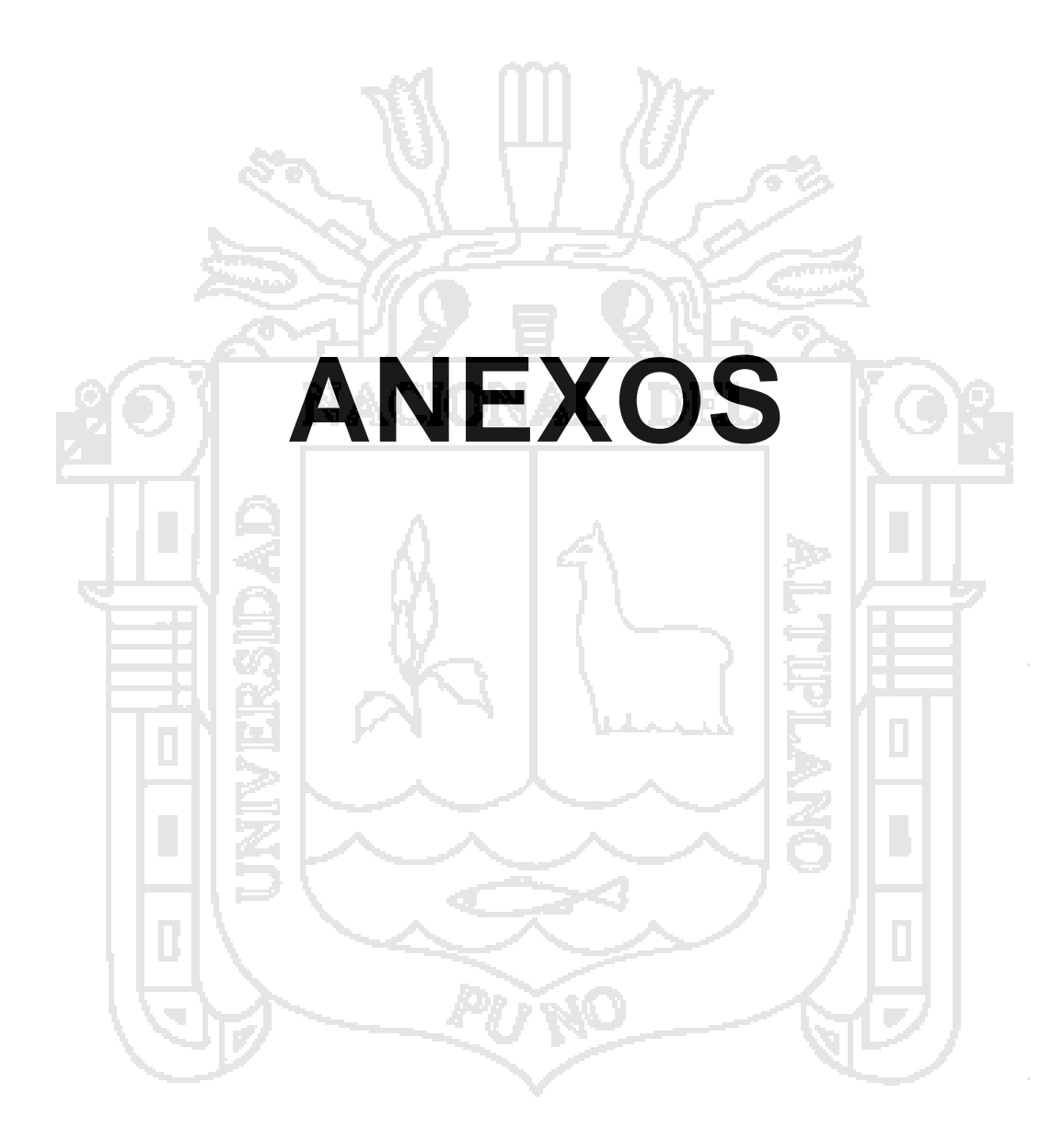

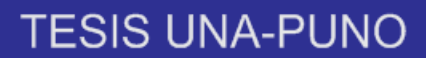

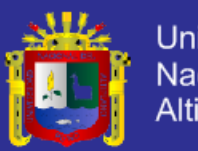

**Universidad** Nacional del Altiplano

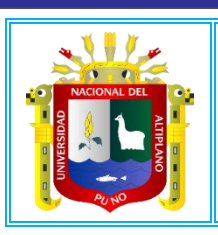

Universidad Nacional Del Altiplano - Puno **FACULTAD DE ENFERMERÍA ESCUELA PROFESIONAL DE ENFERMERÍA**

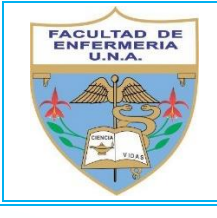

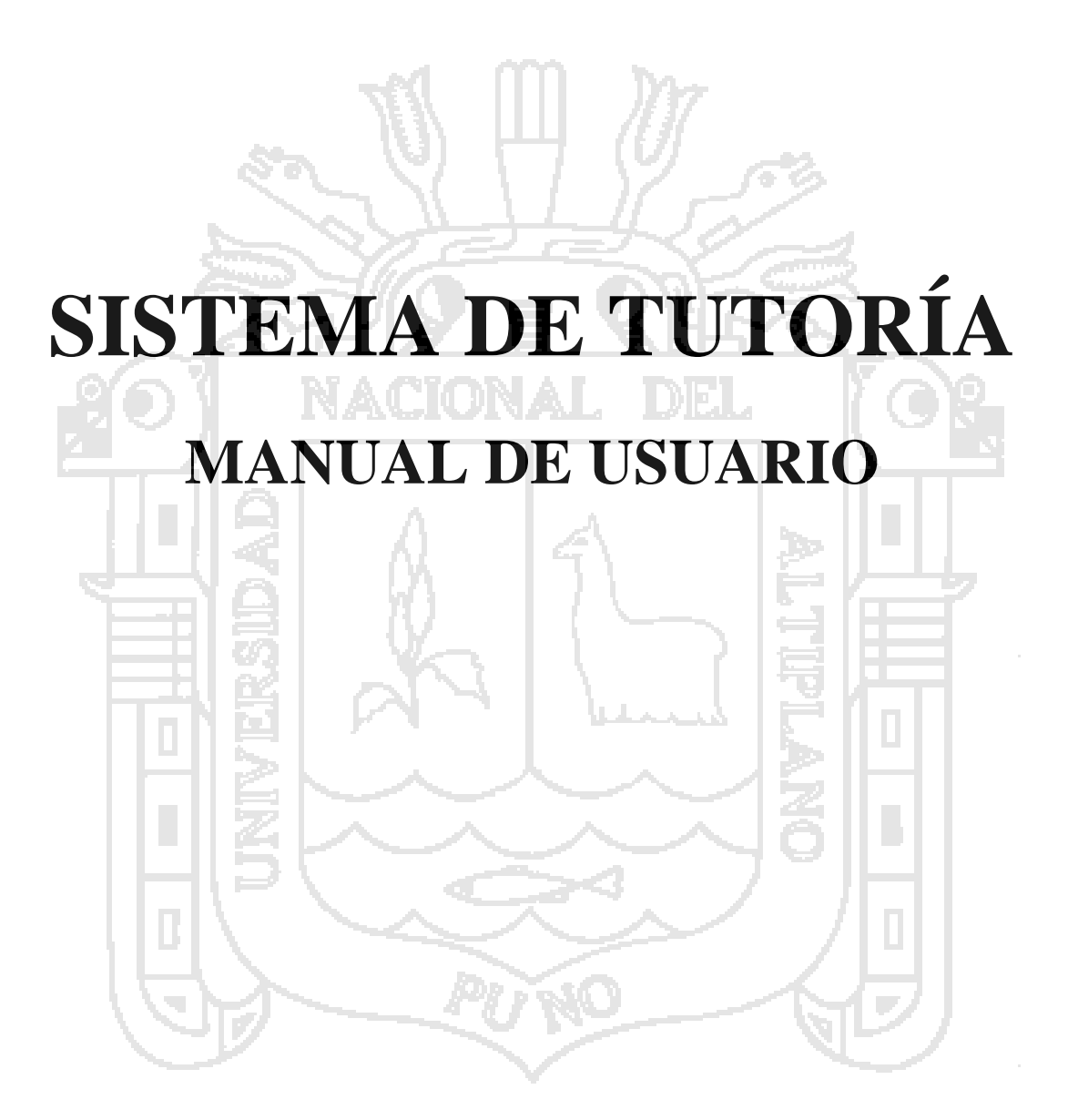

**Puno – Perú 2015**

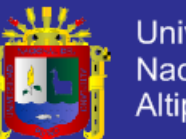

### **Universidad** Nacional del Altiplano

## **CONTENIDO**

### 1. GENERALIDADES

- 1.1Introducción
- 1.2Dirigido A
- 1.3Conocimientos Básicos Previos
- 1.4Objetivo del Manual
- 1.5Ayuda en el Sistema Web

### 2. OPERACIÓN DEL SISTEMA

- 2.1 Abrir el Sistema
- 2.2 Ingreso al Sistema
- 2.3 Módulos del Sistema
- 2.4 Tipos de usuarios del Sistema
- 2.5 Pantalla estándar utilizada en el Sistema
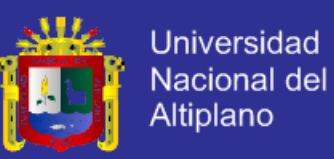

#### **1. GENERALIDADES**

#### **1.1 Introducción**

En este documento se describe cómo utilizar el Sistema de Tutoría de la Facultad de Enfermería de la UNA Puno. El Sistema fue creado por la investigadora con el objetivo de brindar facilidades al personal docente, administrativo, estudiantes y público en general la operación de las diferentes ventanas.

El sistema informático es una aplicación Web que permitirá su acceso y manipulación a través de un navegador web (Internet Explorer, Google Chrome, Mozilla Firefox, etc.) y una conexión a Internet desde cualquier

parte del mundo.

El Sistema permitirá entre otras cosas, las siguientes funciones principales:

- Ver Información sobre Tutoría
- Ver información de la Facultad de Enfermería (Visión, Misión, Estructura Orgánica, Perfil profesional, Historia, Servicios Autoridades, etc).
- Ver el registro de docentes de la Facultad de Enfermería.
- Descargar Documentos Generales de la Facultad de Enfermería.
- Descargar Documentos de ayuda para el estudiante.
- **Enlaces con diferentes páginas.**
- $\triangleright$  Ingresar a la RED con un usuario y contraseña.
- Envío de mensajes del Tutoreado al Tutor y viceversa.
- Administrar el registro de estudiantes y docentes.

Además el Sistema le permitirá al administrador consultar la información almacenada y generar reportes o informes en pantalla.

#### **1.2 Dirigido a:**

Este manual está orientado para el personal docente, estudiante y administrativo de la Facultad de Enfermería que van a interactuar con el Sistema Web.

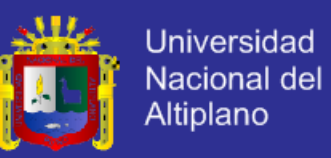

#### **1.3 Conocimientos básicos previos**

Los conocimientos mínimos que deben tener las personas que operan el sistema web y utilizaran este manual son:

- Conocimientos básicos acerca de programas utilitarios (Word, Excel, etc.)
- Conocimientos básicos de Internet.
- **≻** Conocimientos básicos de Windows.

#### **1.4 Objetivos del Manual**

El manual tiene como objetivos principales que los usuarios del sistema puedan:

- > Acceder al Sistema vía web.
- > Ingresar a la RED

#### **1.5 Ayuda en el Sistema WEB**

Para cualquier ayuda o soporte sobre el Sistema, usted puede solicitar al Coordinador de Tutoría o al Administrador del Sistema.

Contar con:

- ▶ Computadora.
- Conexión a internet.

#### **1.6Requerimientos de software**

Contar con:

- Sistema Operativo Windows.
- > Navegador (Internet Explorer, Google Chrome, u otro).

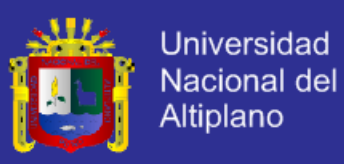

#### **2. OPERACIÓN DEL SISTEMA DE TUTORÍA**

#### **2.1 Abrir el Sistema**

Abra el navegador web de su preferencia (Internet Explorer, Google Chrome, Mozilla Firefox, etc.) y digite la siguiente dirección electrónica: [www.stenfermeriaunap.com.pe](http://www.stenfermeriaunap.com.pe/) a continuación se abrirá la siguiente ventana:

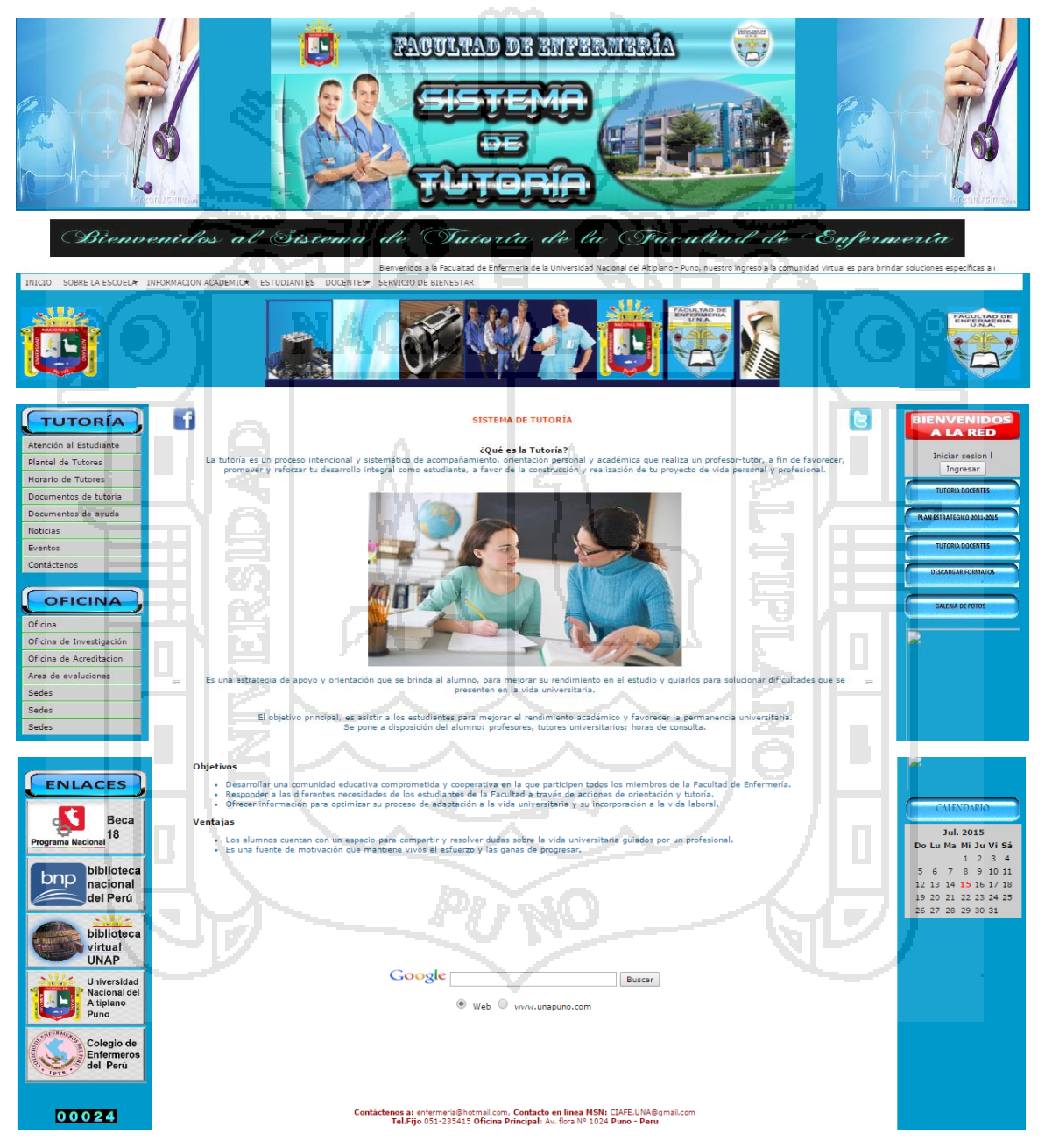

En ella contiene Información sobre Tutoría, Plantel Tutor, Horario de Tutoría, Documentos de Tutoría (Reglamento de Tutoría, Formato de Inscripción a

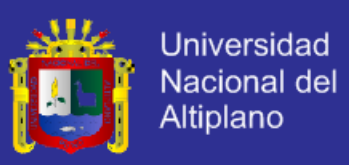

Tutoría, Formato para solicitar tutor, etc.), Documentos de Ayuda (Métodos de Estudio, Tipos de personalidad)

#### **VENTANA: DOCUMENTOS DE TUTORÍA**

En esta ventana de puede apreciar y descargar el Manual de usuario, Reglamento de Tutoría, Ficha de inscripción y diversos formatos.

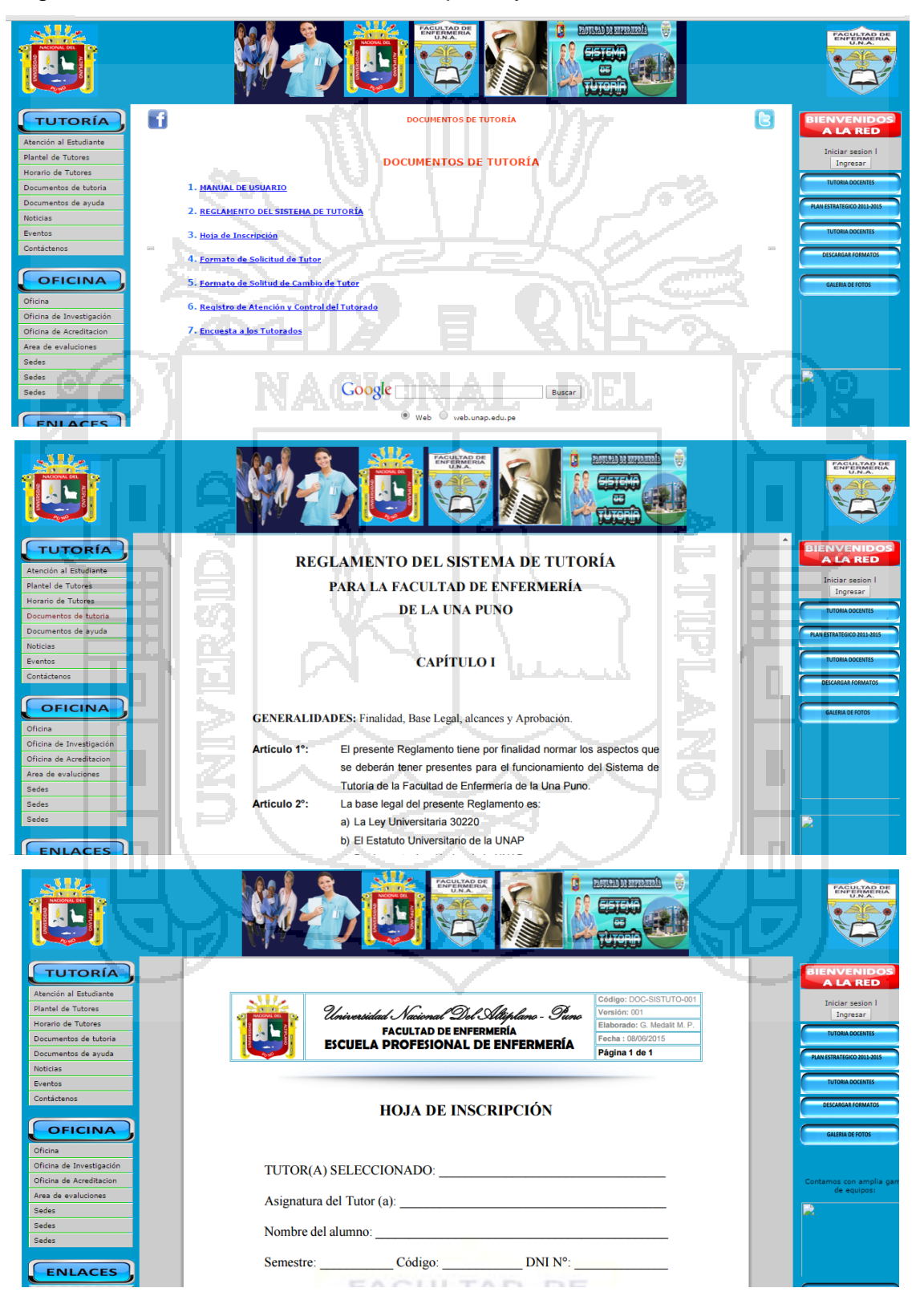

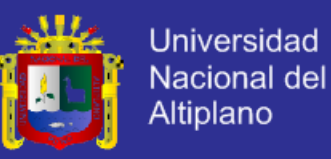

#### **VENTANA: DOCUMENTOS DE AYUDA**

En esta ventana podemos encontrar diferentes métodos de estudio y los tipos

de personalidad que hay y un TEST de personalidad

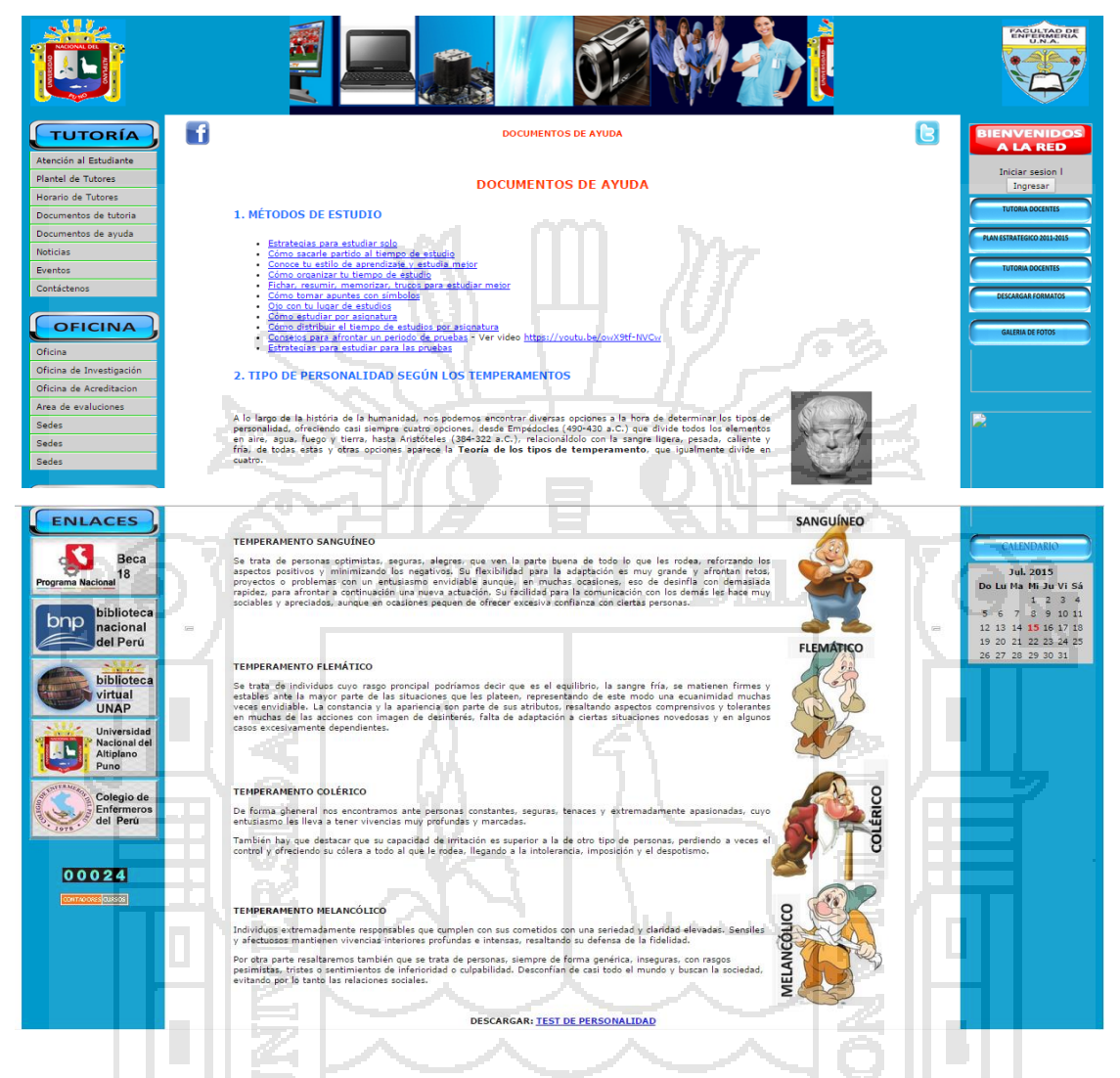

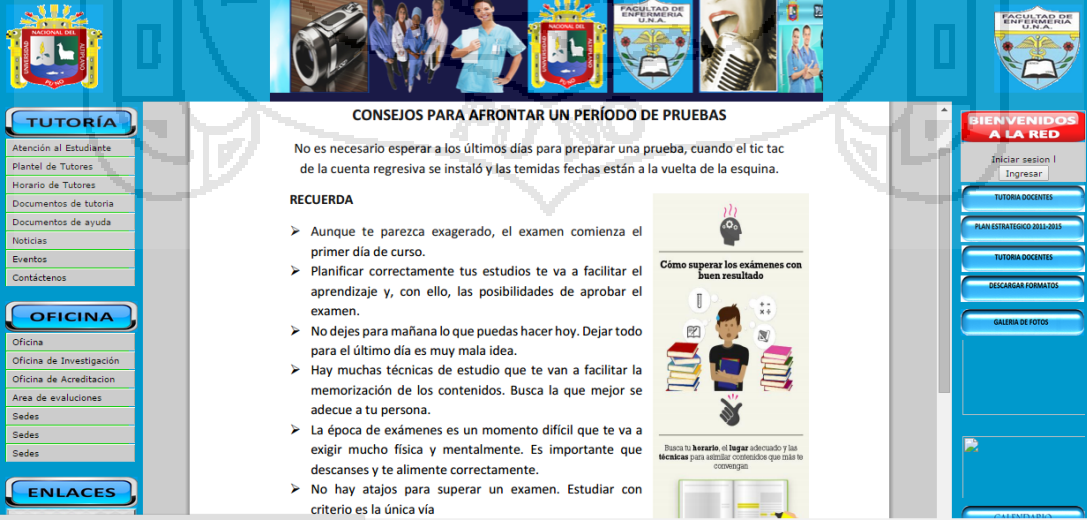

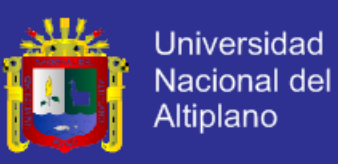

#### **2.2 Ingreso a la RED**

A un lado de la pantalla aparece en el acceso para ingresar a la RED "BIENVENIDOS A LA RED"

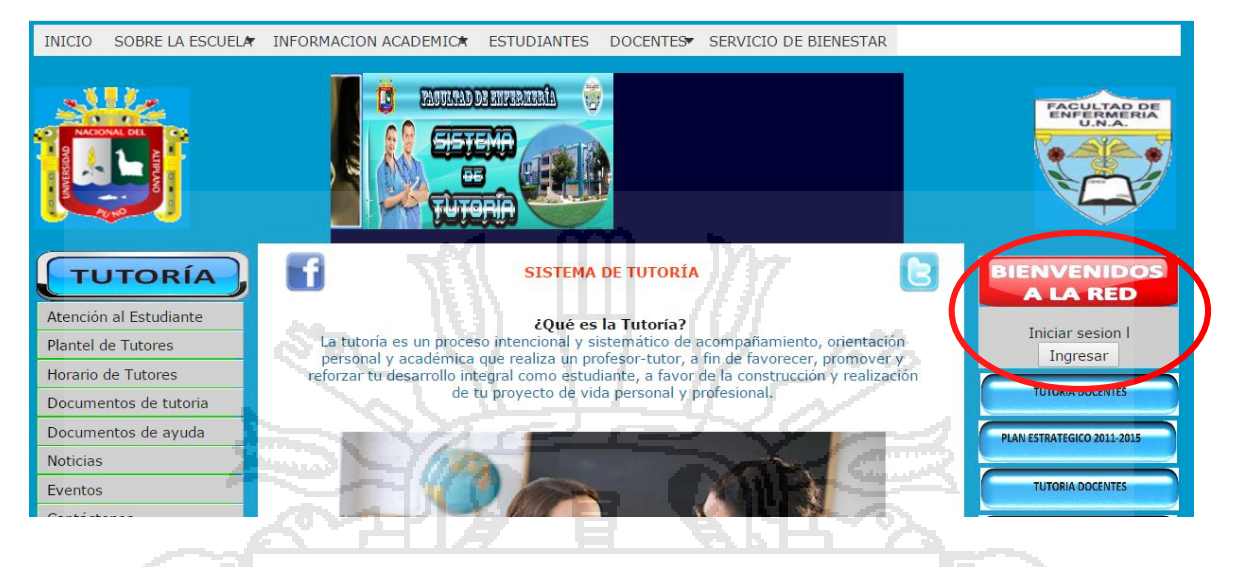

Seguidamente aparecerá el PANEL DE INGRESO, en donde usted deberá elegir el tipo de usuario.

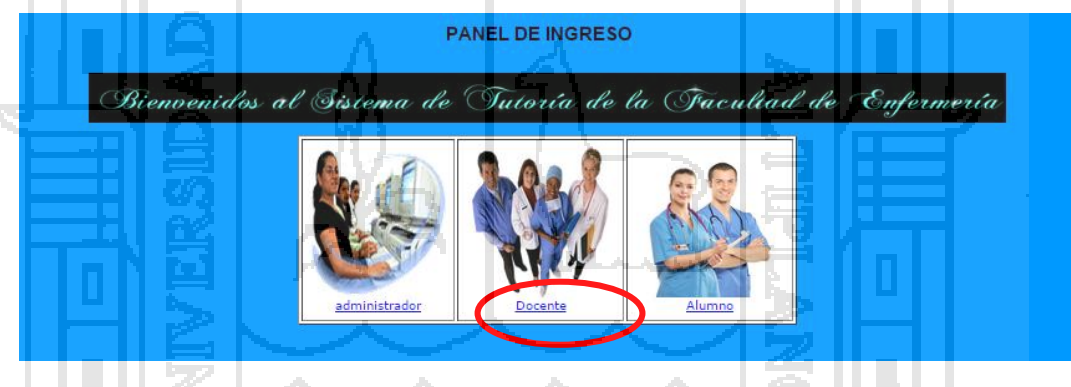

Luego aparece el PANEL DE LOGIN DEL TIPO DE USUARIO QUE ELIGIO, en donde usted debe ingresar con su usuario y contraseña, en el caso de docentes y estudiantes deberán solicitar al Administrador del Sistema. Luego de ingresar su Usuario y Password presione el botón **Ingresar** 

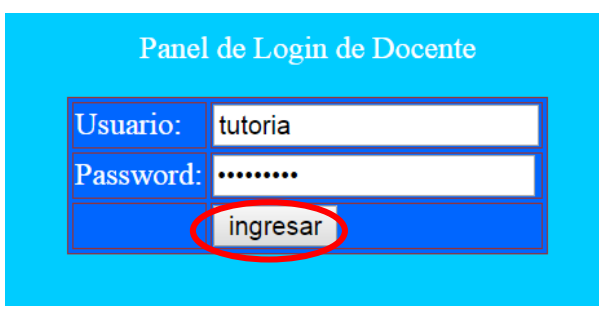

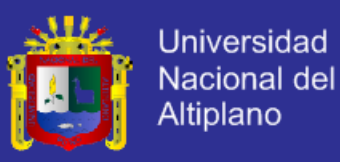

Una vez que haya ingresado al Sistema, le aparecerá la ventana de mensajes con las siguientes opciones Redactar mensaje, Bandeja de Entrada, Enviados y Eliminados. En esta ventana el Tutor se podrá comunicar con su tutorado y viceversa a través de mensajes.

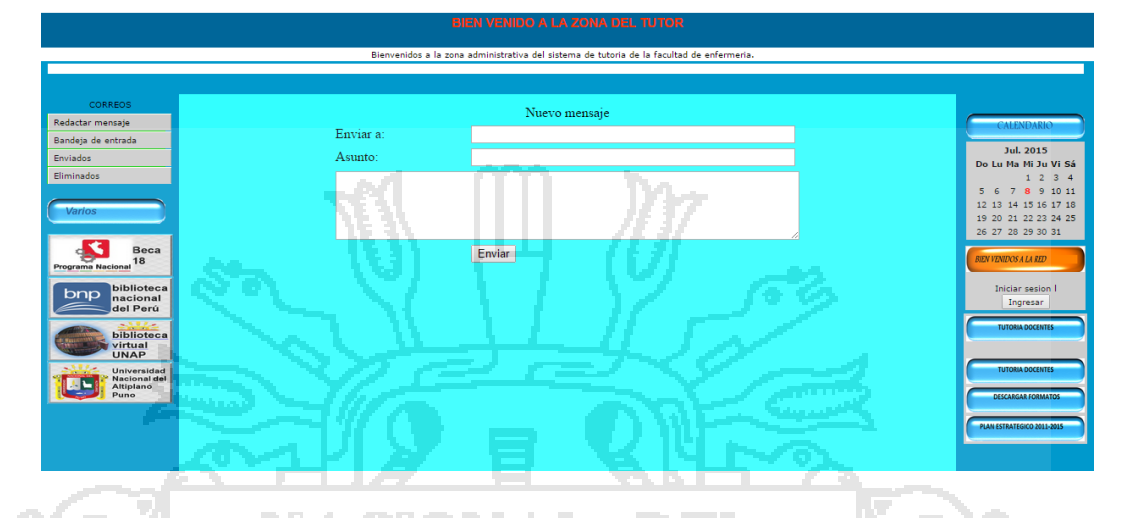

#### **2.3 Módulos del Sistema de Tutoría**

Los módulos a los que puede acceder cada usuario son los siguientes:

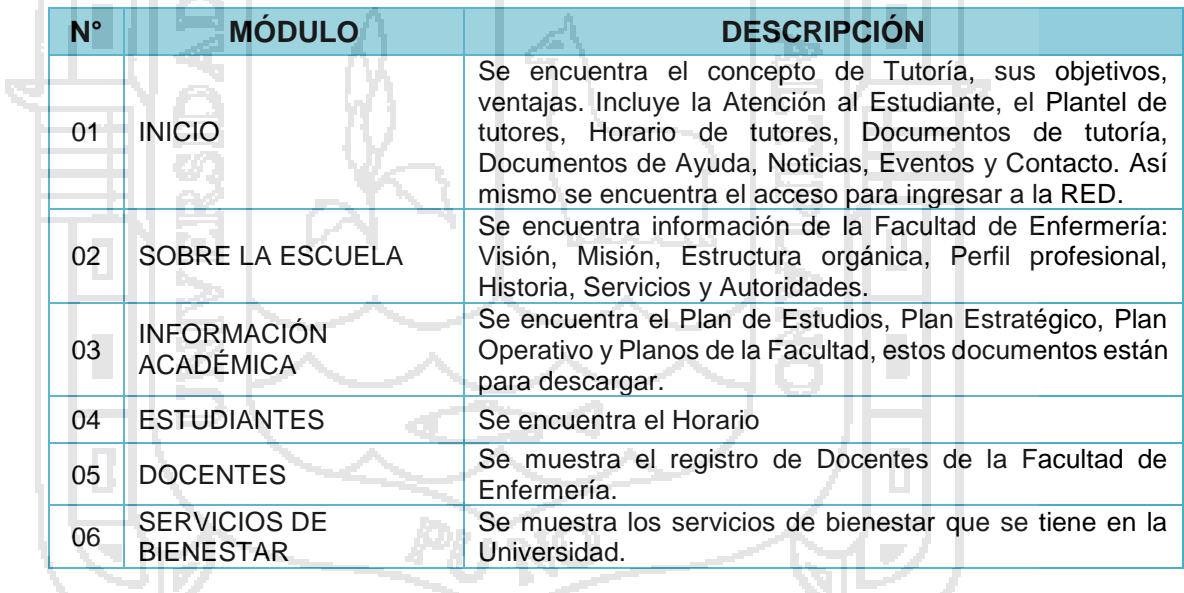

#### **2.4 Grupos o tipos de usuarios del Sistema**

En el Sistema de tutoría existen 3 tipos de usuarios (grupos), y cada uno de ellos tiene acceso a cierta parte del sistema y determinados permisos para manipular la información.

Los tipos de usuarios que existen en el Sistema son:

Administrador del Sistema

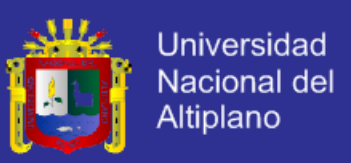

- > Docente
- $\triangleright$  Estudiante

<u> Alexander Start Communica</u>tion

ГW.

Los tres tipos de usuarios necesitan obligatoriamente un **USUARIO** y **CONTRASEÑA** para acceder a la RED

Para el caso del Administrador del Sistema, puede tener acceso a la base de datos, registro de mensajes, etc

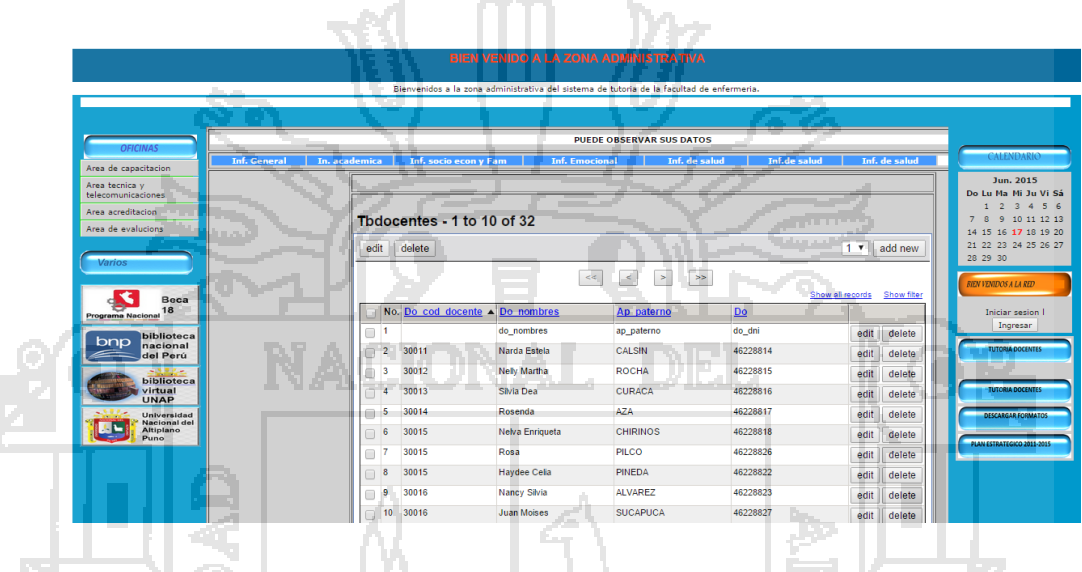

Para el caso del Docente Tutor y tutorado, puede tener acceso a la Tutor o Tutorado en donde van a poder comunicarse a través de mensajes

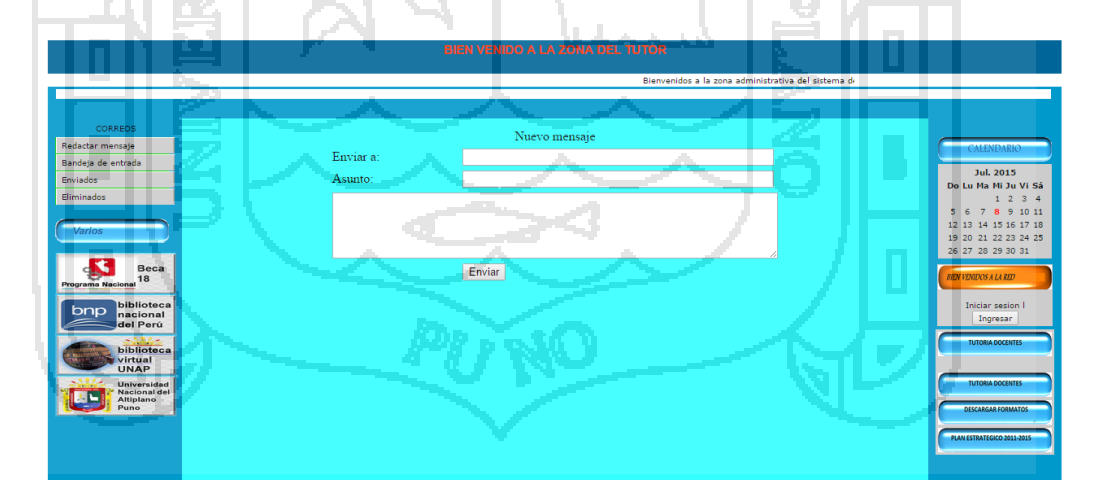

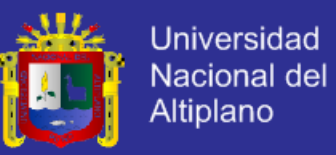

#### **2.5 Pantalla estándar utilizada en el Sistema de Tutoría**

El Sistema de Tutoría maneja un estándar en todas sus pantallas para su fácil manejo y comprensión, excepto en la RED. A continuación se muestra la pantalla genérica.

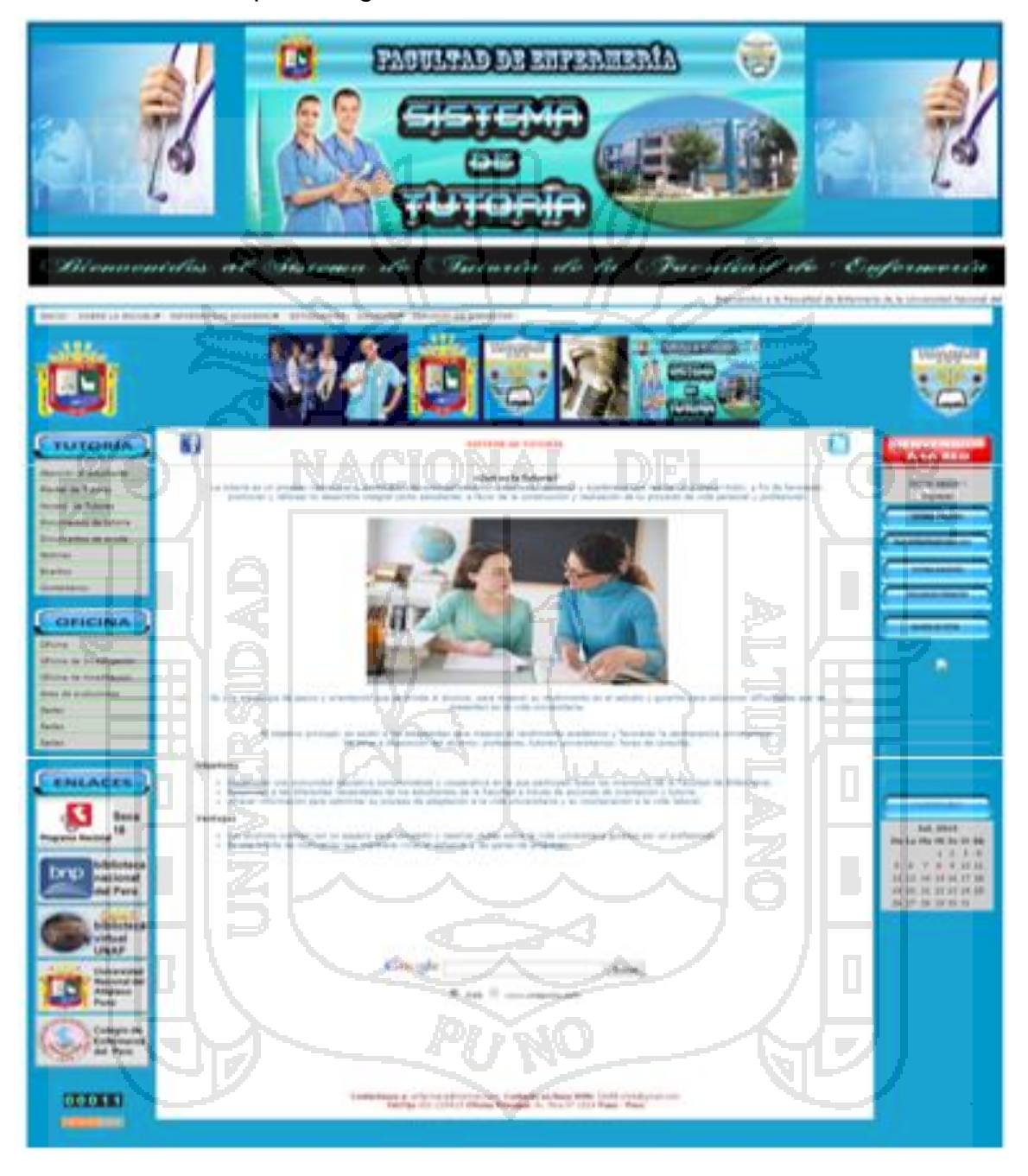

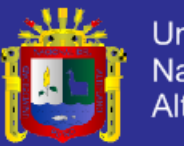

**Universidad** Nacional del Altiplano

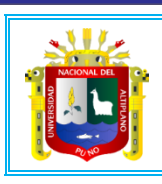

Universidad Nacional Del Altiplano - Puno **FACULTAD DE ENFERMERÍA ESCUELA PROFESIONAL DE ENFERMERÍA**

### **ENCUESTA PARA CONFIRMAR LAS NECESIDADES DE ORIENTACION DE LOS ESTUDIANTES POR PARTE DE LA TUTORÍA**

**OBJETIVO:** Conocer las frecuencias de los factores de tipo personal de los estudiantes, que afectan su formación profesional; para confirmar las necesidades de orientación de estos.

**IMPORTANTE:**

Las respuestas que usted señor (ita) estudiante brinde a continuación, contribuirán al diseño de un Sistema de Tutoría para la Facultad de Enfermería de la UNA – Puno.

#### *Marcar con una X su respuesta.*

**¿Qué factores de tipo personal en su caso dificultan su formación profesional?**

- 13. Falta de métodos de estudios adecuados
- 14. Falta de materiales de estudio (textos, separatas, calculadora, etc.)
- 15. Conflictos familiares que afectan su conocimiento en los estudios
- 16. Problemas económicos que dificultan continuar sus estudios
- 17. Problemas se salud de familiares que afectan su concentración en los estudios
- 18. Falta de concentración y voluntad para estudiar.
- 19. Problemas de depresión personal
- 20. Falta de un ambiente adecuado en su hogar para estudiar
- 21. No tiene tiempo para atender sus estudios por estar trabajando
- 22. No tiene tiempo para atender sus estudios por estar practicando
- 23. Tiene problemas de salud física que dificultan su atención a los estudios
- 24. Tiene problemas de salud mental que dificultan su atención a los estudios

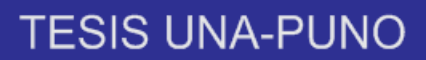

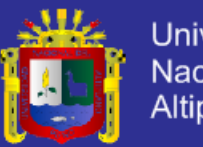

**Universidad** Nacional del Altiplano

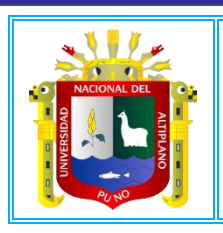

Universidad Nacional Del Altiplano - Puno **FACULTAD DE ENFERMERÍA ESCUELA PROFESIONAL DE ENFERMERÍA**

# **HOJA DE INSCRIPCIÓN** ra mm *m*z

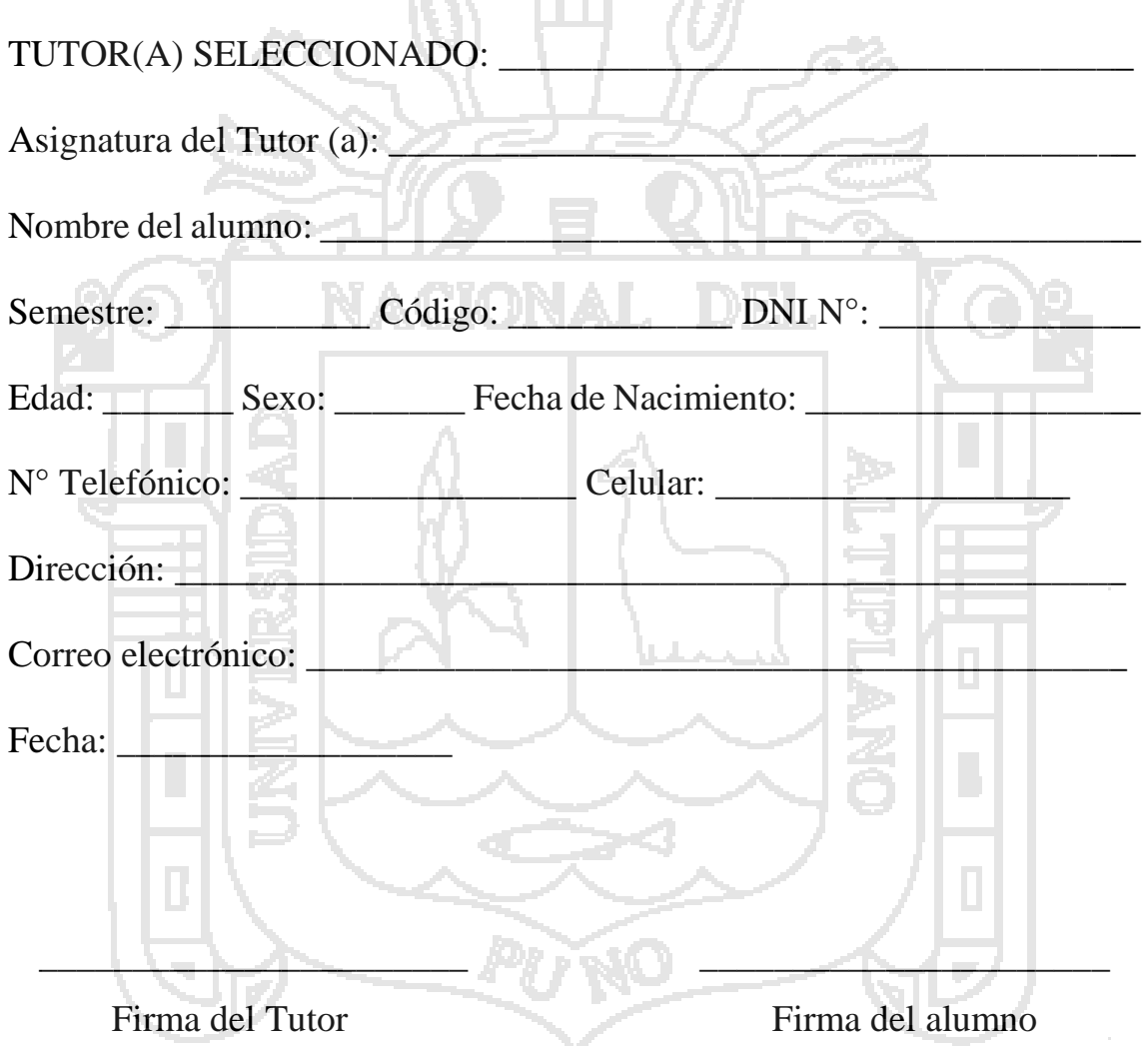

*El tutor deberá entregar esta hoja de Inscripción en Secretaria Académica y conservara una copia con firma de recibido*

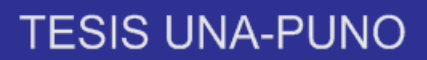

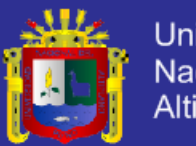

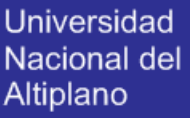

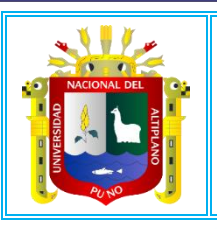

Universidad Nacional Del Altiplano - Puno **FACULTAD DE ENFERMERÍA ESCUELA PROFESIONAL DE ENFERMERÍA**

### **HOJA PARA SOLICITAR TUTOR**

Nombre del Profesor Tutor:

Asignatura del Tutor (a):

Presente.

Por medio de la presente, me dirijo a usted de la manera más atenta para solicitarle sea usted mi **PROFESOR TUTOR** durante mi trayectoria en la Facultad de Enfermería, y pueda contar con su asesoría y apoyo en cualquier situación en las que yo tenga duda en cuanto a conceptos y esquemas prácticos.

Sin más por el momento, esperando una respuesta favorable a la presente; y no habiendo inconveniente a la misma, le pido me firme en caso de aceptar. Quedo con usted como su atento y seguro servidor. Reciba un cordial saludo.

 $\overline{\phantom{a}}$   $\overline{\phantom{a}}$   $\overline{\$ 

Firma del Tutor Firma del alumno

Firma del Director de Estudios

\_\_\_\_\_\_\_\_\_\_\_\_\_\_\_\_\_\_\_\_\_\_\_\_\_\_\_

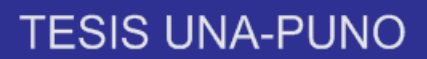

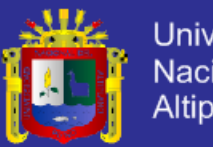

Universidad Nacional del Altiplano

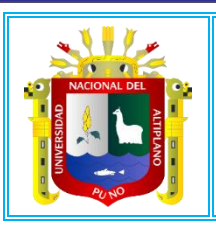

Universidad Nacional Del Altiplano - Puno **FACULTAD DE ENFERMERÍA ESCUELA PROFESIONAL DE ENFERMERÍA**

### **HOJA PARA SOLICITAR CAMBIO DE TUTOR**

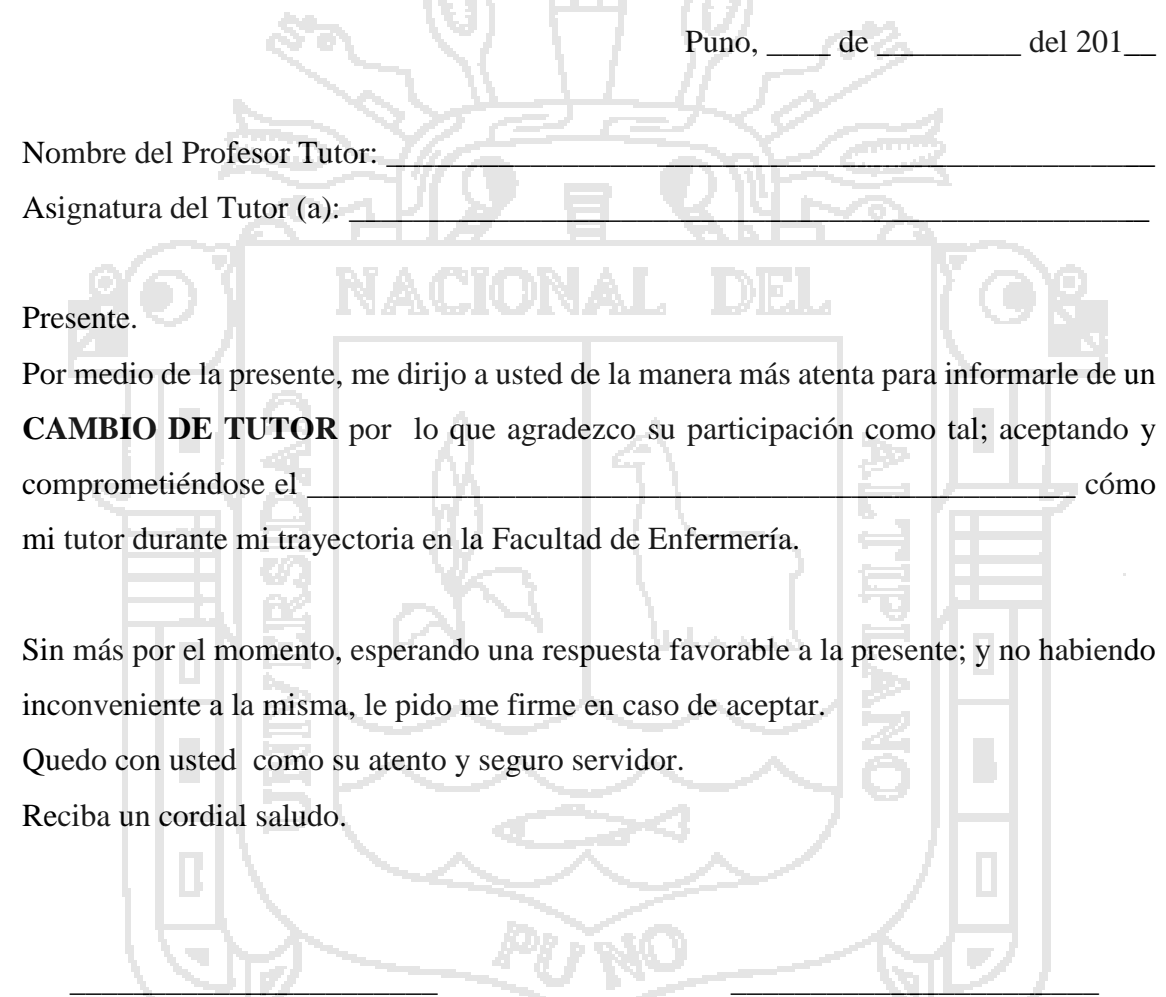

\_\_\_\_\_\_\_\_\_\_\_\_\_\_\_\_\_\_\_\_\_\_\_ \_\_\_\_\_\_\_\_\_\_\_\_\_\_\_\_\_\_\_\_\_\_\_\_\_

Firma del Tutor Anterior Firma del alumno

Firma del Tutor Actual Firma del Director de Estudios

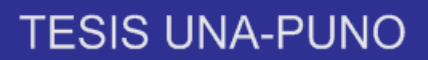

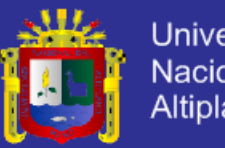

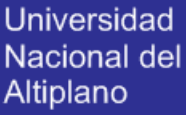

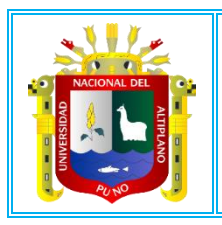

Universidad Nacional Del Altiplano - Puno **FACULTAD DE ENFERMERÍA**

**ESCUELA PROFESIONAL DE ENFERMERÍA**

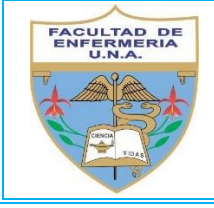

### **FICHA DE INFORMACIÓN PERSONAL DEL TUTOREADO**

**SEMESTRE** 

El propósito de la presente ficha, es que el tutor pueda contar con la información necesaria, que le permita decidir de qué forma ayudar a su tutoreado. El presente documento tiene carácter reservado bajo responsabilidad administrativa y legal del tutor.

#### **I. DATOS GENERALES**

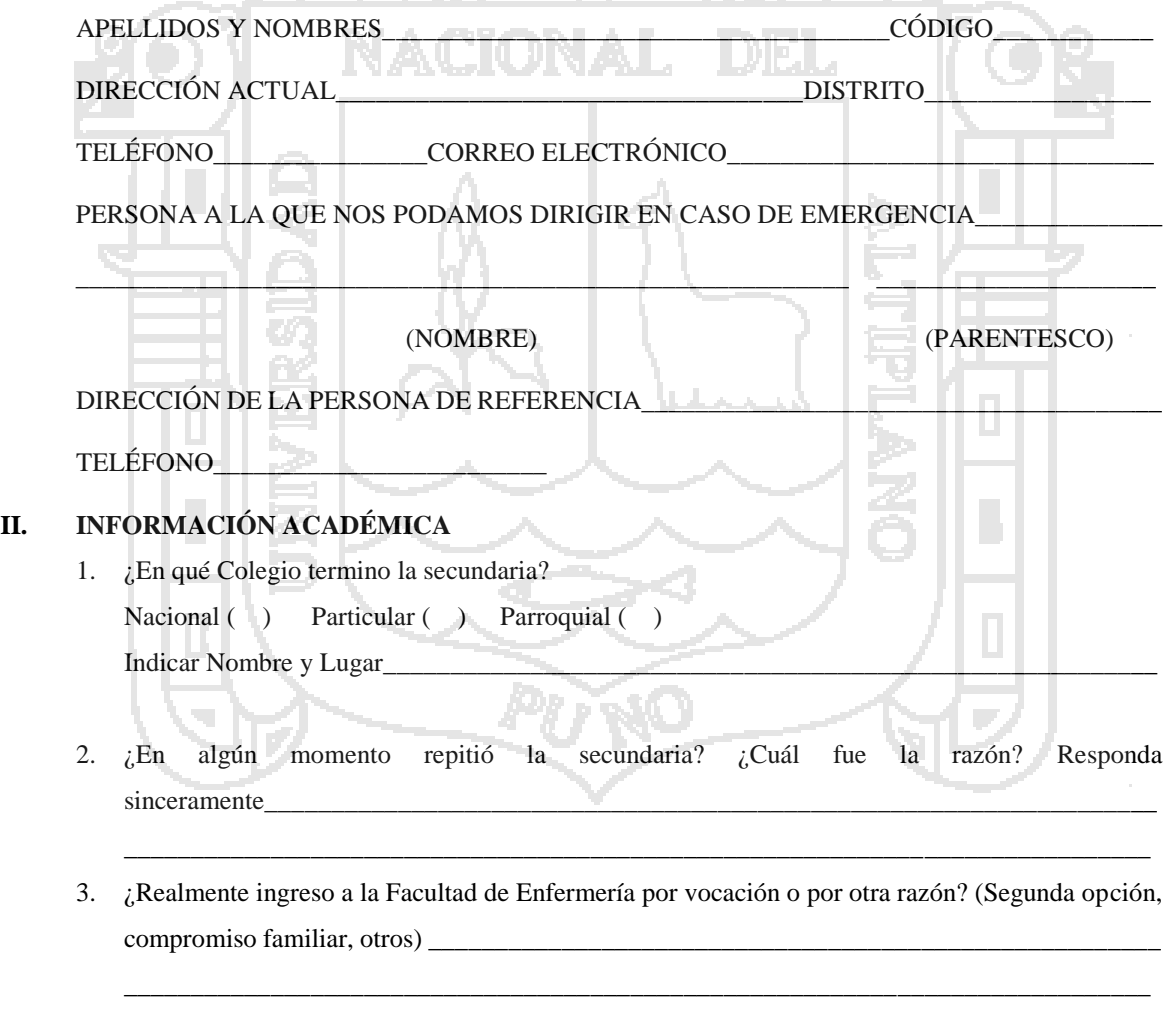

\_\_\_\_\_\_\_\_\_\_\_\_\_\_\_\_\_\_\_\_\_\_\_\_\_\_\_\_\_\_\_\_\_\_\_\_\_\_\_\_\_\_\_\_\_\_\_\_\_\_\_\_\_\_\_\_\_\_\_\_\_\_\_\_\_\_\_\_\_\_\_\_\_\_\_\_\_

\_\_\_\_\_\_\_\_\_\_\_\_\_\_\_\_\_\_\_\_\_\_\_\_\_\_\_\_\_\_\_\_\_\_\_\_\_\_\_\_\_\_\_\_\_\_\_\_\_\_\_\_\_\_\_\_\_\_\_\_\_\_\_\_\_\_\_\_\_\_\_\_\_\_\_\_\_

4. ¿En su hogar existe un ambiente donde usted estudia sin interrupción?

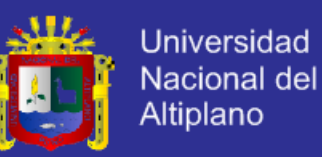

- 5. ¿En su hogar cuenta con una PC o Laptop? (si es SI) ¿Qué modelo es?
- 6. ¿Considera que su formación académica previa a la Universidad fue suficiente, como para afrontar sin dificultad sus estudios universitarios?

\_\_\_\_\_\_\_\_\_\_\_\_\_\_\_\_\_\_\_\_\_\_\_\_\_\_\_\_\_\_\_\_\_\_\_\_\_\_\_\_\_\_\_\_\_\_\_\_\_\_\_\_\_\_\_\_\_\_\_\_\_\_\_\_\_\_\_\_\_\_\_\_\_\_\_\_\_

Si es NO, ¿Qué otro tipo de falta de conocimiento a la fecha lo afectan, dificultando sus estudios? (Computación, Ingles, Métodos de estudios, Matemática, Anatomía, Química, otros). Especificar detalladamente que conocimientos\_\_\_\_\_\_\_\_\_\_\_\_\_\_\_\_\_\_\_\_\_\_\_\_\_\_\_\_\_\_\_\_\_\_\_\_\_\_\_\_\_\_\_\_\_\_\_\_\_

\_\_\_\_\_\_\_\_\_\_\_\_\_\_\_\_\_\_\_\_\_\_\_\_\_\_\_\_\_\_\_\_\_\_\_\_\_\_\_\_\_\_\_\_\_\_\_\_\_\_\_\_\_\_\_\_\_\_\_\_\_\_\_\_\_\_\_\_\_\_\_\_\_\_\_\_\_ \_\_\_\_\_\_\_\_\_\_\_\_\_\_\_\_\_\_\_\_\_\_\_\_\_\_\_\_\_\_\_\_\_\_\_\_\_\_\_\_\_\_\_\_\_\_\_\_\_\_\_\_\_\_\_\_\_\_\_\_\_\_\_\_\_\_\_\_\_\_\_\_\_\_\_\_\_ \_\_\_\_\_\_\_\_\_\_\_\_\_\_\_\_\_\_\_\_\_\_\_\_\_\_\_\_\_\_\_\_\_\_\_\_\_\_\_\_\_\_\_\_\_\_\_\_\_\_\_\_\_\_\_\_\_\_\_\_\_\_\_\_\_\_\_\_\_\_\_\_\_\_\_\_\_

7. ¿Tiene alguna dificultad en cuanto a la falta de determinados conocimientos de nivel universitario que no le permite avanzar en sus estudios?\_\_\_\_\_\_\_\_\_\_\_\_\_\_ Si es SI ¿Qué conocimientos?

 $\Box$  . There is a set of  $\mathcal{U}/\mathcal{I}$  , and a set of  $\mathcal{U}/\mathcal{I}$  , and a set of  $\mathcal{U}/\mathcal{I}$ \_\_\_\_\_\_\_\_\_\_\_\_\_\_\_\_\_\_\_\_\_\_\_\_\_\_\_\_\_\_\_\_\_\_\_\_\_\_\_\_\_\_\_\_\_\_\_\_\_\_\_\_\_\_\_\_\_\_\_\_\_\_\_\_\_\_\_\_\_\_\_\_\_\_\_\_\_

- 8. ¿Tiene dominio de su voluntad para estudiar? Si es NO ¿Qué lo distrae más?\_\_\_\_\_\_\_\_\_\_\_\_\_\_\_\_\_\_\_\_\_\_\_\_\_\_\_\_\_\_\_\_\_\_\_\_\_\_\_\_\_\_\_\_\_\_\_\_\_\_\_\_\_\_\_\_\_\_\_\_\_\_\_\_\_\_\_\_\_\_\_\_\_
- 9. Para estudiar, aplica métodos propios, métodos aprendidos o ambos tipos de métodos. Subrayar su respuesta. Explique brevemente la respuesta dada.

\_\_\_\_\_\_\_\_\_\_\_\_\_\_\_\_\_\_\_\_\_\_\_\_\_\_\_\_\_\_\_\_\_\_\_\_\_\_\_\_\_\_\_\_\_\_\_\_\_\_\_\_\_\_\_\_\_\_\_\_\_\_\_\_\_\_\_\_\_\_\_\_\_\_\_\_\_

\_\_\_\_\_\_\_\_\_\_\_\_\_\_\_\_\_\_\_\_\_\_\_\_\_\_\_\_\_\_\_\_\_\_\_\_\_\_\_\_\_\_\_\_\_\_\_\_\_\_\_\_\_\_\_\_\_\_\_\_\_\_\_\_\_\_\_\_\_\_\_\_\_\_\_\_\_

#### **III. INFORMACIÓN SOCIO-ECONÓMICA Y FAMILIAR**

1. Los compromisos sociales (amigos) ¿lo distraen en sus estudios?\_\_\_\_\_\_\_\_\_ Si es SI, indicar que tipo de compromisos\_\_\_\_\_\_\_\_\_\_\_\_\_\_\_\_\_\_\_\_\_\_\_\_\_\_\_\_\_\_\_\_\_\_\_\_\_\_\_\_\_\_\_\_\_\_\_\_\_\_\_\_\_\_\_\_\_\_\_\_\_

\_\_\_\_\_\_\_\_\_\_\_\_\_\_\_\_\_\_\_\_\_\_\_\_\_\_\_\_\_\_\_\_\_\_\_\_\_\_\_\_\_\_\_\_\_\_\_\_\_\_\_\_\_\_\_\_\_\_\_\_\_\_\_\_\_\_\_\_\_\_\_\_\_\_\_\_\_

 $\Box$  ,  $\Box$  ,  $\Box$  $\frac{1}{2}$  ,  $\frac{1}{2}$  ,  $\frac{1}{2}$  ,  $\frac{1}{2}$  ,  $\frac{1}{2}$  ,  $\frac{1}{2}$  ,  $\frac{1}{2}$  ,  $\frac{1}{2}$  ,  $\frac{1}{2}$ 

- 2. Considera que su economía es suficiente para lo básico que demanda sus estudios (pasajes, fotocopia, alimentos, salud, higiene, vivienda) \_\_\_\_\_\_\_\_\_\_\_ Si es NO ¿Por qué?
- 3. A parte de sus estudios, ¿trabaja o no trabaja?<br>
Si es SI ¿En qué tipo de trabajo? Eventual ( ) Permanente (
- 4. ¿Recibe apoyo económico de familiares o allegados?\_\_\_\_\_\_\_\_\_\_\_\_\_ Si es SI ¿De quién? O ¿De quiénes?\_\_\_\_\_\_\_\_\_\_\_\_\_\_\_\_\_\_\_\_\_\_\_\_\_\_\_\_\_\_\_\_\_\_\_\_\_\_\_\_\_\_\_\_\_\_\_\_\_\_\_\_\_\_\_\_\_\_\_\_\_\_\_\_\_\_\_\_\_\_
- 5. Responda sólo si tiene dependencia económica familiar. ¿Considera que vuestra familia tiene problemas económicos? \_\_\_\_\_\_\_\_\_\_\_\_\_\_\_\_\_\_\_\_\_ Si es SI ¿Por qué? Especificar.

\_\_\_\_\_\_\_\_\_\_\_\_\_\_\_\_\_\_\_\_\_\_\_\_\_\_\_\_\_\_\_\_\_\_\_\_\_\_\_\_\_\_\_\_\_\_\_\_\_\_\_\_\_\_\_\_\_\_\_\_\_\_\_\_\_\_\_\_\_\_\_\_\_\_\_\_\_ \_\_\_\_\_\_\_\_\_\_\_\_\_\_\_\_\_\_\_\_\_\_\_\_\_\_\_\_\_\_\_\_\_\_\_\_\_\_\_\_\_\_\_\_\_\_\_\_\_\_\_\_\_\_\_\_\_\_\_\_\_\_\_\_\_\_\_\_\_\_\_\_\_\_\_\_\_ \_\_\_\_\_\_\_\_\_\_\_\_\_\_\_\_\_\_\_\_\_\_\_\_\_\_\_\_\_\_\_\_\_\_\_\_\_\_\_\_\_\_\_\_\_\_\_\_\_\_\_\_\_\_\_\_\_\_\_\_\_\_\_\_\_\_\_\_\_\_\_\_\_\_\_\_\_

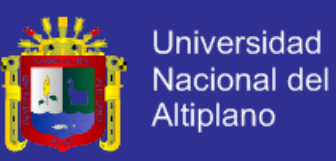

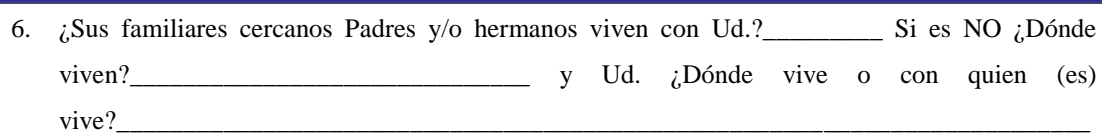

7. ¿Existen conflictos familiares, que afectan su concentración en sus estudios?\_\_\_\_\_\_\_\_\_\_\_\_\_\_\_ Si es SI. Especificar\_

#### **IV. INFORMACIÓN DE TIPO EMOCIONAL**

1. ¿Tiene algún problema de tipo emocional que le preocupa y que dificulta su concentración en los estudios?<br>
Si es SI ¿Cuál es el problema? Por favor trate de ser concreto en su explicación, pero a la vez permita entender sus problemas Gracias.\_\_\_\_\_\_\_\_\_\_\_\_\_\_\_\_\_\_\_\_\_\_\_\_\_\_\_\_\_\_\_\_\_\_\_\_\_\_\_\_\_\_\_\_\_\_\_\_\_\_\_\_\_\_\_\_\_\_\_\_\_\_\_\_\_\_\_\_\_\_

 $\mathcal{L} \cap \mathbb{R}^n$  . Nacknow a function  $\mathcal{L} \cap \mathbb{R}^n$ \_\_\_\_\_\_\_\_\_\_\_\_\_\_\_\_\_\_\_\_\_\_\_\_\_\_\_\_\_\_\_\_\_\_\_\_\_\_\_\_\_\_\_\_\_\_\_\_\_\_\_\_\_\_\_\_\_\_\_\_\_\_\_\_\_\_\_\_\_\_\_\_\_\_\_\_\_ \_\_\_\_\_\_\_\_\_\_\_\_\_\_\_\_\_\_\_\_\_\_\_\_\_\_\_\_\_\_\_\_\_\_\_\_\_\_\_\_\_\_\_\_\_\_\_\_\_\_\_\_\_\_\_\_\_\_\_\_\_\_\_\_\_\_\_\_\_\_\_\_\_\_\_\_\_ \_\_\_\_\_\_\_\_\_\_\_\_\_\_\_\_\_\_\_\_\_\_\_\_\_\_\_\_\_\_\_\_\_\_\_\_\_\_\_\_\_\_\_\_\_\_\_\_\_\_\_\_\_\_\_\_\_\_\_\_\_\_\_\_\_\_\_\_\_\_\_\_\_\_\_\_\_

\_\_\_\_\_\_\_\_\_\_\_\_\_\_\_\_\_\_\_\_\_\_\_\_\_\_\_\_\_\_\_\_\_\_\_\_\_\_\_\_\_\_\_\_\_\_\_\_\_\_\_\_\_\_\_\_\_\_\_\_\_\_\_\_\_\_\_\_\_\_\_\_\_\_\_\_\_ \_\_\_\_\_\_\_\_\_\_\_\_\_\_\_\_\_\_\_\_\_\_\_\_\_\_\_\_\_\_\_\_\_\_\_\_\_\_\_\_\_\_\_\_\_\_\_\_\_\_\_\_\_\_\_\_\_\_\_\_\_\_\_\_\_\_\_\_\_\_\_\_\_\_\_\_\_

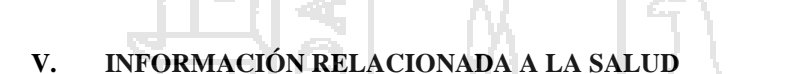

1. ¿Qué edad tiene?\_

\_

- 2. ¿Tuvo alguna enfermedad que afecto sus estudios universitarios?\_\_\_\_\_\_\_\_\_\_\_\_ Si es SI ¿Cuál?\_\_\_\_\_\_\_\_\_\_\_\_\_\_\_\_\_\_\_\_\_\_\_\_\_\_\_\_\_\_\_\_\_\_\_\_\_\_\_\_\_\_\_\_\_\_\_\_\_\_\_\_\_\_\_\_\_\_\_\_\_\_\_\_\_\_\_\_\_\_\_\_
- 3. ¿Tiene algún problema de salud física o mental, que dificulta sus estudios?
- 2. Si es SI ¿Cuál es el problema? Por favor trate de ser concreto en su explicación, pero a la vez permita entender sus problemas - Gracias.

 $\Box$ 

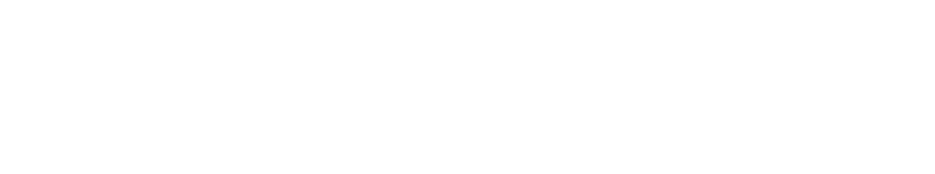

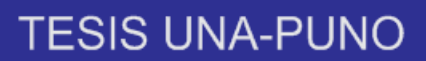

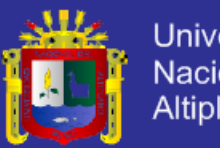

**Universidad** Nacional del Altiplano

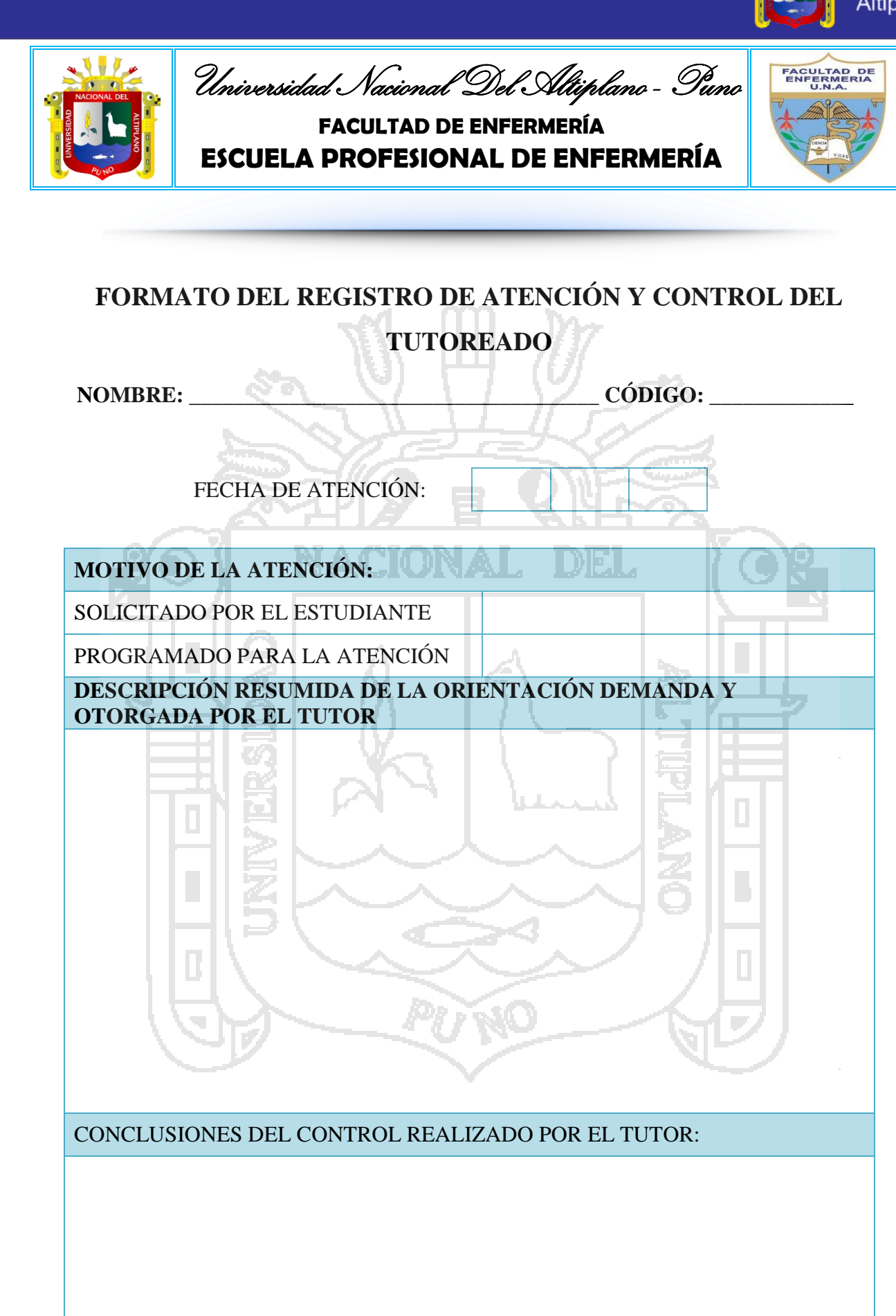

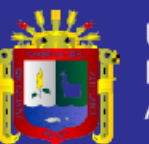

**Universidad** Nacional del Altiplano

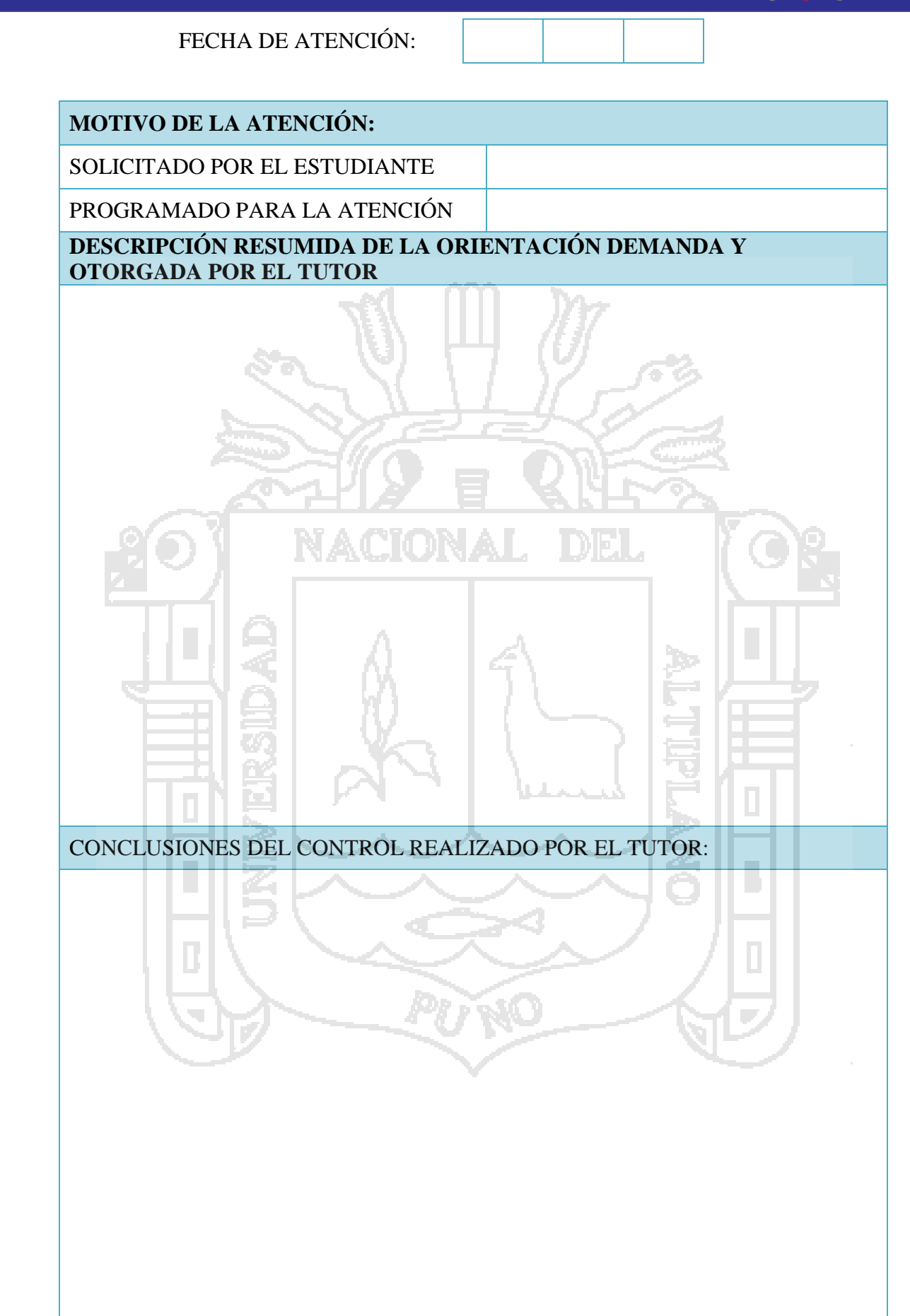

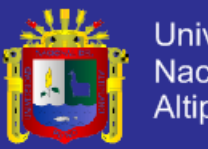

**Universidad** Nacional del Altiplano

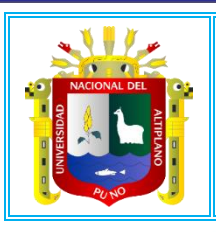

Universidad Nacional Del Altiplano - Puno **FACULTAD DE ENFERMERÍA**

**ESCUELA PROFESIONAL DE ENFERMERÍA**

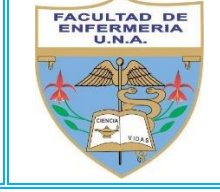

# **ENCUESTA A LOS TUTORADOS PARA CUANDO SE EJECUTE EL SISTEMA DE TUTORÍA PARA LA FACULTAD DE ENFERMERÍA**

**OBJETIVO:** Conocer la opinión de los tutorados, respecto al servicio recibido por su profesor tutor, para definir estrategias de mejora continua de la calidad del tutor.

1. Las veces que Ud. Ha recurrido a su tutor durante el Semestre dentro del horario de tutoría en su oficina: Siempre lo ha encontrado Muy pocas veces lo ha encontrado

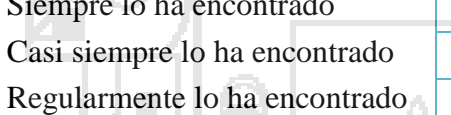

Nunca lo ha encontrado

2. Las veces que Ud. Se ha reunido con su tutor, ha perdido, respecto a ayudarlo:

Mucho Interés **Poco Interés** Moderado Interés **Desinterés** Regular Interés

la de la

3. ¿Cómo es la confianza que le tiene a su tutor?

Absoluta confianza Poca confianza Moderada confianza Regular confianza

4. Las orientaciones que le ha dado su tutor, cuando recurrió a él, le sirvieron:

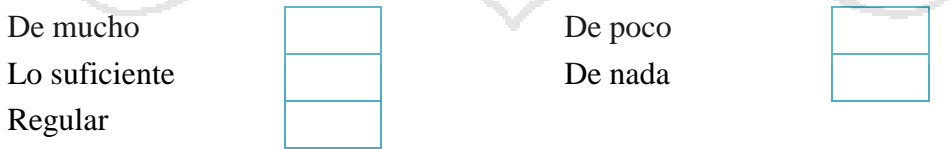

5. El trato del tutor es:

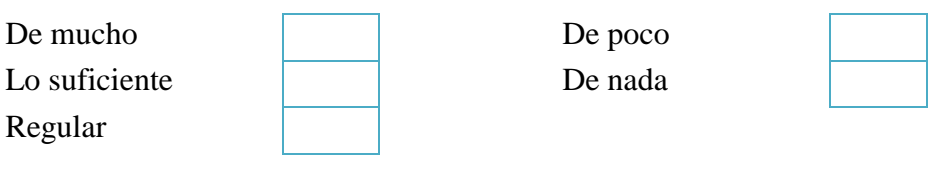

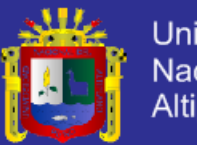

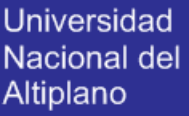

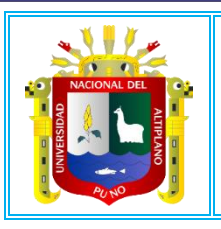

Universidad Nacional Del Altiplano - Puno **FACULTAD DE ENFERMERÍA ESCUELA PROFESIONAL DE ENFERMERÍA**

# **REGLAMENTO DEL SISTEMA DE TUTORÍA PARA LA FACULTAD DE ENFERMERÍA DE LA UNA PUNO**

### **CAPÍTULO I**

#### **GENERALIDADES:** Finalidad, Base Legal, alcances y Aprobación.

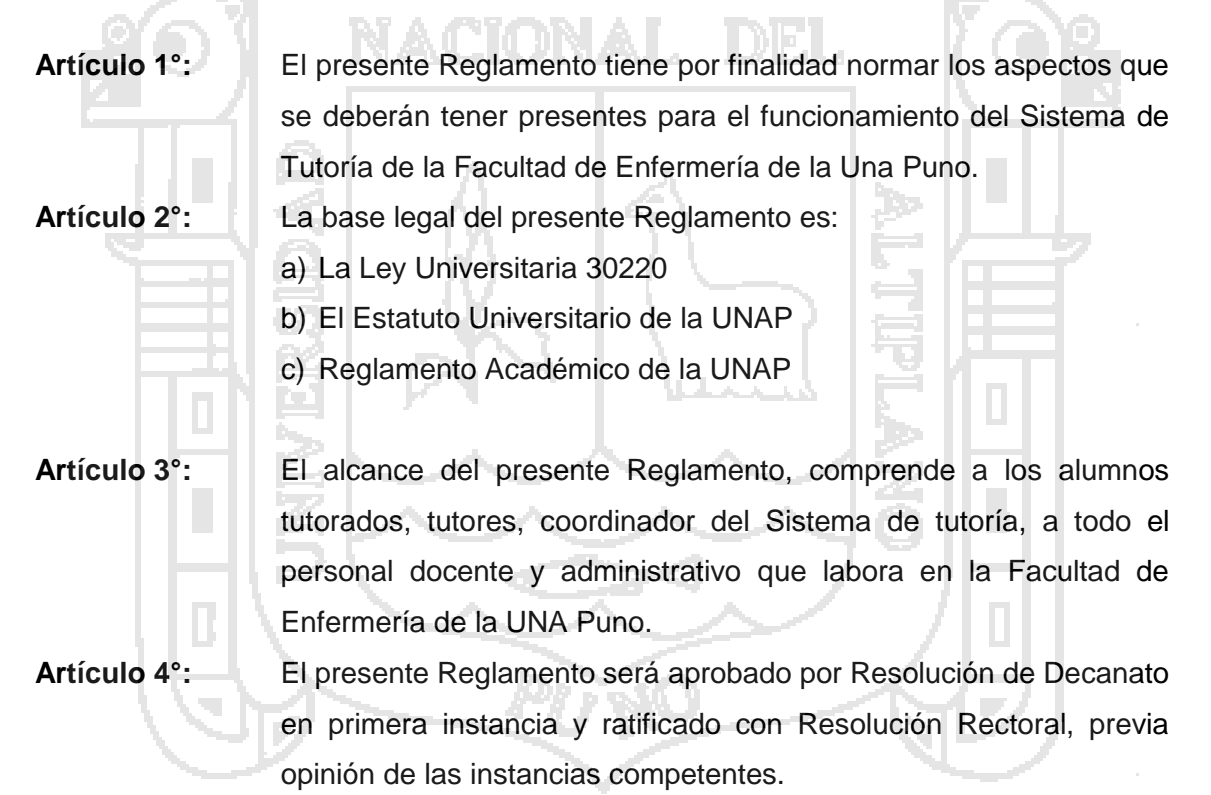

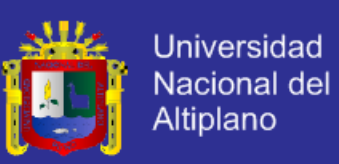

### **CAPÍTULO II**

#### **DE LA ESTRUCTURA DEL SISTEMA DE TUTORÍA**

**Artículo 5°:** El Sistema de Tutoría lo conforman 7 elementos:

- a) PERSONAL: Con organización y funciones, descritas detalladamente en el MOF-UNAP.
- b) INSTRUMENTOS DE ORIENTACIÓN Y CONTROL: Conformado por el presente Reglamento, el MOF de la UNA, las encuestas de opinión del tutor y tutorado, la solicitud de tutor, la ficha personal del tutorado, el historial académico del tutorado, el registro de atención al tutorado y demás informes del tutorado por parte de los especialistas y de los docentes de curso, a solicitud del tutor. Los formatos de estos instrumentos para tener carácter oficial, serán aprobados por Resolución de Decanato.

c) INFRAESTRUCTURA: Conformado por las Oficinas y el Mobiliario designado para el funcionamiento del Sistema de Tutoría, por la Decanatura de la Facultad de Enfermería.

d) MATERIALES DE ESCRITORIO Y ARCHIVO: Conformado por los materiales demandados por el Sistema de Tutoría, cuyo abastecimiento se da de la Dirección de Estudios.

- e) CAPACITACIÓN: Referida específicamente para el personal del Sistema de Tutoría, para favorecer el desarrollo continuo de la calidad del Sistema en mención.
- f) COMUNICACIÓN: No sólo se debe dar entre los integrantes del Sistema, sino también con aquellas personas vinculadas al sistema.
- g) PRESUPUESTO: Propuesto por el Coordinador del Sistema y aprobado por el Consejo de Facultad.

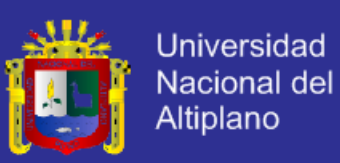

### **CAPÍTULO III**

#### **DE LOS DEBERES Y DERECHOS DEL TUTOREADO**

- **Artículo 6°:** Son deberes del Tutorado:
	- a) Informar por lo menos mensualmente de sus avances académicos en sus cursos matriculados, logros y dificultades encontradas.
	- b) Asistir a las reuniones que convoque el tutor para efectos que demanda la tutoría.
	- c) Guardar respeto al docente tutor y aprovechar las recomendaciones emanadas por él.
	- d) Es deber del tutorado, cumplir con las tareas asignadas por el tutor, que tenga que ver con la labor tutorial.

**Artículo 7°:** Son derechos del Tutorado:

- a) Ser atendido por el tutor. Dentro del horario establecido para la tutoría.
- b) Contar con la participación del tutor, para tratar asuntos que interesen al tutorado y su éxito académico, con los docentes del tutorado, en caso necesario.}
- c) Contar con la participación del tutor, para atender a los familiares del tutorado, explicando la situación académica del tutorado y en caso necesario la problemática que afecta su desarrollo académico.
- d) Contar con la participación del tutor, para viabilizar la atención del tutorado, para los especialistas.
- e) La información consignada en la Ficha del Tutorado tiene carácter reservado y solamente compartido en caso necesario con los especialistas de Bienestar, bajo responsabilidad del tutor.

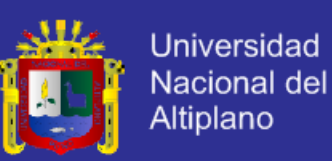

### **CAPÍTULO IV**

#### **DEL TUTOR**

- **Artículo 8°:** El docente Tutor es aquel que orienta y asesora a los estudiantes durante su desenvolvimiento académico.
- **Artículo 9°:** Para las labores de tutoría debe atender por cinco horas semanales, tener lugar y horario fijo de atención, tres en el horario fijo y dos en horario que el tutor vea conveniente. En el horario fijo se harán las atenciones de obligatoria asistencia del tutorado, mientras que en el otro horario se atenderán las orientaciones voluntarias que demandan los tutorados.
- **Artículo 10°:** Son las funciones del Tutor:
	- a) Elaborar un plan de trabajo de Consejería y tutoría Académica semestral.
	- b) Difundir las guías y recomendaciones sobre los derechos y deberes del estudiante universitario.
	- c) Realizar labor de Tutoría, por lo menos una vez por semestre académico, con cada uno de sus tutorados, brindando orientación, consejos, recomendaciones para su desarrollo académico exitoso, intentado profundizar paulatinamente en los aspectos individuales, los antecedentes académicos, sus capacidades y aptitudes personales, su personalidad (carácter, actitudes, habilidades sociales…), sus intereses y aspiraciones profesionales.
	- d) Brindar al estudiante información relevante sobre los servicios que brinda la UNA Puno para usarlos en su desarrollo personal, académico y profesional.
	- e) Animar al alumnado a que sea partícipe en la dinámica de la Facultad tanto en actividades académicas como lúdicas, actuando conjuntamente.
	- f) Atender y derivar al estudiante a la atención especializada, si fuese necesario por la índole o gravedad de la problemática detectada, a las oficinas correspondientes.
	- g) Inculcar a los estudiantes el sentido de responsabilidad, puntualidad, respeto, orden, solidaridad y cooperación.
	- h) Coordinar actividades que contribuyan al desarrollo personal, académico y profesional del estudiante.

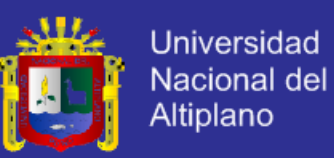

- i) Elaborar un registro de las actuaciones realizadas que permita realizar un seguimiento y sirvan para poder extraer conclusiones de tendencias y mejora, de forma que se puedan aplicar en el futuro.
- j) Realizar un informe individual de cada alumno una vez finalizado el proceso de la acción tutorial.
- **Artículo 11°:** El docente tutor recibirá del Coordinador de Tutoría de carrera los siguientes documentos:
	- a) Reglamento del Sistema de Tutoría
	- b) Formatos del Registro de Atención y Control del Tutorado
	- c) Constancia de Tutoría por haber realizado dicha labor
- **Artículo 12°:** Los docentes tiene derecho a recibir una constancia por el cumplimiento de la labor se tutoría desarrollada en cada semestre académico.

### **CAPÍTULO V**

#### **DE LAS REUNIONES DEL TUTOR Y EL TUTORADO**

- **Artículo 13°:** Las reuniones del tutor y tutorado se dan dentro del horario establecido para estas tutorías a excepción de aquellas en horas autorizadas por la Facultad de Enfermería.
- **Artículo 14°:** Las reuniones que sostienen el tutor y su tutorado, son específicas para la labor tutorial.
- **Artículo 15°:** El tutor puede convocar a reuniones grupales a fin de dar orientaciones generales a los tutorados, con el propósito de mejorar su desarrollo académico.

### **CAPÍTULO VI**

### **DE LA DESIGNACIÓN DE TUTORES Y DEL COORDINADOR DEL SISTEMA DE TUTORÍA**

**Artículo 16°:** Los tutores para su designación, son propuestos por el Coordinador del Sistema de Tutoría, ratificados por la Dirección de estudios de la Facultad de Enfermería, y oficializado con Resolución del Consejo de Facultad.

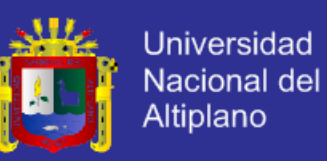

- **Artículo 17°:** Los tutores son designados para tutorar estudiantes pertenecientes a un determinado Código de Ingresos, hasta que estos alumnos concluyan su formación profesional.
- **Artículo 18°:** Podrán existir casos excepcionales al artículo anterior del presente Reglamento, cuando el Director de Estudios, acuerde el cambio de la designación del tutor y oficializado con Resolución del Consejo de Facultad.
- **Artículo 19°:** La designación del Coordinador del Sistema de Tutoría es propuesto por la Dirección de Estudios de la Facultad de Enfermería y oficializado por el Consejo de Facultad por un periodo de dos años.

# **CAPÍTULO VII**

### **DE LAS REUNIONES ENTRE EL COORDINADOR DEL SISTEMA DE TUTORÍA Y LOS TUTORES**

**Artículo 20°:** Las reuniones entre el Coordinador del Sistema de Tutoría y todos los tutores, se dan ordinariamente antes del inicio de cada semestre lectivo y extraordinariamente en cualquier comento, con autorización de la Dirección de Estudios de la Facultad de Enfermería.

- **Artículo 21°:** Las reuniones entre el Coordinador del Sistema de Tutoría y todos los tutorados se dan para:
	- a) Acordar sugerencias que favorezcan al Sistema de Tutoría, al Director de Estudios para efectivizar su consideración.
	- b) Acordar pedidos de Infraestructura y Materiales para la mejora continua de la calidad del Sistema de Tutoría.
	- c) Intercambiar experiencias, manteniendo en reserva nombres de los tutorados.

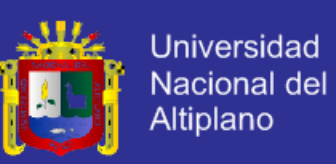

### **CAPÍTULO VIII**

#### **DE LA CAPACITACIÓN DEL PERSONAL DEL SISTEMA DE TUTORÍA**

- **Artículo 22°:** La capacitación del personal encargado del Sistema de Tutoría es continua y está dirigido al desarrollo continuo de la Calidad del Sistema de Tutoría.
- **Artículo 23°:** La capacitación del personal a cargo del Sistema de tutoría debe darse antes del inicio de cada semestre académico.
- **Artículo 24°:** La Capacitación debe estar a cargo de especialistas en Educación Universitaria y en tutoría Universitaria. También pueden participar en la capacitación, psicólogos, médicos y asistentes sociales, con experiencia en la atención de estudiantes universitarios.

### **CAPÍTULO IX**

#### **DE LOS MECANISMOS DE CONTROL DEL SISTEMA DE TUTORÍA**

- **Artículo 25°:** El Coordinador del Sistema de Tutoría, es el responsable del control de la atención del tutor a sus tutorados, que realiza de acuerdo al presente reglamento y al Manual de Organizaciones y Funciones.
- **Artículo 26°:** El Director de la Escuela Profesional de Enfermería, controla el accionar del Coordinador del Sistema de Tutoría, que realiza de acuerdo a lo señalado en el presente reglamento y el MOF.
- **Artículo 27°:** El Coordinador del Sistema de Tutoría coordina la aplicación de las encuestas de opinión de los tutorados respecto a la tutoría recibida, con la comisión de encuestas.
- **Artículo 28°:** Coordinador del Sistema de Tutoría coordina la aplicación de las encuestas de opinión de los tutores, respecto al sistema de tutoría.
- **Artículo 29°:** El Coordinador del Sistema de Tutoría, propone los formatos de encuestas a la Dirección de la Escuela, para su aprobación.
- **Artículo 30°:** El coordinador del Sistema de Tutoría, coordina el procesamiento de los resultados de las encuestas aplicadas, y en función de ello realiza un informe dirigido al Director de la Escuela, con las recomendaciones que considere necesarias para la mejora continua del Sistema de Tutoría.

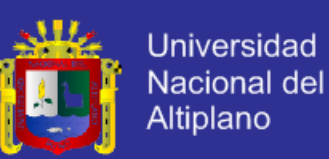

### **CAPÍTULO X**

#### **SANCIONES**

**Artículo 31°:** El tutor que incumpla con las funciones establecidas en el presente reglamento, será pasible de las siguientes sanciones:

- a) Llamada de atención verbal.
- b) Llamada de atención por escrito.
- c) Suspensión temporal de asignación de tutorando.
- d) Suspensión definitiva de la asignación de tutorando, e inclusión en su expediente personal a fin de ser considerado como demérito en todo proceso de evaluación.

Las sanciones a), b) y c) son aplicadas por el Responsable de la carrera profesional, son indicación expresa de la falta cometida. La sanción del inciso d) será aplicada mediante Resolución aprobada por el Consejo de Facultad a solicitud debidamente fundamentada del Decanato de la carrera profesional.

### **CAPÍTULO XI**

#### **DISPOSICIONES COMPLEMENTARIAS**

**Artículo 32°:** Los casos no contemplados en el Reglamento del Sistema de Tutoría deben ser resueltos de manera inmediata por la Coordinación de Tutoría, la misma que pondrá en conocimiento a la Decanatura de la carrera para la mejora permanente del presente Reglamento.

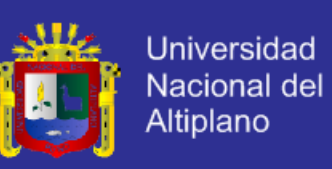

#### **CÓDIGO FUENTE DEL SISTEMA DE TUTORÍA**

#### **Ventana principal**

<!DOCTYPE html PUBLIC "-//W3C//DTD HTML 4.01 Transitional//EN" "http://www.w3.org/TR/html4/loose.dtd"> <html xmlns="http://www.w3.org/1999/xhtml"><head> <title></title> <meta http-equiv="Content-Type" content="text/html; charset=iso-8859-1">

<meta name="Keywords" content="Emtel sac,edimax,senao, avalan,accespoint,antenas,locutorios,antenas satelitales perfiles,snip,proyectos,telecomunicaciones,obras,tarifadores,voip,computadoras,intern et satelital,internet

inalambrico,gateway,linksys,addpac,bonus,mactel,wifi,wireless,hosting,dominios,websi te">

<meta name="Description" content="Emtel SAC, es una empresa peruana, que cuenta con las Divisiones de Telecomunicaciones, Consultoria,Proveedor de Bienes y otros.">

<link rel="stylesheet" type="text/css" href="files/style.css">

```
<script src="SpryAssets/SpryMenuBar.js" type="text/javascript"></script>
<link href="SpryAssets/SpryMenuBarHorizontal.css" rel="stylesheet" type="text/css">
<link href="SpryAssets/SpryMenuBarVertical.css" rel="stylesheet" type="text/css">
<style type="text/css">
<!--
.Estilo2 {
       font-size: 12;
       color: #000000;
}
.Estilo6 {font-size: 16px}
.Estilo7 {font-size: 18px}
.Estilo8 {font-family: Geneva, Arial, Helvetica, sans-serif}
.Estilo9 {
       font-size: 24px;
       font-family: Geneva, Arial, Helvetica, sans-serif;
}
-->
</style>
</head>
<body>
<table bgcolor="#006699" border="0" width="100%">
 <tbody><tr>
  <td>
<title>Documento sin título</title>
<meta http-equiv="Content-Type" content="text/html; charset=ISO-8859-1">
<style type="text/css">
<!--
.Estilo8 {
       color: #22297A;
       font-weight: bold;
```
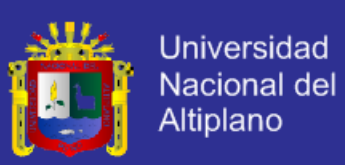

```
}
-->
</style>
<table align="center" border="0" cellpadding="0" cellspacing="3" width="100%">
  <tbody>
  <tr> <td><div align="center"><img src="imagenes/FINESI.jpg" width="1217" 
height="164"></div> </td>
   </tr><tr>
   <td><table bgcolor="#0099CC" border="0" cellpadding="0" cellspacing="0" 
width="100%">
     <tbody><tr>
       <td width="21%"><img src="files/enferderecho.png" height="260" 
width="249"></td>
       <td width="60%"><div align="center"><img src="files/portadalita.png" alt="" 
width="715" height="264"></div></td>
       <td width="19%" height="182"><img src="files/enferderecho.png" height="260" 
width="246"></td>
      </tr> </tbody></table></td>
 </tr></tbody></table>
</td>\langle tr \rangle</tbody></table>
<table align="center" border="0" cellpadding="0" width="60%">
 <tbody><tr>
   <td><table align="center" border="0" cellpadding="0" cellspacing="0" width="99%">
  <tbody>
  <tr> <td><p><img src="imagenes/framearriba/conbordes/cooltext116149453239978.gif" 
width="1248" height="51"></p>
    \langle t \, ds \rangle\langletr></tbody></table>
    <tr> <td colspan="5" bgcolor="#FFFFFF"><ul id="MenuBar1" 
class="MenuBarHorizontal" >
          <li><a href="menugeneralspry/inicio.php" target="framemedio">INICIO</a> 
</li>
           <li><a href="menugeneralspry/sobrelaescuela.php" target="framemedio" 
class="MenuBarItemSubmenu">SOBRE LA ESCUELA </a>
         <ul>
          <li><a target="framemedio" 
href="menugeneralspry/semisionvision.php">MISIÓN - VISIÓN</a></li>
          <li><a target="framemedio" 
href="menugeneralspry/seestructuraorganica.php">ESTRUCTURA 
ORGÁNICA</a></li>
         <li><a target="framemedio"
href="menugeneralspry/seperfilprofesional.php">PERFIL PROFESIONAL</a></li>
         <li><a target="framemedio"
href="menugeneralspry/sehistoria.php">HISTORIA</a></li>
```
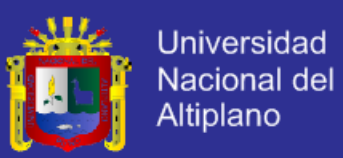

```
 <li><a target="framemedio" 
href="menugeneralspry/seservicios.php">SERVICIOS</a></li>
         <li><a target="framemedio"
href="menugeneralspry/seautoridades.php">AUTORIDADES</a></li>
        \langle u|\langleli\rangle <li><a href="menugeneralspry/informacionacademica.php" 
target="framemedio" class="MenuBarItemSubmenu">INFORMACION ACADEMICA 
</a>
        <sub>u</sub></sub>
          <li><a target="framemedio" 
href="menugeneralspry/INFACcalendario.php">CALENDARIO</a></li>
          <li><a target="framemedio" 
href="menugeneralspry/INFACplandeestudios.php">PLAN DE ESTUDIOS</a></li>
          <li><a target="framemedio" 
href="menugeneralspry/INFACplanestrategico.php">PLAN ESTRATEGICO</a></li>
         <li><a target="framemedio"
href="menugeneralspry/INFACplanoperativo.php">PLAN OPERATIVO</a></li>
         <li><a target="framemedio"
href="menugeneralspry/INFACplano.php">PLANOS DE LA FACULTAD</a></li>
        \langle/ul\rangle\langle/li\rangle <li><a href="menugeneralspry/estudiantes.php" 
target="framemedio">ESTUDIANTES</a></li>
        <li><a href="menugeneralspry/DOCdocentes.php" 
target="framemedio">DOCENTES</a>
        <sub>u</sub></sub>
           <li><a target="framemedio" 
href="menugeneralspry/DOCasociados.php">Asociados</a></li>
          <li><a target="framemedio" 
href="menugeneralspry/DOCauxiliares.php">Auxiliares</a></li>
         <li><a target="framemedio"
href="menugeneralspry/DOCcotratados.php">Contratados</a></li>
         <li><a target="framemedio"
href="menugeneralspry/DOCnombrados.php">Nombrados</a></li>
          <li><a target="framemedio" 
href="menugeneralspry/DOCprincipales.php">Principales</a></li>
         \langle u|\langle/li\rangle<li><a target="framemedio"
href="menugeneralspry/serviciosbienestar.php">SERVICIO DE BIENESTAR</a></li>
       </ul></td>
       <td align="right" valign="middle">&nbsp;</td>
    \langle tr \rangle<tr> <td width="12%"><img src="files/escudouna.png" height="100" width="110"></td>
     <td width="75%"><table border="0" cellpadding="0" cellspacing="0" 
width="103%">
       <tbody>
       <tr><td width="2%" align="left" valign="top">&nbsp;</td>
         <td width="95%" align="center" valign="bottom"><iframe src="cabecera.php" 
width="70%" height="120" frameborder="0" scrolling="no"></iframe></td>
        <td width="3%">&nbsp:</td>
```
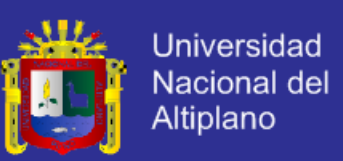

```
</tr> </tbody>
     </table></td>
     <td align="right" valign="middle" width="13%"><img src="files/insigniaenfer.png" 
height="100" width="100"></td>
   </tr> </tbody></table> 
    <table border="0" cellpadding="0" cellspacing="0" width="100%" height="300">
     <tbody><tr>
       <td width="12%" height="1332" valign="top"><table border="0" cellpadding="0" 
cellspacing="0" width="49%">
        <tbody><tr>
         <td align="left">
<title>Documento sin título</title>
<meta http-equiv="Content-Type" content="text/html; charset=ISO-8859-1">
<table border="0" width="140">
 <tbody><tr>
   <td><table border="0" width="140">
   <tbody><tr>
     <td><div align="center"><img src="files/TUTORIA.jpg" width="150" 
height="35"></div>
                                   <li><a
href="menugeneralspry/inicioContactenos.php" 
target="framemedio">Contáctenos</a></li>
                                  </ul>
         </div></td>
        </tr><tr><td>&nbsp;</td>
        </tr> </tbody></table></td>
   </tr><tr> <li><a href="menugeneralspry/DOCasociados.php" title 
target="framemedio">Oficina de Investigaci&oacute:n </a> </a> </a> </a> </a>
              <li><a href="menugeneralspry/DOCasociados.php" title
target="framemedio">Oficina de Acreditacion</a> </li>
              <li><a href="menugeneralspry/DOCasociados.php" title 
Target="framemedio">
              <li> <a href="menugeneralspry/DOCasociados.php" 
target="framemedio">
              <li> <a href="menugeneralspry/DOCasociados.php" 
target="framemedio">
              <li> <a href="menugeneralspry/DOCasociados.php" 
target="framemedio">
 <li> </li>
            </ul></div></td>
        </tr><tr><td>&nbsp:</td>
```
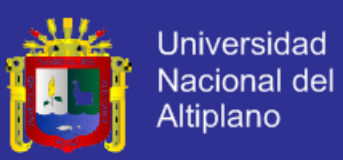

```
</tr> </tbody></table></td>
   </tr><tr> <td bgcolor="#0099CC"><img src="files/ENLACE.jpg" width="150" height="35">
       <table border="0" cellpadding="0" cellspacing="0" width="100%">
       <tbody>
       <tr>
         <td><img src="ENLACES/enlace - beca 18.jpg" width="150" 
height="70"></td>
       \langle tr \rangle<tr> <td><img src="ENLACES/enlace - biblioteca nacional.jpg" width="150" 
height="70"></td>
       \langle tr \rangle<tr> <td><img src="ENLACES/enlace - biblioteca unap.jpg" width="150" 
height="70"></td>
        </tr>
       <tr> <td><img src="ENLACES/enlace - unap.jpg" width="150" height="70"></td>
       </tr> <tr>
         <td><img src="ENLACES/Colegio de enfermeros.jpg" width="150" 
height="70"></td>
       \langle tr \rangle<tr><td><p>&nbsp;</p>
       <td width="500" align="center" topmargin="0" leftmargin="0" rightmargin="0" 
><iframe name="framemedio" src="menugeneralspry/inicio.php" width="100%" 
height="1500" frameborder="0" scrolling="si"></iframe></td>
       <td align="right" valign="top" width="13%"><table border="0" cellpadding="0" 
cellspacing="0" width="55%">
        <tbody><tr>
        <td>
<title>Documento sin título</title>
<meta http-equiv="Content-Type" content="text/html; charset=ISO-8859-1">
<table border="0" width="140">
  <tbody><tr>
   <td align="right"><table border="0" width="140">
    <tbody><tr>
     <td><table border="0" cellpadding="0" cellspacing="1" width="100%">
        <tbody><tr>
         <td height="210"><table border="0" cellpadding="0" cellspacing="0" 
height="19" width="100%">
          <tbody><tr>
            <td><table width="140" border="0">
            <tr> <td><table width="140" border="0" cellpadding="0" cellspacing="1" 
class="cuerpito">
                <tbody>
```
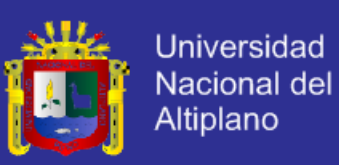

 $<$ tr $>$  <td><div align="center"> <table border="0" cellpadding="0" cellspacing="0" height="19" width="100%"> <tbody> <tr> <td><div align="center"><img src="files/RED1.jpg" width="140" height="35"></div></td>  $<$ /tr $>$  </tbody> </table> </div></td>  $\langle tr \rangle$  $<$ tr $>$  <td class="cuerpito"><div align="center"><br> Iniciar sesion l </div></td>  $<$ /tr $>$  $<$ tr $>$  <td ><div align="center"> <form action="nosotros/login.php" method="post" name="form1"> <input name="Submit" value="Ingresar" type="submit"> </form> </table></td>  $<$ /tr $>$  $<$ tr $>$  <td width="148"><div align="center"><img src="files/emtel11.png" height="30" width="140"></div></td>  $<$ /tr $>$  $<$ tr $>$  <td><a target="\_blank" href="descargas/PLAN ESTRATEGICO 2011- 2015.pdf"><img src="files/emtel33.png" height="30" width="140"></a></td>  $<$ /tr $>$  $<$ tr $>$  <td><div align="center"><img src="files/emtel11.png" height="30" width="140"></div></td>  $\langle tr \rangle$  $<$ tr $>$  <td><a target="framemedio" href="MENUDERECHO/MDdescargarfomatos.php"><img src="files/emtel22.png" height="30" width="140"></a></td>  $\langle tr \rangle$  <tr> <td><div align="center"><a target="\_blank" href="descargas/hojadeinscripcion.pdf"></a></div></td>  $<$ /tr $>$  $<$ tr $>$  <td><img src="files/ventadeequipos.png" height="30" width="140"></td>  $\langle tr \rangle$  $<$ tr $>$  <td><div align="center" > <iframe src="files/framederecho.php" width="140" height="180" frameborder="0" scrolling="no"></iframe> </div></td>  $<$ /tr $>$ 

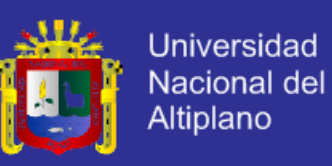

```
 </table></td>
          </tr> </tbody></table> </td>
       </tr> </tbody></table></td>
   </tr><tr> <td><table border="0" cellpadding="0" cellspacing="1" width="100%">
        <tbody><tr>
         <td><div align="center">
            <div align="center">
             <table border="0" cellpadding="0" cellspacing="0" height="19" 
width="100%">
              <tbody><tr>
                <td><div align="center"><img src="files/calendario.png" height="30" 
width="140"></div></td>
             </tr> </tbody></table>
       <tr> <td><table border="0" width="100%">
            <tbody><tr class="cuerpito" >
             <td><script language="javascript">
function getmon(m0, m1, m2, m3, m4, m5, m6, m7, m8, m9, m10, m11)
{
 this[0] = m0;
 this[1] = m1;
 this[2] = m2;
 this[3] = m3;
 this[4] = m4;
 this[5] = m5;
 this[6] = m6;
 this[7] = m7;
 this[8] = m8;
 this[9] = m9;
 this[10] = m10;
 this[11] = m11;}
function calendar()
{
  var monthNames = "EneFebMarAbrMayJunJulAgoSepOctNovDic";
 var today = new Date();
  var thisDay;
  var monthDays = new getmon(31, 28, 31, 30, 31, 30, 31, 31, 30,
    31, 30, 31);
    year = today.getFullYear();
 thisDay = today.getDate();
   if (((year % 4 == 0) && (year % 100 != 0)) || (year % 400 == 0))
   monthDays[1] = 29;
  nDays = monthDays[today.getMonth()];
 firstDay = today;
  firstDay.setDate(1);
  startDay = firstDay.getDay();
  document.writeln("<center>");
  document.write("<table border=0 cellpadding=1>");
  document.write("<tr><th colspan=7><font size=+2>");
```
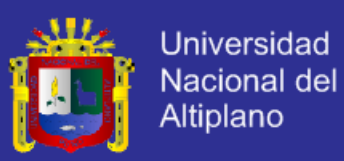

```
 document.write(monthNames.substring(today.getMonth() * 3,
   (today.getMonth() + 1) * 3); document.write(". ");
   document.write(year);
  document.write("<tr><th>");
 document.write("Do<th>Lu<th>Ma<th>Mi<th>Ju<th>Vi<th>S&aacute;");
  document.write("<tr>");
 column = 0:
 for (i=0; i<startDay; i++)
   {
   document.write("<td align=center><font size+=3>");
    column++;
    document.write("</font>");
 }
  for (i=1; i<=nDays; i++)
 {
  document.write("<td align=center>");
   if (i == thisDay)document.write("<font color=\"#FF0000\" size+=3><b>")
    document.write(i);
   if (i == thisDay) document.write("</font></b>")
    column++;
   if \text{(column == 7)}\{ document.write("<tr>");
      column = 0;
    }
 }
   document.write("</table>");
}
calendar();
document.write();
function shutdown(){
window.close()
}
// --></script><center>
</center></td>
           </tr> </tbody></table></td>
        \langle tr \rangle </tbody></table></td>
   \langle tr \rangle <tr>
      <td><div align="center"></div></td>
   </tr><tr> <td><!-- Búsqueda Google -->
<center>
<form method="GET" action="http://www.google.com/search">
<table class="cuerpito" border="0" cellpadding="0" cellspacing="0" width="94%">
<tbody><tr>
   <td><div align="center"><!-- Search Google -->
<center>
</center>
```
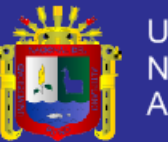

```
<!-- Search Google --></div></td>
 </tr></tbody></table>
</form>
</center>
<!-- Búsqueda Google --></td>
</tr> </tbody></table></td>
 </tr></tbody></table>
<p>&nbsp;</p></td>
         </tbody></table> 
    <table border="0" cellpadding="0" cellspacing="0" width="100%">
      <tbody><tr>
       <td width="2%"><table bgcolor="#FFFFFF" border="0" height="50" 
width="100%">
        <tbody>
        <tr><td align="center" valign="middle"><title>Documento sin t&iacute;tulo</title>
             <meta http-equiv="Content-Type" content="text/html; charset=">
             <table border="0" cellpadding="0" cellspacing="0" width="100%">
              <tbody>
               <tr>
                <td><div align="center"><samp class="tiny"> Copyright &copy: 2012-
2015 Todos los derechos reservados ENFERMERIA S.A.C<br>
                  Web desarrollado por: MEDALIT <br>
                </samp></div></td>
      </tr> </tbody></table></td>
 \langle tr \rangle</tbody></table>
<script type="text/javascript">
<!--
var MenuBar1 = new Spry.Widget.MenuBar("MenuBar1", 
{imgDown:"SpryAssets/SpryMenuBarDownHover.gif", 
imgRight:"SpryAssets/SpryMenuBarRightHover.gif"});
//-->
</script>
</body></html>
```
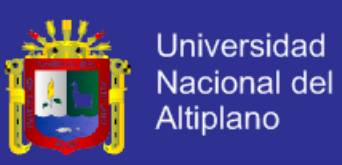

#### **Ventana del tutorado**

```
<?php
session_start();
?>
<!DOCTYPE html PUBLIC "-//W3C//DTD HTML 4.01 Transitional//EN" 
"http://www.w3.org/TR/html4/loose.dtd">
<html xmlns="http://www.w3.org/1999/xhtml"><head>
<title></title>
<meta http-equiv="Content-Type" content="text/html; charset=iso-8859-1">
<link rel="styles" type="text/css" href="files/style.css">
</head>
<body>
<?php
if(iset($_POST)
{
$ SESSION['u'] = $ POST;
echo "Bienvenido! Has iniciado sesion: ".$_POST;
}
else
echo "Has iniciado Sesion: ".$_SESSION;
?>
<?php 
<table bgcolor="#006699" border="0" width="100%">
  <tbody><tr>
  <td>
<title>Documento sin título</title>
<meta http-equiv="Content-Type" content="text/html; charset=ISO-8859-1">
<div align="center" class="titulo">BIENVENIDO A LA ZONA DEL ESTUDIANTE 
TUTORIADO</div>
<table align="center" border="0" cellpadding="0" cellspacing="3" width="100%">
  <tbody><tr>
  <td>&nbsp;</td>
 \langle tr \rangle</tbody></table>
<table align="center" border="0" cellpadding="0" width="60%">
  <tbody><tr>
   <td><table align="center" border="0" cellpadding="0" cellspacing="0" width="99%">
 <tbody><tr>
    Bienvenidos a la zona administrativa del sistema de tutoria de la facultad de 
enfermeria.
   </marquee></td>
 </tr></tbody></table>
</td>
 </tr></tbody></table>
<table bgcolor="#0099CC" border="0" width="100%">
  <tbody><tr>
```
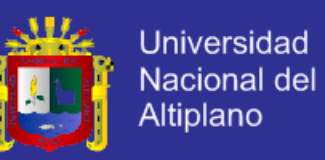

```
 <td height="659"><table width="99%" border="0" align="center" cellpadding="0" 
cellspacing="0">
    <tbody>
    <tr> <td colspan="5" bgcolor="#FFFFFF">&nbsp;</td>
       <td align="right" valign="middle">&nbsp;</td>
    </tr><tr><td width="12%">&nbsp;</td>
    <td width="75%">&nbsp;</td>
    <td align="right" valign="middle" width="13%">&nbsp;</td>
   \langle tr \rangle </tbody></table> 
    <table border="0" cellpadding="0" cellspacing="0" width="100%" height="300">
     <tbody><tr>
<title>Documento sin título</title>
<meta http-equiv="Content-Type" content="text/html; charset=ISO-8859-1">
<table border="0" width="140">
 <tbody><tr>
   <td><table border="0" width="140">
   <thody><tr>
     <td><div align="center">CORREOS</div>
         <tbody><tr>
         <td><div id="menucontenido">
             <ul id="menulista">
              <li><a href="indexalumno/redactarmensaje.php?c=<?php echo "$c";?>" 
             <li></li><tr> <td><img src="files/varios.png" height="30" width="140">
       <table border="0" cellpadding="0" cellspacing="0" width="100%">
       <tbody><tr>
        <td><table border="0" cellpadding="0" cellspacing="0" width="100%">
         <tbody><tr>
         <td><div id="menucontenido">
             <ul id="menulista">
              <li><a href="registrador/tbad4infoaemocional.php?c=<?php echo 
"$c";?>" title
target="framemedio">Informacion Emocional</a></li>
               <li><a href="registrador/tbad5infosalud.php?c=<?php echo "$c";?>" title
target="framemedio">Informacion de salud</a></li>
               <li><a href="pdfuna/pdfenfermeria.php?c=<?php echo "$c";?>" title
target="framemedio">Imprimir FICHA SOCIOECONOMICA</a></li>
               <li></li>
             <li> </li> </ul>
         </div></td>
        </tr> <tr>
         <td>&nbsp;</td>
        </tr>
```
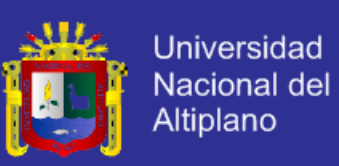

```
 </tbody></table></td>
      \langle tr \rangle<tr> <td><img src="ENLACES/enlace - beca 18.jpg" width="150" 
height="51"></td>
       \langle tr \rangle<tr> <td><img src="ENLACES/enlace - biblioteca nacional.jpg" width="150" 
height="50"></td>
       \langle tr \rangle<tr> <td><img src="ENLACES/enlace - biblioteca unap.jpg" width="150" 
height="50"></td>
        \langle tr \rangle<tr> <td><img src="ENLACES/enlace - unap.jpg" width="150" height="50"></td>
        </tr><tr> <td><a target="_blank" href="descargas/hojadeinscripcion.pdf"></a></td>
      \langle tr \rangle </tbody></table></td>
    </tr> </tbody></table></td>
 </tr></tbody></table></td>
        \langle tr \rangle<tr>
         <td>&nbsp;</td>
        \langle tr \rangle </tbody></table></td>
       src="indexalumno/bandejadeentrada.php" width="100%" height="1500" 
frameborder="0" scrolling="no"></iframe></td>
       <td align="right" valign="top" width="13%"><table border="0" cellpadding="0" 
cellspacing="0" width="55%">
         <tbody><tr>
         <td>
<title>Documento sin título</title>
<meta http-equiv="Content-Type" content="text/html; charset=ISO-8859-1">
<table border="0" width="140">
  <tbody><tr>
   <td align="right"><table border="0" width="140">
     <tbody><tr>
     <td>&nbsp;</td>
    </tr><tr> <td><table border="0" cellpadding="0" cellspacing="1" width="100%">
        <tbody><tr>
          <td><div align="center">
            <div align="center">
              <table border="0" cellpadding="0" cellspacing="0" height="19" 
width="100%">
               <tbody><tr>
```
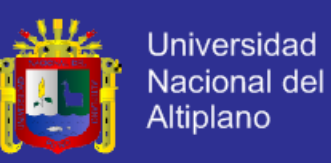

```
 <td><div align="center"><img src="files/calendario.png" height="30" 
width="140"></div></td>
              </tr> </tbody></table>
            </div>
        </div></td>
       </tr><tr> <td><table border="0" width="100%">
            <tbody><tr class="cuerpito" >
             <td><script language="javascript">
function getmon(m0, m1, m2, m3, m4, m5, m6, m7, m8, m9, m10, m11)
{
 this[0] = m0;
 this[1] = m1;
 this[2] = m2;
 this[3] = m3;
 this[4] = m4;
  this[5] = m5;
 this[6] = m6;
 this[7] = m7;
 this[8] = m8;
 this[9] = m9;
 this[10] = m10;
 this[11] = m11;
}
function calendar()
{
   var monthNames = "EneFebMarAbrMayJunJulAgoSepOctNovDic";
 var today = new Date();
  var thisDay;
   var monthDays = new getmon(31, 28, 31, 30, 31, 30, 31, 31, 30,
    31, 30, 31);
    year = today.getFullYear();
   thisDay = today.getDate();
   if (((year % 4 == 0) && (year % 100 != 0)) || (year % 400 == 0))
   monthDays[1] = 29;
   nDays = monthDays[today.getMonth()];
  firstDav = todav:
  firstDay.setDate(1);
   startDay = firstDay.getDay();
   document.writeln("<center>");
   document.write("<table border=0 cellpadding=1>");
   document.write("<tr><th colspan=7><font size=+2>");
   document.write(monthNames.substring(today.getMonth() * 3,
   (today.getMonth() + 1) * 3); document.write(". ");
  document.write(year);
   document.write("<tr><th>");
 document.write("Do<th>Lu<th>Ma<th>Mi<th>Ju<th>Vi<th>S&aacute;");
   document.write("<tr>");
  column = 0;
 for (i=0; i<startDay; i++)
   {
   document.write("<td align=center><font size+=3>");
```
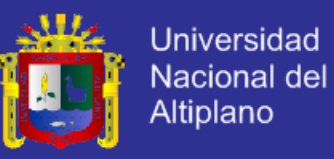

```
 column++;
    document.write("</font>");
 }
 for (i=1; i<=nDays; i++)
 {
   document.write("<td align=center>");
   if (i == thisDay)document.write("<font color=\"#FF0000\" size+=3><b>")
    document.write(i);
   if (i == thisDay) document.write("</font></b>")
    column++;
   if (column == 7)
    {
    document.write("<tr>");
     column = 0:
    }
   }
   document.write("</table>");
}
calendar();
document.write();
window.close()
}
// --></script><center>
</center></td>
           </tr> </tbody></table></td>
   </tr><tr><td><!-- Búsqueda Google -->
<center>
<tbody><tr>
   <td><div align="center"><!-- Search Google -->
<center>
  <table width="140" border="0">
  <tr> <td width="148"><div align="center"><img src="files/emtel11.png" height="30" 
width="140"></div></td>
  \langle tr \rangle<tr> <td><div align="center"><a target="_blank" 
href="descargas/hojadeinscripcion.pdf"><img src="files/emtel22.png" height="30"
width="140"></a></div></td>
  \langle tr \rangle<tr>
    <td><div align="center" ><a target="_blank" href="descargas/PLAN 
ESTRATEGICO 2011-2015.pdf"><img src="files/emtel33.png" height="30" 
width="140"></a></div></td>
  </tr> </table>
</center>
<!-- Search Google --></div></td>
 </tr>
```
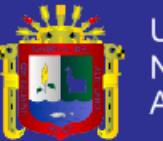

```
</tbody></table>
</form>
</center>
<!-- Búsqueda Google --></td>
   </tr><tr> <td></td>
   </tr><tr>
   </tr> </tbody></table></td>
 </tr>
</tbody></table>
<p>&nbsp;</p></td>
       </tr><tr>
        <td>&nbsp;</td>
       </tr> </tbody></table></td>
    </tr> </tbody></table> 
    <table border="0" cellpadding="0" cellspacing="0" width="100%">
     <tbody><tr>
       <td width="2%"><table bgcolor="#FFFFFF" border="0" height="50" 
width="100%">
        <tbody>
        <tr>
          <td align="center" valign="middle"><title>Documento sin t&iacute;tulo</title>
              <tbody>
              <tr><td><div align="center"><samp class="tiny"> Copyright &copy; 2012-
2015 Todos los derechos reservadosENFERMERIA S.A.C<br>
                 Web desarrollado por: MEDALID División de
        </tr> </tbody>
      </table></td>
</body></html>
<?php
}
else
{
echo "Acceso Restringido";
}
}
?>
```